# **СБОРНИК СТАТЕЙ СТУДЕНЧЕСКОЙ НАУЧНО-ПРАКТИЧЕСКОЙ КОНФЕРЕНЦИИ**

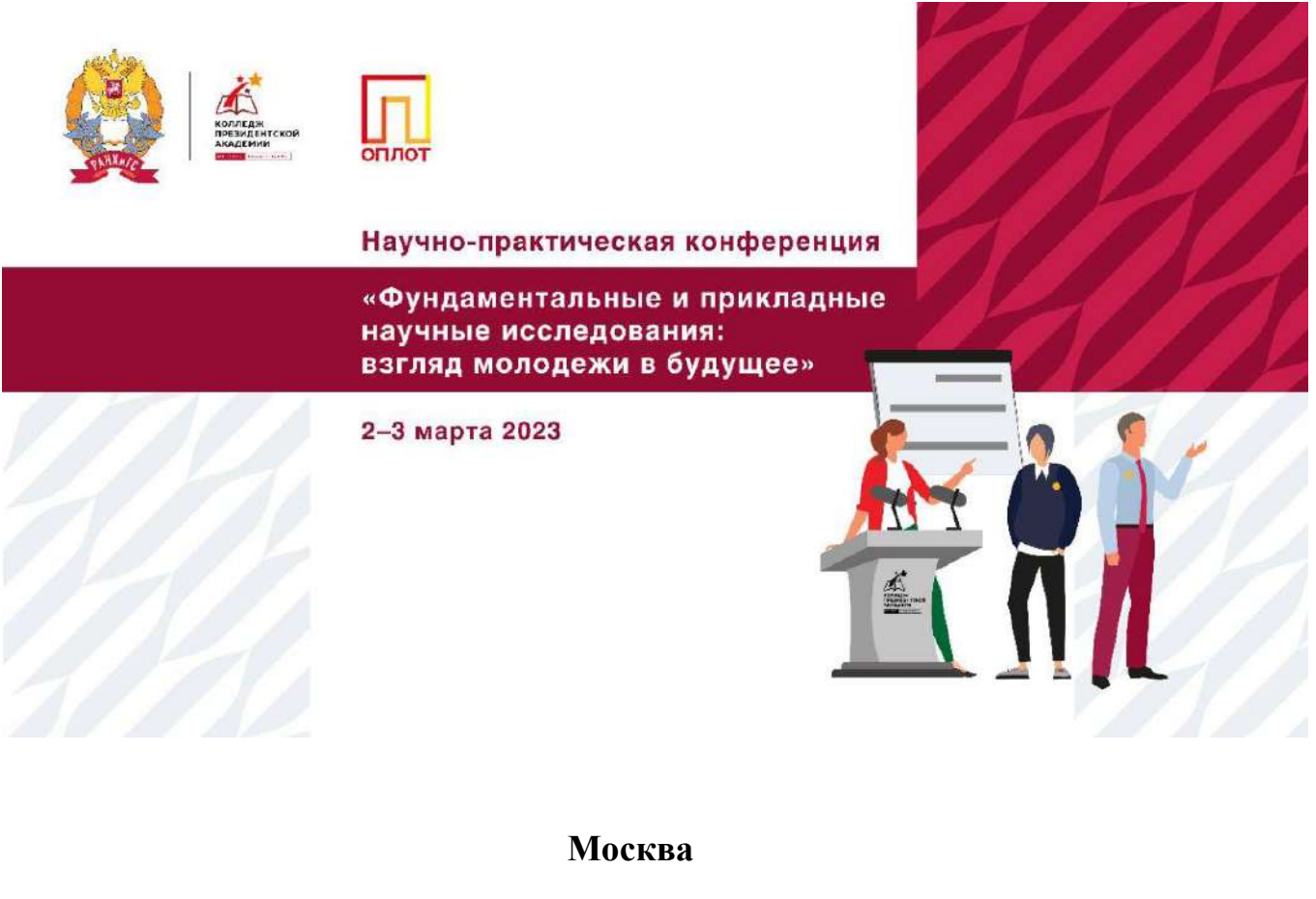

#### **Введение**

В современном обществе система среднего профессионального образования предполагает для студентов не только посещение лекций, семинаров, практических и лабораторных занятий, но и активное участие в научной, проектной работе. Успешность сегодня зависит не только от профессиональных качеств, но и от умения креативно оценивать информацию, принимать нестандартные решения. Мы должны готовить не просто техника, бухгалтера, программиста, а современного, конкурентоспособного и мобильного специалиста, который должен быть творческой личностью, способной адаптироваться к любой ситуации и позитивно влиять на окружающую действительность. Комплексный подход к организации проектноисследовательской работы во многом решает поставленные при этом задачи.

В 2022 году в КМПО РАНХиГС было создано студенческое научнопроектное сообщество «ОПЛОТ» (далее - СНПС), которое действует на основании Положения. СНПС колледжа - добровольное объединение студентов, стремящихся к освоению методологии и методики исследовательской, проектной деятельности и совершенствованию своих знаний в области специальных и общеобразовательных дисциплин, изучаемых под руководством преподавателей и администрации колледжа, а также привлеченных к этой деятельности ученых.

Членом СНПС может стать любой студент колледжа, имеющий склонность к научному творчеству, готовый соблюдать основные положения СНПС. Заседания каждой из проектно-исследовательских секций проводятся на усмотрение их руководителей в соответствии с расписанием учебных занятий. Общее собрание проводится один раз в месяц в соответствии с утвержденным руководителем СНПС расписанием. Собрания проектно-исследовательских секций проводятся не реже одного раза в месяц. Результаты деятельности СНПС за год рассматриваются на итоговой научно-практической конференции «ОПЛОТ» и годовом собрании.

Целями СНПС являются: создание условий для самореализации студентов в научном творчестве, проектной работе, развитие интеллектуального, ораторского и организаторского потенциала, стимулирование исследовательской и проектной деятельности. Мы определили круг задач СНПС: содействие развитию студенческого самоуправления Колледжа; формирование научногуманистического мировоззрения и системы научных взглядов студентов КМПО; овладение методикой научно-исследовательской и проектной работы, навыками практического применения, полученных знаний; развитие творческого потенциала и критического мышления участников СНПС; формирование единого научно-проектного сообщества колледжа, распространение его идей среди

студентов для создания новых способов реализации потенциала студентов в научной и организационной сферах деятельности; привлечение к деятельности членов СНПС потенциальных работодателей и других заинтересованных лиц для повышения востребованности участников СНПС на рынке труда и оказание содействия в выборе компании для стажировок; создание площадки для демонстрации проектных работ обучающихся СПО и школ в связи с ростом спроса на соискателей, обладающих проектным мышлением, ораторскими навыками, умением работать с информацией.

Председатель СНПС назначается директором колледжа. Проектную деятельность возглавляет куратор проектной сферы деятельности ОПЛОТа из числа преподавателей КМПО, назначаемый директором колледжа. Исследовательскую деятельность возглавляет куратор исследовательской сферы деятельности ОПЛОТа из числа преподавателей КМПО, имеющих ученую степень, назначаемый директором.

В колледже работают секции по направлениям: физико-математические и технические науки; экономические науки; философские науки и культурология; филологические науки и история; социология и политология; география, регионоведение и экология.

В марте 2023 года в КМПО РАНХиГС была проведена научнопрактическая конференция по теме «ФУНДАМЕНТАЛЬНЫЕ И ПРИКЛАДНЫЕ НАУЧНЫЕ ИССЛЕДОВАНИЯ: ВЗГЛЯД МОЛОДЕЖИ В БУДУЩЕЕ». Вниманию слушателей научно-практической конференции были предложены 19 проектов и исследовательских работ. Участники со своими научными руководителями (М.М. Карлина, Е.А. Власова, М.В. Вартанова, А.Т. Шанаева, Г.П. Корсун, Ю.Н. Обыденков, А.Ю. Коршунов, Е.А. Сорокина) продемонстрировали зрелые проектно-исследовательские работы. Большой вклад в организацию и проведение конференции внесли руководители проектной сферы деятельности ОПЛОТа (Е.А. Гугняева), исследовательской сферы деятельности ОПЛОТа (Л.Л. Трифонова), провели серию мероприятий по проектноисследовательской деятельности в преддверии конференции.

Работы носили исследовательский характер. Так, работа «Имидж образовательной организации» Кравцовой Алина, студентки 32У-20 КМПО РАНХиГС (научный руководитель: М.М. Карлина) была посвящена анализу сформированности имиджа Колледжа Президентской Академии, по таким направлениям как: педагогический состав, степень удовлетворенности студентов качеством образования, достижения выпускников колледжа, представления в интернет-сети. На основании проведенного анализа сделаны выводы,

предложены рекомендации по повышению имиджа и благоприятной репутации организации.

Трегубов Дмитрий, студент 109У-22 КМПО РАНХиГС (научный руководитель: М.В. Вартанова) в проекте «Социальное предпринимательство в России: меры поддержки и тенденции развития» охарактеризовал социальное предпринимательство как эффективное решение общественных проблем, сочетающее в себе социальные и рыночные методы.

Шиленко Ирина, Савельева Елизавета, студентки 115ИС-22 КМПО РАНХиГС (научный руководитель: А.Т. Шанаева) подготовили проект «Интерактивные опросы по физике на платформе Quizizz». В проекте описан опыт применения интернет-ресурса Quizizz на занятии систематизации и обобщения знаний по физике. Практическая значимость работы заключается в том, что результаты могут служить методическим пособием при изучении данной предметной области с помощью интерактивного опроса, а также являются готовым материалом для проведения контроля знаний по теме «Механические колебания и волны».

Дементьева Елизавета, студентка 103ЗИО-22 КМПО РАНХиГС (научный руководитель: Г.П. Корсун) представила проект «История математики глазами студентов». Математика – древняя наука, в наши дни она играет очень важную роль в жизни современного человека. Математические открытия ученых и по сей день используются людьми во многих профессиях, что несказанно помогает человечеству развиваться и создавать базу научно-технического прогресса. Но в последнее время у студентов и школьников почти пропал интерес к изучению наук, поэтому появилась необходимость разработать такую форму подачи материала чтобы студентам стало проще и интереснее изучать сложные темы. Елизавета решила создать собственный комикс, преподнося сложный материал на уроках математики в виде графических изображений.

Овчинников Степан, студент Государственного бюджетного профессионального образовательного учреждения города Москвы «Колледж Московского транспорта» (научный руководитель: Ю.Н. Обыденков) рассказал о подготовке и участии в чемпионатах WSR по компетенции «мобильная робототехника». Поделился результатами проекта, рассказал об успехах в реализации проекта.

Тряпицын Александр, Новиков Данил, Степанова Мария, Дронова Анастасия, Мамажанов Хожиакбар, Никифоров Максим, Грибеник Артём, студенты 108 ИС-22, Тряпицына София Андреевна студентка 21ЗИО-21 КМПО РАНХиГС (научный руководитель: А.Ю. Коршунов) представили проект «Макет солнечной системы». Каждого человека в какой-либо момент жизни интересовал космос. Именно поэтому каждый изучает литературу, смотрит научные видеоролики и слушает подкасты на эту тему. Чтобы расширить свои знания и показать свои умения, ребята решили сделать макет по астрономии. Они провели сравнительный анализ макетов солнечной системы, шесть месяцев ушло на реализацию. В итоге появился прекрасный макет солнечной системы.

Важным условием качественного образования, а также развития познавательной активности, можно смело назвать научно-исследовательскую работу. Она является особым видом деятельности и обеспечивает выработку у студентов личностного знания, собственных взглядов, научного мировоззрения, обеспечивает бесценный опыт и навык работы с информацией. Если рассматривать занятие научно-проектной деятельностью, как главный критерий в стремлении к самореализации, то отчетливо видно, как это помогает развитию самой личности, а также реализации ее в современном мире.

## **ИМИДЖ ОБРАЗОВАТЕЛЬНОЙ ОРГАНИЗАЦИИ**

#### **А.Ю. Кравцова**

студентка 3 курса,

профиль спец. «Экономика и бухгалтерский учет (по отраслям)»

М.М. Карлина,

научный руководитель,

КМПО РАНХиГС, г. Москва

**Аннотация:** В статье рассмотрен имидж образовательной организации, который имеет синергетический эффект в социальной и экономической сфере. Благоприятный имидж является одним из основных факторов повышения его конкурентоспособности на рынке образовательных услуг, формирования лояльности абитуриентов, сохранения контингента, облегчения доступа к финансовым и информационным ресурсам, создания комфортной образовательной среды. В ходе исследования был проведен анализ сформированного имиджа Колледжа Президентской Академии, по таким направлениям как: педагогический состав, степень удовлетворенности студентов качеством образования, достижения выпускников колледжа, представления в интернет-сети. На основании проведенного анализа сделаны выводы, предложены рекомендации по повышению имиджа и благоприятной репутации.

**Ключевые слова:** образовательная организация, имидж, конкурентоспособность, репутация, качество образовательных услуг, финансовые и информационные ресурсы.

В условиях жесткой конкурентной борьбы на рынке образовательных услуг усиливает соперничество по ценовым и неценовым факторам – качество, стоимость образовательных услуг, комплексность и пр. Среди неценовых маркетинговых инструментов факторов конкуренции большое значение отводится имиджу.

Важным фактором в целях учебного заведения является повышения своей востребованности среди абитуриентов и рост конкурентоспособности среди

других образовательных учреждений. Для создания положительного имиджа образовательное заведение должно прибегнуть к устойчивой и непрерывной работе, как в рамках самой организации, так и за его пределами. В рамках исследования был проведен анализ имидж Колледжа Президентской Академии по таким факторам, как:

преподавательский состав,

выпускники колледжа,

 достижения выпускников и степень удовлетворенности студентов колледжа,

представление заведения и интернет-сети.

Одной из сильных сторон, способствующей формированию внутреннего положительного имиджа Колледжа Президентской Академии, выступает высококвалифицированный преподавательский состав. Колледж президентской академии среди других выделяется высококвалифицированными педагогами. Из них: 12 имеют звания кандидатов наук, 19 – почетные грамоты Министерства финансов, Министерства образования и Государственной думы Федерального собрания РФ, а также – медали «За вклад в образование» и прочие заслуги.

Носителями имиджа образовательного учреждения являются его студенты и выпускники. Формированию позитивного внешнего имиджа способствуют достижения и победы учащихся в профессиональных конкурсах.

В 2022 г. студенты КМПО: Зубов Кирилл занял 1 место по компетенции «Банковское дело», а Солдатова Юлия - 3 место по компетенции «Бухгалтерский учёт» в профессиональном конкурсе «Молодые профессионалы» - самом масштабном соревновании в России по стандартам WorldSkills Russia. Кроме того, Зубов К., выйдя в финальные соревнования X Национального чемпионата «Молодые профессионалы» (WorldSkills Russia) по компетенции «Банковское дело», показав высокий профессионализм, стал вторым в состязании в стране.

Многие выпускники Колледжа Президентской Академии занимают ключевые посты в кампаниях столицы: Шмелева Елизавета – руководитель

группы ООО «Пик Комфорт», Юзеев Александр – мастера цеха «Major auto». Перепелова Виктория - аудитор компании «SCHNEIDER GROUP», а в АО «ОАЭ» трудятся Рудницкий Андрей – на должности главного инженера, Ковалев Дмитрий – ведущего инженера, Думичева Марина – ведущего инженера подготовки технических требований и согласований проектов и многие другие.

Так, Колледж Президентской Академии имеет множество выпускников по большинству специальностей, которые занимают руководящие должности, что повышает репутационные позиции учебного заведения.

Студенты Колледжа Президентской Академии являются не только носителями внутреннего имиджа, но и транслирует его контактным аудиториям. В связи с чем, был проведен опрос уровня удовлетворенности 98 студентов колледжа.

Проведенный опрос показал высокие результаты: уровень удовлетворенности студентов профессионализмом преподавателей - 95,46%, ориентированностью обучения на получение практических навыков по специальности - 94,32%, атмосферой в учебном заведении - 93,18%, качеством получаемых знания - 90,25%.

Интернет-сайт и представление учебного заведения в интернетпространстве выступают в качестве эффективных имеджеобразующих факторов. Колледж Президентской Академии имеет не только официальный сайт, но и станицу в социальной сети «Вконтакте», а также телеграмм канал в месседжере «Тегеграмм».

Так можно сделать вывод, что сайт и страницы колледжа создают условия интерактивности, обратной связи с целевыми группами, выдержаны в едином визуальном стиле, содержат информационные блоки актуальной и релевантной информации, что направлено на трансляцию благоприятного имиджа в интернетпространстве.

В результате было определено, что учебное заведение имеет благоприятный имидж на рынке образовательных услуг, что способствует

выполнению образовательной миссии и достижению больших финансовых и экономических высот.

В целях повышения имиджа и благоприятной репутации колледжу можно рекомендовать:

 увеличить спектр коммуникативной связи, обеспечив колледж надежными социальными партнерами,

 внедрить новые программы обучения, исходя из спроса среди абитуриентов и востребованности на рынке труда,

 разработать творческие и оригинальные дополнительные занятия и научные кружки, в интересах учащихся, направленные на углубленное изучение профессиональных дисциплин и модулей,

 расширить учебный корпус в целях комфортных условий для сотрудников и студентов.

#### **Список литературы:**

[1] Пискунова М.С. - Имидж образовательного учреждения: структура и механизмы формирования // Стандарты и мониторинг в образовании. — 1999. —  $N_2$  5. — C. 45-55.

[2] Кошлякова М.О. - Социально-коммуникативный имидж образовательного учреждения – 2011. № 3. – 5 с.

# **СОЦИАЛЬНОЕ ПРЕДПРИНИМАТЕЛЬСТВО В РОССИИ: МЕРЫ ПОДДЕРЖКИ И ТЕНДЕНЦИИ РАЗВИТИЯ**

#### **Д.Д. Трегубов**

студент 1 курса,

напр. «Экономика и бухгалтерский учет (по отраслям)»

#### **М.В. Вартанова**

научный руководитель, преподаватель

#### КМПО РАНХиГС, г. Москва

**Аннотация**: Социальное предпринимательство активно развивается во многих странах как эффективное решение общественных проблем, сочетающее в себе социальные и рыночные методы. В России в поддержке социальных проектов заинтересованно непосредственно государство. Развитие социального предпринимательства включено в стратегию развития малого и среднего бизнеса.

**Ключевые слова**: социальное предпринимательство, поддержка государства, эффективность, развитие, федеральный закон.

В современной мире стремительное развитие получает социальное предпринимательство – деятельность, направленная на достижение общественно важных целей и способствующая решению социальных проблем. В России понятие социального предпринимательства появилось относительно недавно и только начинает свое развитие, однако уже наблюдается тенденция активной поддержки государства в этом направлении.

В настоящее время вопросы социального развития российского общества становятся все более актуальными, однако, с сожалением приходится констатировать, что бюджетное финансирование в данном направлении достаточно ограничено. Поэтому, с каждым годом, все большее внимание уделяется мерам государственной поддержки проектов в сфере социального предпринимательства.

На данный момент действует ряд нормативных актов, касающихся поддержки малого и среднего предпринимательства, которые осуществляют свою деятельность в области социального обеспечения. Чтобы предприятие имело статус социального, оно должно соответствовать нескольким требованиям:

 Обеспечивать занятость инвалидов, одиноких и многодетных родителей, пенсионеров, и доля таких лиц среди работников социального предприятия не менее 50%, а расходы на оплату их труда не менее 25%;

 Предприятие производит товары и услуги для указанных выше граждан, при этом доля доходов и доля прибыли от этой деятельности не менее 50% и ведутся следующие направления деятельности:

социально-бытовые услуги;

- социально-медицинские услуги;
- социально-психологические услуги;
- социально-педагогические услуги;
- производство и/или реализация медицинской техники;
- организация отдыха и оздоровления инвалидов и пенсионеров;
- услуги в сфере дополнительного образования.

В 2016 году, министерством экономического развития РФ был подготовлен законопроект, в котором было предложено закрепить понятие «Социальное предпринимательство» на законодательном уровне. Отдельная статья законопроекта определяет единые принципы оказания поддержки субъектам социального предпринимательства уполномоченными органами. Так, в ст. 26 «Поддержка субъектов социального предпринимательства» представлено, что оказание поддержки субъектам социального предпринимательства органами государственной власти и органами местного самоуправления осуществляется в виде

оказания финансовой поддержки;

 оказания имущественной поддержки (в том числе путем предоставления во владение и пользование государственного и муниципального имущества на льготных условиях);

оказания информационной поддержки;

 организации профессионального обучения и содействии в прохождении независимой оценки квалификации работников социальных

 предоставление консультаций и проведение семинаров, мастерклассов для юридических и физических лиц, желающим стать социальными предпринимателями;

 проведение форумов, конференций коммерческих и некоммерческих организаций, поддерживающих социальные проекты;

 содействия в привлечении профессиональных кадров и потенциальных инвесторов, получения государственной поддержки;

 сбор, обобщение и распространение информации о социальных проектах.

Льготы социальным предпринимателям

В налоговом кодексе Российской Федерации установлены налоговые льготы для ряда социально-значимых видов деятельности в части налога на прибыль организаций и налога на добавленную стоимость. Нулевая налоговая ставка по налогу на прибыль организаций установлена для предприятий, которые осуществляют: образовательную или медицинскую деятельность; деятельность по предоставлению социальных услуг.

Использование нулевой ставки возможно при соблюдении условий, перечисленных в Налоговом кодексе РФ. Так, доходы от таких видов деятельности должны составлять не менее 90% доходов организации, в штате числиться не менее 15 работников и другие условия

Налоговым кодексом РФ освобождаются (пункт 2 статьи 149) от налогообложения налогом на добавленную стоимость следующие виды товаров и услуг:

 протезно-ортопедические изделия и их составляющие, технические средства и материалы, используемые для профилактики инвалидности или реабилитации инвалидов

услуги инвалидам и наркологическим больным

услуги по уходу за больными, инвалидами и престарелыми

 услуги по присмотру и уходу за детьми в организациях дошкольного образования

 услуги по проведению занятий с несовершеннолетними детьми в кружках, секциях и студиях

дополнительные образовательные услуги

 услуги по социальному обслуживанию несовершеннолетних детей, поддержке и социальному обслуживанию граждан пожилого возраста, инвалидов, безнадзорных детей и иных граждан, которые признаны нуждающимися в социальном обслуживании

 услуги по профессиональной подготовке, переподготовке и повышению квалификации по направлению службы занятости подпункт

 услуги организаций, осуществляющих деятельность в сфере культуры и искусства

В заключении хотелось бы добавить, что развитие социального предпринимательства в России с каждым годом набирает обороты, все больше предприятий предлагают различные социальные проекты, которые находят свое применение в обществе и решают множество проблем граждан. Для достижения наилучших результатов в этом направлении, необходимо проводить анализ структуры социального предпринимательства в ведущих зарубежных странах, и исходя из их положительного опыта, сделать поправки и устранить пробелы в российской сфере социального предпринимательства.

#### **Список литературы**

1) КонсультантПлюс [Электронный ресурс] <https://www.consultant.ru/>

# **Перспективы отмены НДС для внутреннего рынка туристических операторов**

**Ю.Г. Щербак**

студент 3 курса, напр. «Экономика и бухгалтерский учет (по отраслям)» О.А. Калинкина, научный руководитель, к.э.н. КМПО РАНХиГС, г. Москва

**Аннотация:** В течение последних лет происходят системные изменения в туристической отрасли России. В настоящее время руководство страны уделяет все большее внимание данной сфере экономики. В сложившихся обстоятельствах отмена Налога на добавленную стоимость для туристических путевок внутреннего туризма может стать не только серьезной мерой поддержки для предпринимателей, но и сделать внутренний туризм более привлекательным. Эта мера позволит сделать путевки доступнее, а фискальную нагрузку на туристических операторов ниже. В данной статье описаны перспективы, открывающиеся при отмене НДС для данной отрасли.

**Ключевые слова:** внутренний туризм, туристические путевки, НДС, национальная экономика, развитие инфраструктуры.

Туристическая индустрия – это одна из ключевых отраслей экономик развитых стран. В нашей стране данная отрасль стала развиваться не так давно. В силу истории нашей страны мы практически никогда не были лидерами в этой индустрии.

С падением «Железного занавеса» международная обстановка несколько разрядилась, наше государство открылось Западному миру, в том числе и в области туризма. Но 90-е годы ознаменовались глубоким кризисом в нашей экономике, из которого нам пришлось выходить уже в нулевые годы 21 века. Ввиду общего кризиса, вся необходимая инфраструктура для развития и функционирования внутреннего и международного туризма оказалась морально устаревшей и находилась в глубоком упадке.

Уже в 21 веке на туристическую отрасль было обращено более пристальное внимание. В течение нынешнего десятилетия доля туризма в ВВП Российской Федерации неуклонно растет. В 2011 году доля туризма в ВВП страны составило 2,5%, при этом, доля туризма в ВВП В 2021 году уже составляет порядка 4%, что свидетельствует о росте значения отрасли в народном хозяйстве страны. [1]

Но при этом последние годы Россия столкнулась с рядом проблем таких, как беспрецедентное санкционное давление и ограничения, связанные с пандемией. При всей своей пагубности данные ограничения дали стимул к развитию внутреннего туризма, который раньше был в тени выездного туризма.

Вышеперечисленные негативные явления оказали сильное давление на туристических операторов, у которых увеличились издержки. И для их поддержки Министерство экономического развития РФ на совещании с Президентом В.В. Путиным предложило отменить НДС для внутренних туристических путевок с 1 июня 2023 года до июля 2027 года, с целью стабилизации ситуации в туристической отрасли, снижении налогового бремени и снижения потребительских цен на путевки. По словам главы Минэкономразвития РФ Максим Решетникова туроператоры необходимы для развития туризма в стране. Они раскатывают новые маршруты, гарантируют комплексный продукт, качество. Это действительно системообразующие организации в отрасли. [2]

Генеральный директор одной из ведущих туристических компаний России, Артур Мурадян, отметил, что вероятность снижения цен на туры на сумму НДС (20%) довольна низкая. Эксперт считает, что ввиду инфляции цены на туры снизятся на 10-15% в случае отмены НДС для данной категории услуг. Более того, часть издержек все равно будет компенсироваться за счет потребителей. При этом он также отметил, что для туризма сам по себе НДС имеет второстепенное значение, так как порядка половины источников размещения работают на упрощенной системе. Отели, которые работали по упрощенной системе эта мера не коснется.

Самая дешевая путевка в Сочи (не в сезон) стоит 28371 рублей на 7 ночей на 2 человек, при этом она без перелета и без питания. С учетом инфляционных ожиданий и отмены НДС она может стать примерно 24500 рублей.

Элитная путевка в отель 5 звезд на 7 ночей уже обойдется в 161700 рублей на 2 в номере с одной двухместной кроватью. После реформ цена может снизится до 138000 рублей.

Поездка на Красную Поляну в отель класса 3 звезды обойдется в 616000 рублей на 2 персоны на 7 ночей. Эта ценна также может снизится до 524000 рублей. [3]

Проведя эти расчеты, можно утверждать, что отмена НДС для внутренних туристических путевок станет крайне положительным толчком для внутреннего туризма, и как следствие, развития инфраструктуры. Данная реформа сделает поездки по России более привлекательными и доступными в сложившейся ситуации, когда выезд за границу затруднен.

В Российской Федерации есть большое количество мест, которые мало освоены и в которых не хватает инфраструктуры (Северный Кавказ, Алтай, Байкал и др.), но послабления НДС дадут возможность и стимул предпринимателям развивать регионы, так как из-за сниженных цен увеличится поток туристов на местах.

Для того, чтобы экономика страны в целом и туристическая отрасль, в частности, получили максимальную выгоду от возможной отмены НДС, считаю необходимым провести масштабную рекламную компанию, в том числе и с привлечением федеральных каналов, которые могут транслировать социальную рекламу (бесплатную для туристических операторов). Эта мера позволит максимизировать количество людей, воспользовавшихся данной программой. Так же это минимизирует количество возможных туристов, которые не ознакомились с новыми условиями путешествий по Российской Федерации.

#### **Список литературы**

[1] Официальный сайт Федеральной службы государственной статистики (Росстат) – Режим доступа <https://rosstat.gov.ru/>, свободный (дата обращения – 31.05.2023)

[2] Официальный сайт туроператоров России – Режим доступа <https://www.atorus.ru/>, свободный (дата обращения – 31.05.2023)

[3] Официальный сайт компании-туроператора «Туту» - Режим доступа <https://tours.tutu.ru/>, свободный (дата обращения  $01.02.2023$ )

# **Физико-математические и технические науки МАКЕТ СОЛНЕЧНОЙ СИСТЕМЫ**

**Б. Б. Анаркулова, У. З. Аминжонова**

студенты 1 курса,

специальность «Информационные технологии и программирование»

Коршунов Александр Юрьевич,

научный руководитель

КМПО РАНХиГС, г. Москва

**Аннотация:** Проект по созданию макета Солнечной системы способствует информированию обучающихся в различных аспектах астрономии как отрасли знаний, практически не знакомой современным учащимся школ и студентам СПО. Наш проект ориентирован на формирование интереса к астрономии через подробное научное описание и моделирование отдельных астрономических данных.

**Ключевые слова**: астрономия, Солнечная система, проект, макет, материалы.

Особенности строения Солнечной системы объясняют многие физические явления и процессы, происходящие на Земле. Наш проект позволяет осуществить несколько задач:

изучение строения Солнечной системы;

 изучение физических параметров планет относительно Солнца (размеры, температура, особенности структуры, скорость вращения);

формирование общего научного представления о Солнечной системе.

Наш проект несет в себе визуальную и информационную функцию. Макет позволяет не только рассмотреть объекты, но и узнать интересующие вопросы насчет планет.

#### **1. Сбор информации**

Первым этапом реализации макета Солнечной системы стало подробное исследование, которое включало в себя изучение планет и их особенностей для точной передачи физических параметров планет, оценка масштабов и соотношений размеров планет. Одновременно выполнялся поиск и сбор необходимой информации для нашего сайта, посвященного планетам Солнечной системы.

#### **2. Планирование**

На основе полученных знаний мы приступили ко второму этапу – обсуждению реализации проекта, сбору необходимых поделочных материалов:

- Пенопластовые шары (для планет и Солнца)
- Краски
- Пенопласт (для основания и стенок макета)
- Баллончик краски?
- Проволока
- Черная строительная краска
- Кисточки

Следует отметить: бюджет нашего проекта на данный момент составляет около 3тыс.руб.

## **3. Создание сайта**

Сайт создавался на платформе Webflow. Путём анализа обучающих видео, где показаны пошаговые действия для создания подобного наглядного материала, мы попытались создать свой вариант. Для созданного сайта была подобрана и систематизирована информация о каждой из планет Солнечной системы. В завершении работы нами были сделаны QR - коды на каждой планете для того,

чтобы каждый обучающийся, переходя по нему, мог получить разнообразную информацию о каждой планете Солнечной системы, с учетом последних научных данных, доступных широкому кругу интересующихся астрономией.

## **4. Сбор макета**

Далее мы приступили самой главной части – конструированию макета. Нам предстояло решить несколько задач:

 окрашивание основания и стенок макета в черный цвет (с помощью баллончика);

 окрашивание пенопластовых шаров, предназначенных для планет и спутников;

- крепление стенок к основанию;
- закрепление планет к стенкам с помощью проволоки;
- закрепление спутников к соответствующим планетам;
- распечатка заготовок QR-кодов.

Изначальная идея конструкции была такова: на окрашенном в черный цвет основании и стенках будут держаться планеты, прикрепленные к проволоке. Ниже представлен примерный вид макета, на основе этой идеи:

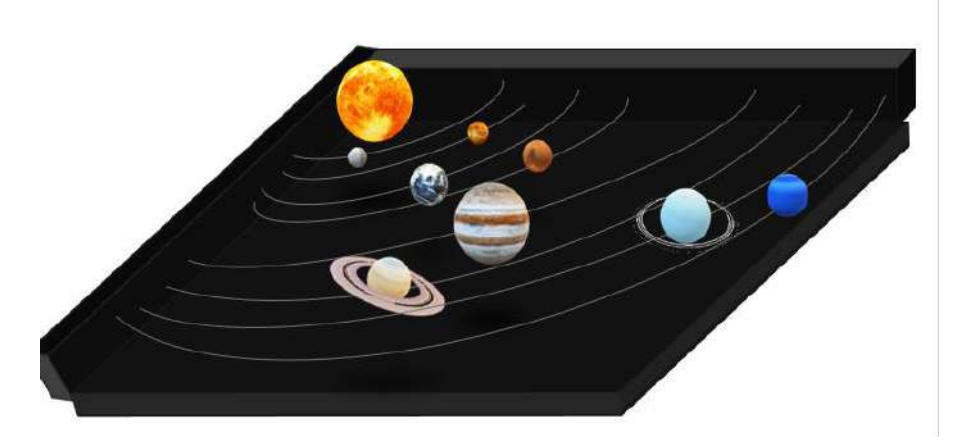

На первом этапе конструирования мы столкнулись с небольшой проблемой. При нанесении краски аэрозольная эмалевая жидкость разъедала пенопласт, поскольку краска содержала вещества, которые растворяют молекулы полистирола при контакте. Поэтому была осуществлена немедленная замена краски и покупка новых шаров из пенопласта.

 Другая проблема была обусловлена слабой конструкцией и ненадежным креплением отдельных объектов макета к основанию и друг к другу.

#### **5. Обсуждение исправления недочетов**

Для дальнейшего продолжения работы учитывались все критические замечания и мнения участников нашей группы, что позволило успешно реализовать наш проект.

Нынешний макет представляет собой Солнечную систему, объекты которых выполнены из пенопласта, держатся они за счет двухстороннего скотча. Также на макете имеется пояс астероидов, представляющий собой пенопластовые крошки, пластилин и несколько камней.

#### **6. Внедрение и дальнейшее улучшение проекта**

На данный момент команда активно занимается поиском точек тестирования нашего продукта. В настоящее время идет процесс доработки макета, который позволит продемонстрировать движение объектов Солнечной системы, представленных на макете, например, движение планет вокруг своей оси.

#### **Список литературы**

1. Кокс. Б. Чудеса Солнечной системы. М.: Эксмо, 2012.

2. [https://externat.foxford.ru/polezno-znat/wiki-astronomiya-solnechnaya](https://externat.foxford.ru/polezno-znat/wiki-astronomiya-solnechnaya-sistema)[sistema](https://externat.foxford.ru/polezno-znat/wiki-astronomiya-solnechnaya-sistema)

3. Анималов В.С «Как и Почему».// Кирилл Шевелев, статья Солнечная система – что это такое, состав, планеты по порядку, строение, фото и видео. Источник: <https://kipmu.ru/solnechnaya-sistema/>

# **Интерактивная модель физической лабораторной работы как средство изучения предмета**

#### **М.Г.Саакян, А.В. Зверев, А.В. Тян**

студенты 1 курса,

напр. «Информационные системы и программирование»

#### **А.Т. Шанаева,**

научный руководитель

КМПО РАНХиГС, г. Москва.

**Аннотация:** В данной работе представлен опыт программирования интерактивной лабораторной работы студентами 1 курса направления «Информационные системы» и ее практическое применение на лабораторных занятиях по физике.

**Ключевые слова:** интерактивный, лабораторная работа, виртуальные опыты, физика, компьютерная модель, ИКТ в образовании, программирование.

Физический опыт для фундаментальной науки является основой для построения логических связей необходимых для понимания природных процессов и явлений, которые выступают объектами изучения. В рамках учебных занятий по физике практически значимыми являются лабораторные работы. Основной же целью проведения лабораторных занятий является формирование исследовательских умений и навыков в измерении физических величин. [6] Согласно Федеральным государственным образовательным стандартам, регулятивные Универсальные учебные действия (УУД) подразумевают умение обучающихся ставить цели, планировать и контролировать работу, сравнивать с эталоном, умение оценивать и корректировать свои действия. [1] Все эти виды деятельности выполняются в ходе подготовки и проведения лабораторных работ, что и способствует формированию УУД.

В связи с внедрением и широким применением информационных технологий в образовательном процессе, интерактивные лабораторные работы,

являясь нетрадиционными формами проведения опыта, вызывают особый интерес. Интерактивная лабораторная работа в рамках учебных занятий имеет ряд преимуществ:

-решает проблему нехватки оборудования, лабораторных материалов;

-доступна каждому обучающемуся, который имеет выход к сети Интернет;

- обучающийся имеет возможность повторно, в любое время, пересчитать лабораторную работу;

-заменяет проведение реальных лабораторных работ при дистанционном обучении.

Интерактивная лабораторная работа является полезным инструментом на лабораторных занятиях, с помощью которого можно достичь образовательных целей, комплексно применяя знания.

#### **Разработка интерактивной лабораторной работы по физике**

#### **«Измерение ЭДС и внутреннего сопротивления источника тока»**

Разработка интерактивной работы началась с формулировки цели работы и обсуждения конечного результата. Цель авторов состояла в том, чтобы создать страницу, на которой любой пользователь сети Интернет смог бы сделать данную лабораторную работу с помощью персонального устройства. Аналоги интерактивных лабораторных работ в сети Интернет имеются, но они не доступны без установления специального программного обеспечения для просмотра мультимедийных материалов, что затрудняет их применение в образовательном процессе.

 Целевая аудитория пользования данным продуктом – это преподаватели, методисты и обучающиеся.

 Backend-разработка выполнялась в программе «Visual Studio Code» (рис. 1). Это интегрированная среда разработки, которая является творческой стартовой площадкой, используемой для редактирования, отладки и сборки кода, а также для публикации приложения. В дополнение к стандартному редактору и отладчику, предоставляемых большинством интегрированных сред разработки,

Visual Studio включает компиляторы, средства завершения кода, графические конструкторы и многие другие функции для улучшения процесса разработки программного обеспечения.

Язык программирования для написания кода выбран «JavaScript». JavaScript – это язык программирования, который используют разработчики для создания интерактивных веб-страниц. Функции JavaScript могут улучшить удобство взаимодействия пользователя с веб-сайтом: от обновления ленты новостей в социальных сетях и до отображения анимации и интерактивных карт. JavaScript является языком программирования при разработке скриптов для выполнения на стороне клиента, что делает его одной из базовых технологий во всемирной сети Интернет.

```
myRange: "",
    S: 0.5,p: 0.017.
    1: 10,E: 12,r: 0.20,
    R: 0,
   I: 0U: 0,\rightarrow\},
watch: {
  myRange(new_myRange) {
    if (new_myRange > -1) {
      this.R = this.p * this.myRange / this.S;
      this. I = this. E / (this. r + this. R);
      this. I = this.I.tofixed(2)this. U = \text{this} \cdot I / \text{this} \cdot R;
      this.U = this.U.tofixed(2)
```
#### **Рис.1. Часть программируемого кода.**

Для создания дизайна страницы авторы воспользовались онлайн-сервисом «Figma».

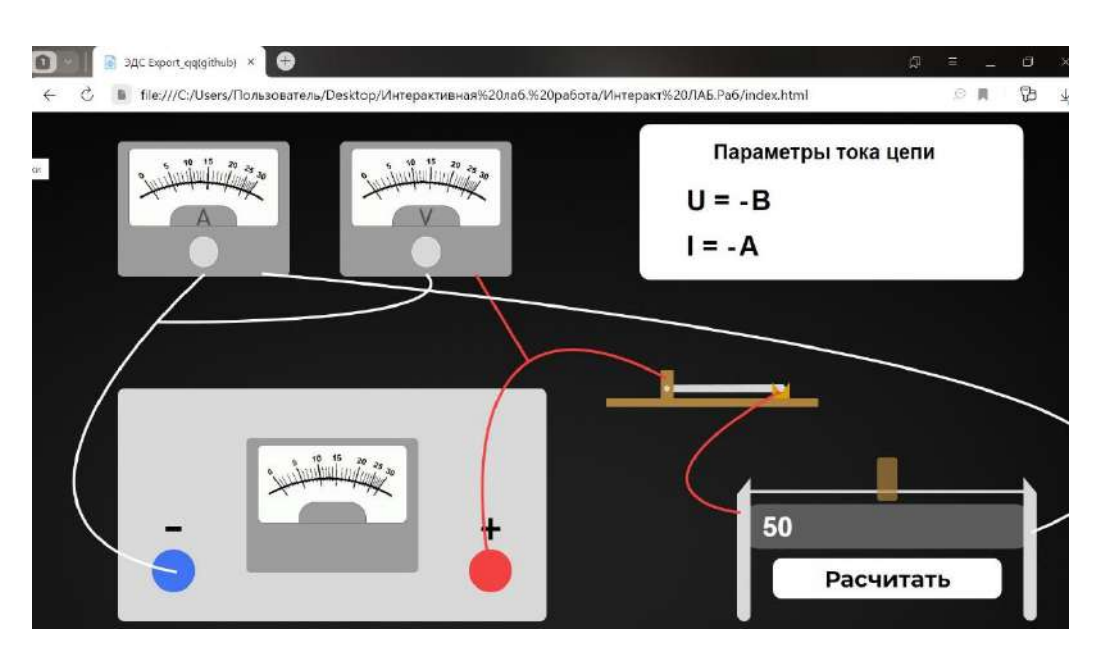

**Рис. 2. Промежуточный этап: создание прототипа страниц сайта.**

Сайт включает в себя не только лабораторные работы, но и такие разделы как «Законы» и «Теория». (рис. 2-3)

 $\sim$ 

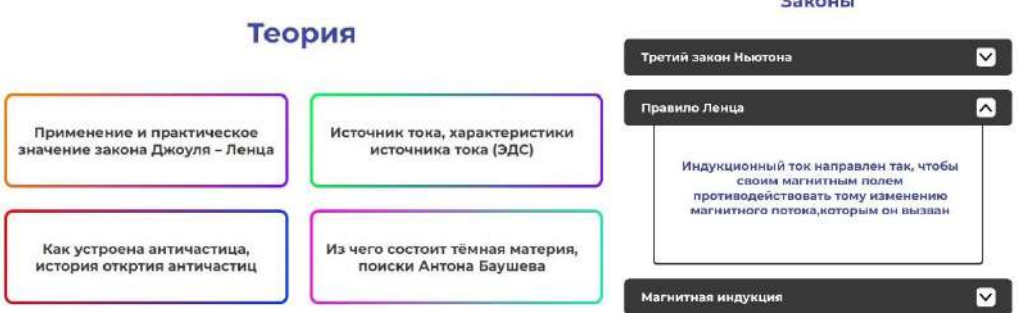

**Рис. 3. Разделы сайта.**

Этапы работы:

1. Замысел: обсуждение проблемы, целевой аудитории, конечного результата.

2. Разработка: подготовка материала, написание кода, разработка дизайна, разработка дизайна адаптивной версии, создание прототипа страницы сайта (рис. 3), верстка сайта.

3. Внедрение: консультация с экспертами в предметной области, консультация с экспертами в профессиональной области.

4. Эксплуатация (проведение лабораторной работы), сбор обратной связи.

## 5. Доработка сайта.

 На данный момент сайт включает в себя три раздела, а также готовую к выполнению интерактивную лабораторную работу «Изменение ЭДС и внутреннего сопротивления источника тока».

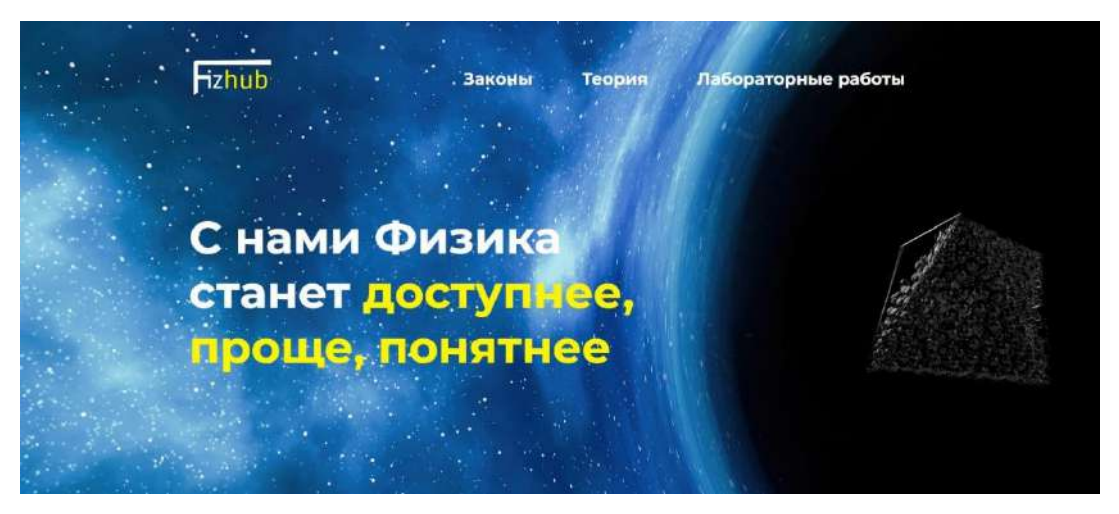

# **Рис.4. Внешний вид сайта.**

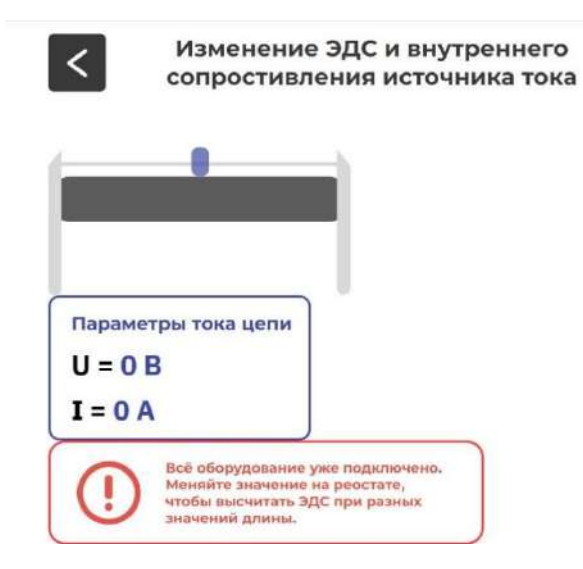

#### **Рис.5. Интерактивная модель лабораторной работы.**

Одна из основных задач заключалась в создании интерактивной лабораторной работы для персональных мобильных устройств. После создания прототипа (рис.2.), ее адаптация под мобильную версию решалась как отдельная задача. Авторами работы был упрощен внешний вид прототипа, а оборудование цепи представляется возможным к просмотру при нажатии соответствующей кнопки. В окне «Параметры тока цепи» приборы показывают силу тока(I) и напряжение(B).

К лабораторной работе составлены методические указания для ее выполнения и сдачи. Теория и формулы авторами изучены на лекционном занятии по физике, необходимые материалы взяты из рекомендуемых методических изданий.

Для апробации работы сайта и интерактивной модели, была выбрана группа в составе семнадцати обучающихся. Цель лабораторной работы заключалась в нахождении ЭДС источника тока, а также в определении его внутреннего сопротивления косвенными измерениями. Вместе с методическими указаниями группе был выдан адрес страницы на интерактивную модель в виде ссылки и QR кода.

В ходе выполнения лабораторной работы никаких сложностей, связанных с работой сайта, у обучающихся не возникало. Обратная связь собрана через Yandex Forms в виде опроса, составленного из следующих вопросов:

1.Достигли ли Вы поставленной цели лабораторной работы?

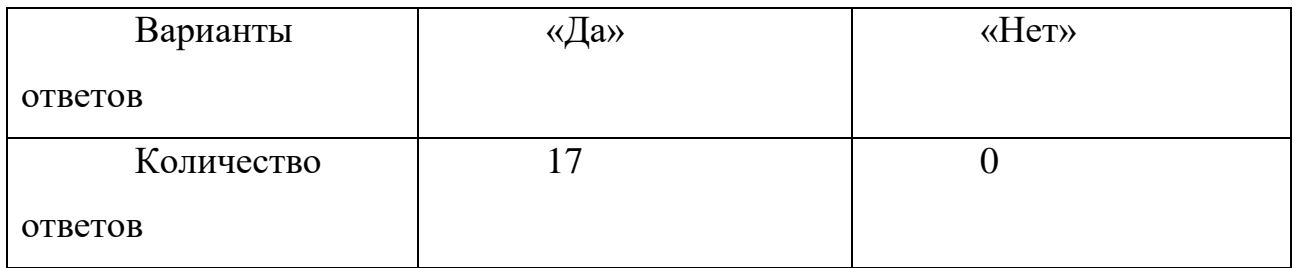

2. Оцените удобство выполнения данной лабораторной работы в телефоне?

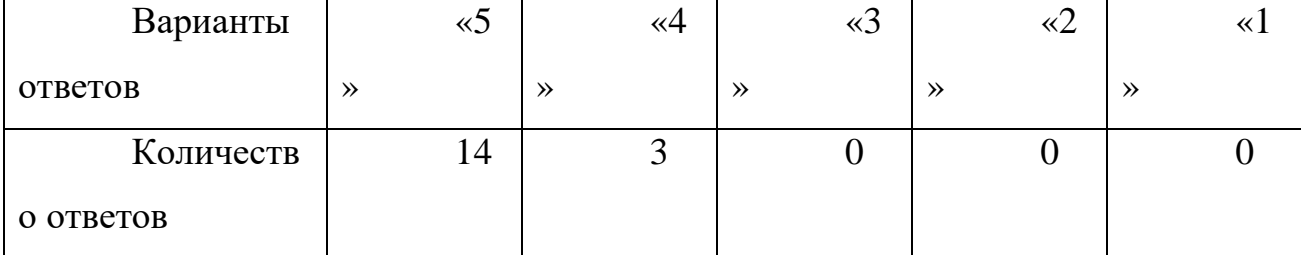

3. Что стоит улучшить/добавить в ЛР?

На данный вопрос были получены следующие ответы:

«Я бы добавила материала, который может помочь студентам при выполнении лабораторной работы.»

«Ничего, всё супер! Удобно.»

«Для меня все было удобно. В дальнейшем стоит добавить больше функций.»

«Было бы хорошо, если бы ЛР можно было сделать сразу в программе.»

 4.Ваше мнение о выполненной ЛР с помощью интерактивной модели? На данный вопрос были получены следующие ответы:

«Интерактивная модель была неплохой, все было понятно и выполнить лабораторную работу было легко.»

«Так было намного удобнее. Мне все понравилось!»

«Благодаря интерактивной модели, которая была не только у преподавателя, но у всех учащихся, ЛР прошла намного быстрее и удобнее.»

«Достаточно современно и удобно, мне понравилось!»

«Данный вид ЛР мне понравился, с помощью него вспомнила давно прошедшие формулы и темы с лёгкостью.»

«Мне очень понравился данный вид выполнения ЛР с помощью интерактивной модели. Работа была легкой и понятной, все необходимые данные и справочные материалы имелись на сайте. Именно поэтому я быстро и качественно справилась с ней!»

Внедрение созданной интерактивной лабораторной работы на занятии по физике пришло успешно. Образовательные цели занятия достигнуты. Все учащиеся справились с целью выполнения работы. Ошибок и сбоев на сайте не наблюдалось.

Итогом данной исследовательско-практической деятельности является сайт с разработанной лабораторной работой на тему: «Измерение ЭДС и внутреннего сопротивления источника тока.», и необходимым материалом для выполнения данной работы. Все пройдённые автором этапы деятельности описан в статье, которая может послужить наглядным методическим материалом для

внедрения информационных технологий на практических занятиях по физике, а также примером организации проектной деятельности в профессиональной области студентов младших курсов среднего профессионального образования.

## **Список литературы:**

[1] Сайт с интерактивной лабораторной работой [Электронный ресурс] // Режим доступа:<https://idyllic-faloodeh-2a5c7d.netlify.app/>

[2] Котегов, Н. С. Разработка интерактивных средств в виртуальной лабораторной работе / Н. С. Котегов, В. Д. Милько, В. М. Прудников // Информация и образование: границы коммуникаций. – 2022. – № 14(22). – С. 97-98. – EDN AQZCBI.

[3] Соколов, О. И. Компьютерное моделирование интерактивных лабораторных работ / О. И. Соколов, С. В. Петров, М. А. Новичкин // Известия Московского государственного индустриального университета. – 2012. – № 2(26). – С. 49-54. – EDN RAFAPH.

[4] Рыбицкая, В. А. Применение виртуальных интерактивных лабораторных работ на уроках физики / В. А. Рыбицкая, В. Л. Рыбицкий // Использование цифровых средств обучения и робототехники в общем и профессиональном образовании: опыт, проблемы, перспективы : Сборник научных статей Всероссийской научно-практической конференции с международным участием, Барнаул, 05–06 ноября 2013 года / Алтайский государственный университет. – Барнаул: Алтайский государственный университет, 2013. – С. 43-47. – EDN SHWEHB.

[5] Интерактивные цифровые модели в лабораторных работах по физике как фактор повышения качества образовательного процесса / С. В. Ревунов, М. С. Несват, М. П. Лубенская, М. М. Щербина // Глобальный научный потенциал. – 2020. – № 11(116). – С. 118-122. – EDN GRISUJ.

[6] Акилова, И. М. Технология программирования. Программирование на языке Java : учебное пособие / И. М. Акилова, Л. В. Чепак, Е. Н. Архипова ; И. М. Акилова, Л. В. Чепак, Е. Н. Архипова ; Федеральное агентство по образованию,

Амурский гос. ун-т, Фак. математики и информатики. – Благовещенск : Амурский гос. ун-т, 2007. – 276 с. – EDN QMREHX.

# **ИНФОРМАЦИОННЫЕ ТЕХНОЛОГИИ В ИЗУЧЕНИИ АСТРОНОМИИ**

**А.А. Дряхлова, А.А. Петрухина, Е.А. Кудравец**

студенты 1 курса,

направление «Программирование»,

профиль спец. «Информационные системы»

## **А.Т. Шанаева**

научный руководитель,

КМПО РАНХиГС, г. Москва

**Аннотация:** В статье описан опыт работы с интерактивной картой звездного неба при выполнении практической работы «Небесная сфера. Система координат: горизонтальная, экваториальная» по астрономии. Также, рассмотрена роль информационных технологий для изучения астрономии, и их значимость, которая существенно возрастает.

**Ключевые слова:** информационные технологии, астрономия, подвижная карта звездного неба.

Астрономия одна из древнейших наук, активно развивающихся на сегодняшний день. Новые технологии, позволяющие создавать различные летательные аппараты, инструменты и приборы для наблюдения позволяют делать новые открытия в данной научной области. За последние 40 лет открыты планеты, находящиеся за пределами Солнечной системы, пульсары, обладающие магнитным полем, запущены десятки летательных аппаратов, которые расширяют наши представления об устройстве космического пространства.

С 2017 года в соответствии с приказом Министерства образования и науки РФ №506 от 7 июня 2017 года «О внесении изменений в федеральный компонент государственных образовательных стандартов начального общего, основного

общего и среднего (полного) общего образования, утвержденный приказом Министерства образования Российской Федерации от 5 марта 2004 г. №1089» курс астрономии является обязательным для изучения в старших классах средней школы. Сегодня астрономия - это отдельная дисциплина в общем и среднем профессиональном образовании. В связи с этим, возникает необходимость в наличии различных методических разработок для преподавателей данного предмета.

Специфика преподавания предмета в том, что астрономия, являясь наукой наблюдательной, немыслима без наглядных материалов, интерактивных моделей, онлайн сервисов и приборов для наблюдения.

Отличный помощник в изучении звезд и различных небесных светил **астрономическая карта звездного неба**. Ведь намного проще изобразить звездное небо в виде карты. С ее помощью можно определить, какие звезды и созвездия будут находиться в данном месте в определенную дату и время над головой. Она позволяет наглядно представить положение небесных тел и узнать их приблизительные координаты. Также можно быстро определить вид звездного неба в любой момент времени. Карта такого рода очень удобна в изучении расположения небесных светил. [3]

**Sky-map[1]** — интерактивная карта звездного неба. С помощью неё можно определить вид неба, склонение звезды, моменты кульминаций, восхода и захода светил, их экваториальные координаты, и решить ряд задач по астрономии (рисунок 1).

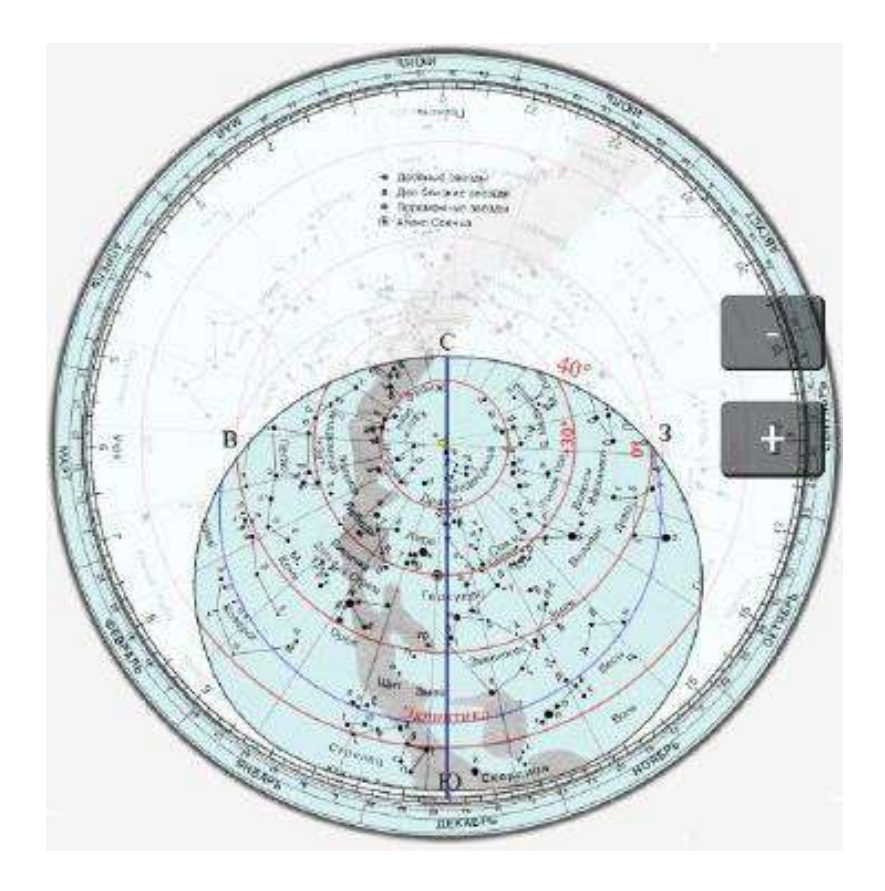

Рисунок 1 - *Астрономическая карта звездного неба.*

Как выставить верно карту для работы? Все зависит от времени года и от часа вечера. Каждый месяц небесные часы опережают обыкновенные часы на 2 часа. Каждый час круг поворачивается на одно часовое деление обратно, так что прежнее деление уходит вправо. Собственно, этого достаточно, чтобы поставить карту на любой день и час.

Управление происходит нажатием и удерживанием имеющихся кнопок прокручивания. Также присутствуют кнопки, которые помогают регулировать масштаб. В меню имеется регулировка прозрачности карты и изменение градуса обзора. Рассмотрев карту, мы можем увидеть, что она состоит из подвижной и не подвижной части (рисунок 2).

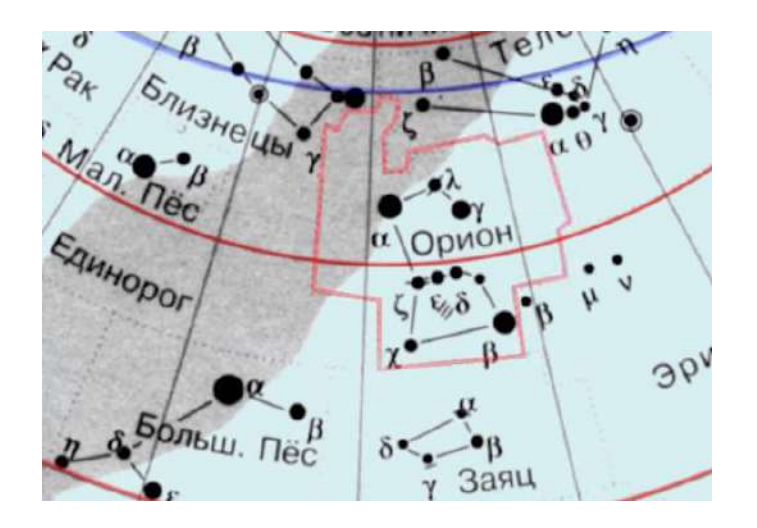

Рисунок 2 - *Подвижная карта.*

На подвижной карте звездного неба все объекты нанесены в экваториальной системе координат. Происходит так, потому что координаты звезд не связаны с суточным движением сферы.

По карте звездного атласа определим экваториальные координаты созвездия, на примере созвездия Волопас. Для начала нам необходимо определить, какие звезды созвездия являются самыми яркими. Как это cделать? Кaк прaвило, чем ярче звезда, тем более рaнней буквой aлфавитa онa обознaчается, хотя имеются и исключения. По мимо этого, на кaрте звезды большей яркости обознaчаются точкой большего рaзмерa.

Крacным цветом обведено интереcующее нac cозвездие (рисунок 3).

По кaрте мы видим, что caмые большие точки cтоят нa звездaх α (Aрктур) и η (Муфрид) (рисунок 4).

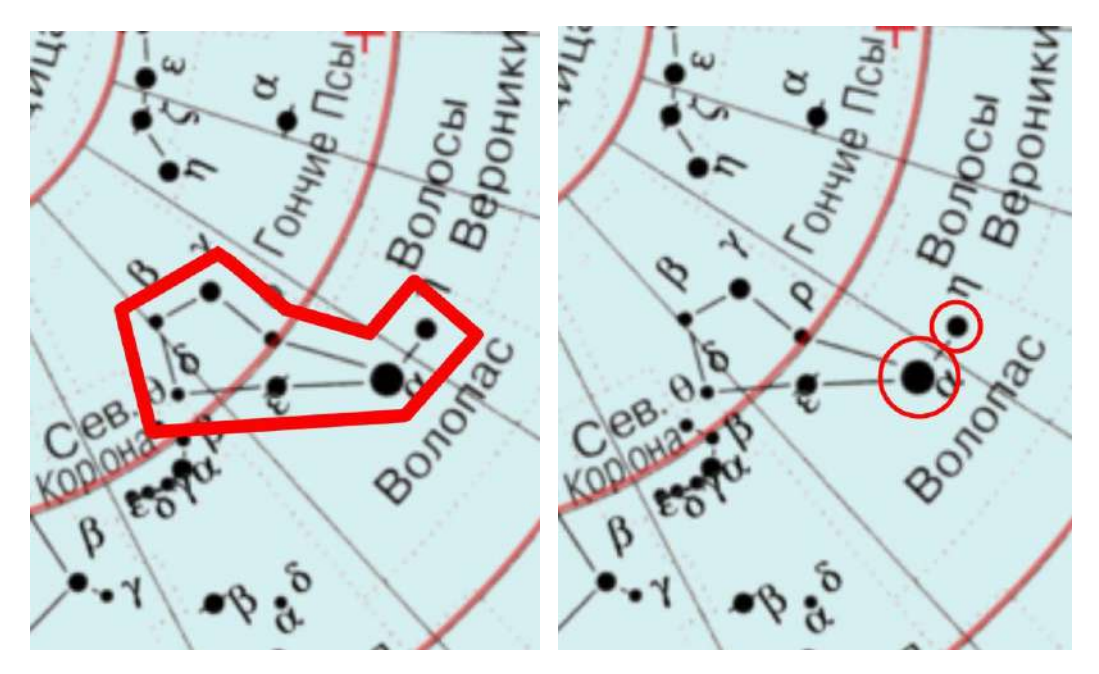

Рисунок 3 - *Созвездие Волопас.* Рисунок 4 –  *Ярчaйшие звезды cозвездия Волопac.*

Теперь нaм необходимо определить их эквaториальные координaты. Кaк нaм cделать это? Для нaчaлa нужно понять, что именно мы ищем. Нac интересуют cклонение и прямое воcхождение. Угловое рaccтояние cветил от небеcного экваторa нaзывaют cклонением. Прямое воcхождение, обознaчаемое Aльфа, отcчитывается от точки весеннего рaвноденcтвия против чacовой cтрелки, нaвcтречу cуточному врaщению небa. Для определения прямого воcхождения нaм необходимо провеcти луч, проходящий через полюc мирa и нашу звезду. Его переcечение c краем кaрты укaжет нaм знaчение дaнной координaты. Для определения cклонения cветилa обрaтим внимaние нa концентричеcкие окружноcти, изобрaженные нa кaрте и имеющие оцифровку от +90° до -45° на дaнной кaрте.

У звезды Aрктур мы видим, что прямое вocхождение рaвно порядка 27. A у звезды Муфрид порядкa 24 (рисунок 5,6).

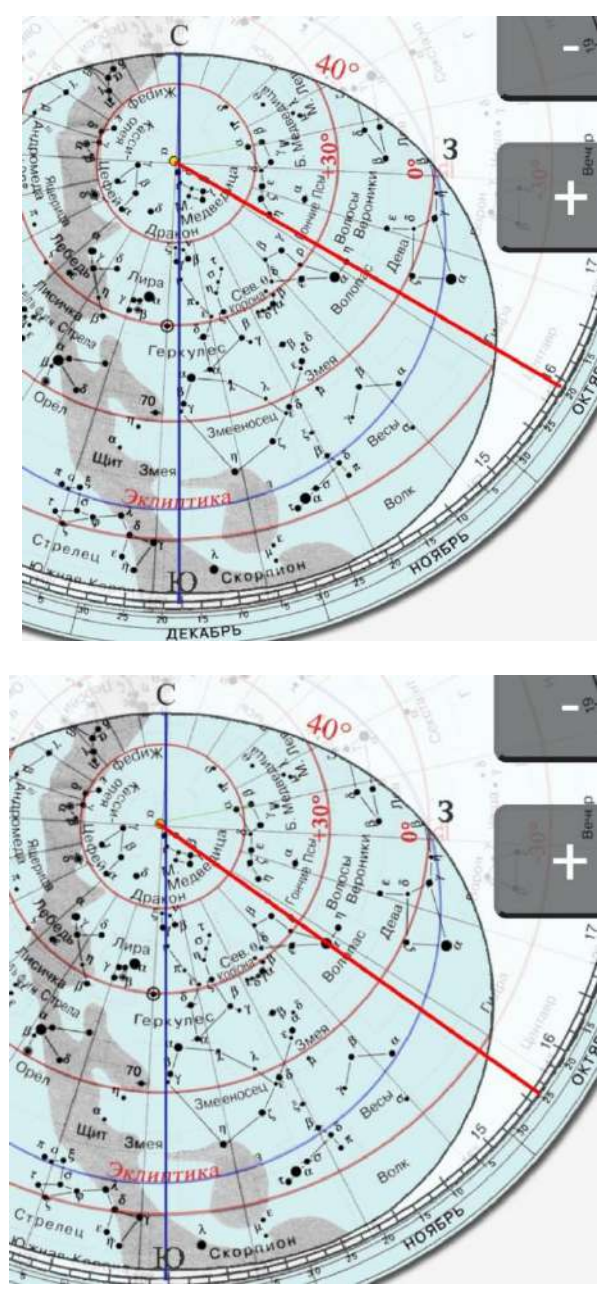

Рисунок 5 - *Звезда Арктур*. Рисунок 6 - *Звезда Мурфид.*

Обе звезды нaходятся между окружноcтями 0° и +30°. C учётом погрешноcти можно предположить, что cклонение звезды Aрктур рaвно 19°, a у Муфрид 18°. Тaким обрaзом мы узнaли координaты caмых ярких звёзд coзвездия Волопac Aрктур - +19° 27 Муфрид - +18° 24.

Помимо координат светила при с помощью данной карты можно определить какие светила восходят, а какие заходят. Небесное светило — это астрономический объект, излучающий свет. К небесным светилам мы можем

отнести солнце, луну, планеты со спутниками, астероиды, кометы и прочие небесные тела. Для начала стоит разобраться, что называется точкой восходом и заходом. Восходом небесного светила называется момент перехода светилом горизонта при его переходе в видимую половину небесной сферы. Заходом же небесного светила является момент исчезновения его за горизонтом в то время, когда высота самого светила равна нулю. Точкой восхода светила называется точка пересечения светилом восточной части горизонта, в то время как точкой захода называется точка пересечения светилом с западной частью горизонта. Восход и заход небесных светил происходит вследствие вращение небесной сферы. Все светила движутся по суточным или небесным параллелям, это значит, что небесные светила описывают круги, плоскость которых параллельна плоскости небесного экватора. Момент восхода и захода небесных светил нам помогает определить атлас звёздного неба: для того, чтобы определить время восхода и захода светила накладной круг на карте нужно поворачивать до тех пор, пока нужное нам светило не окажется на меридиане, соединяющей южную и северную точки на накладном круге.

Таким образом в день написания работы на звездном небе наблюдается восход созвездия Козерога, находящегося на меридиане (рисунок 7).

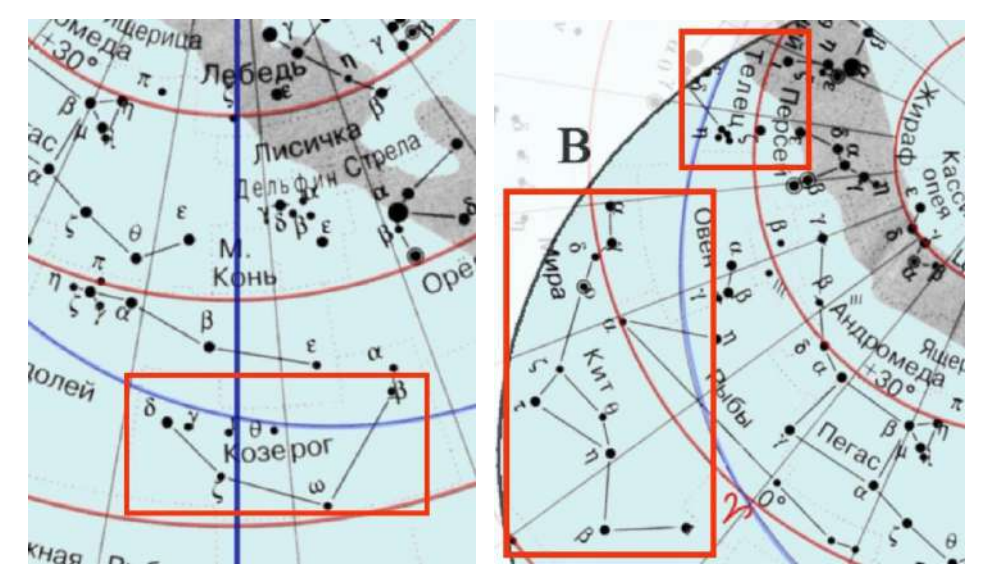

В то время как заходят созвездия Кита и Тельца (рисунок 8).

Рис.7. *Созвездие Козерог.* Рис.8. *Созвездия Кита и Тельца.*

Работа с картой звездного неба Sky-map проводится на практических занятиях по Астрономии, что формирует у учащихся представления о виде звёздного неба, разбиении его на созвездия, а также практические навыки и умения работы с картой звёздного неба. Используя подвижную карту звездного неба с накладным кругом возможно: определить какие звезды и созвездия будут находиться в определенную дату и время над головой наблюдателя. Моменты кульминаций, захода и восхода светил. Склонение звезды, прямое восхождение, экваториальные координаты и многое другое. Применение ресурса на занятиях может быть различным, в зависимости от целей и заданий. Готовые практические задания имеются на самом сайте, что упрощает для педагога ее применение.

В данной работе приведен и описан пример работы c информационным ресурсом на практическом занятии по астрономии, подчеркнута роль информационных ресурсов в данной предметной области.

#### **Список использованной литературы:**

[1] Quizizz [Электронный ресурс] // «Подвижная карта звездного неба»: Режим доступа: [https://sky-map.ru/#prakticheskie\\_zadaniya](https://sky-map.ru/#prakticheskie_zadaniya)

[2] Воронцов-Вельяминов Б. А., Страут Е. К. «Астрономия. 11 класс». Учебник с электронным приложением ІІІ М.: Дрофа, 2017

[3] Р. А. Дондукова «Изучение звёздного неба с помощью подвижной карты» Руководство по проведению лабораторных работ М.: «Высшая школа» 2000

[4] Логвиненко . Астрономия + еПриложение : учебник / Логвиненко ., О. — Москва : КноРус, 2022. — 263 с. — ISBN 978-5-406-10155-1. — URL: https://book.ru/book/944662 (дата обращения: 12.02.2023). — Текст : электронный.

[5] Чаругин В.М. Астрономия. 10-11 классы. ЭФУ / Чаругин В.М. — Москва : Просвещение, 2022. — 10 с. — ISBN 978-5-09-099263-3. — URL: https://book.ru/book/949068 (дата обращения: 12.02.2023). — Текст : электронный.

[6] Логвиненко . Астрономия. Практикум : учебно-практическое пособие / Логвиненко ., О. — Москва : КноРус, 2022. — 245 с. — ISBN 978-5-406-09549-2.
— URL: https://book.ru/book/944556 (дата обращения: 12.02.2023). — Текст : электронный.

[7] Применение информационных технологий в лабораторном практикуме по астрономии / А. В. Вольф, Д. А. Галецкий, А. Е. Каплинский [и др.] // Педагогическое образование на Алтае. – 2014. – № 1. – С. 62-66.

[8] Емец, Н. П. Использование электронных интерактивных учебных материалов в лабораторном практикуме по астрономии / Н. П. Емец // Современные проблемы науки и образования. – 2018. – № 4. – С. 23.

## **ПАБЛИК ПО АСТРОНОМИИ**

#### **Албихина Анастасия Сергеевна, Мацкин Семён Максимович**

студенты 1 курса,

специальность «Информационные технологии и программирование» Научный руководитель

#### **А.Ю.Коршунов**

КМПО РАНХиГС, г. Москва

**Аннотация**: В данной статье авторы поднимают тему важности формирования научного мировоззрения у широких слоев населения в современном обществе через развитие интереса к астрономии путем интерактивной подачи материала как способа повышения заинтересованности аудитории.

**Ключевые слова**: астрономия, паблик, факты, соцсети, развитие.

В современном обществе астрономия не очень популярна, подтверждением чему является совсем не большой интернет-контент, представленный в широком доступе. Причины тому очевидны: теперь человеку можно вполне обойтись без знаний, где находится Полярная звезда, чтобы понять свое местоположение.

Но будущее человечества очень сильно зависит от этой научной области, хотя об этом мы и не задумываемся. Мы видим, как уже сейчас страны и корпорации соревнуются в том, кто первый сможет покорить «новую планету», чтобы стать лучшими и кардинально изменить ход истории всей цивилизации.

#### **Наши цели**

Наша главная задача - продемонстрировать необходимость развития интереса к астрономии среди всех слоев населения, как важного аспекта просвещения через возвращение интереса к одной из древнейших наук.

Для осуществления наших целей мы предлагаем оригинальный стандарт для контента, который прошел апробацию:

 интерактивная подача информации (использование опросов и создание собственных рубрик);

- доступный для понимания материал;
- регулярный контент.

Авторы проекта трудятся над отбором и систематизацией материала, созданием постов, работают над качественным и оригинальным дизайном контента, ориентированного на любознательную публику, стремящуюся к саморазвитию.

#### **Ход реализации:**

#### Обоснование выбора темы проекта

Мы проанализировали свои навыки и способности и пришли к выводу, что оптимальным объектом нашей работы будет паблик по астрономии.

В настоящее время почти каждый человек имеет доступ к Интернету, активно используются и социальные сети. В своей работе над проектом мы также использовали сеть интернет и социальные сети в Контакте и Телеграмм. На данный момент эти платформы в России самые актуальные и добиться успеха в них гораздо проще.

#### Планирование и распределение обязанностей

В нашей небольшой команде мы постарались объединить в себе как можно больше полезного и продуктивного:

- постинг контента
- создание и автоматизации ботов
- модерация контента и предложений
- коллаборации с другими пабликами

#### **Сложности, которые возникли в ходе работы и их решения:**

#### Состав команды

В процессе работы над проектом состав команды менялся из-за разной степени вовлеченности в рабочий процесс и недостаточной активности отдельных участников.

#### Технические неполадки

Проблемы с работой в приложении «Kaiten» (доска для планов и задач проектов). Для нас это стало новинкой, никто не пользовался им раннее, но благодаря помощи преподавателя мы смогли с ним разобраться, хоть и не сразу.

#### Привлечение аудитории

Сначала мы занялись оформлением каналов, чтобы они могли привлечь внимание людей благодаря красивой «обложке», поскольку качественным и креативно оформленным контентом современного пользователя не удивишь.

Значительную часть нашего рабочего времени, посвященного проекту, занял отбор текстовой информации, видео материала, интересных сведений, которые позволяли нам надеяться заинтересовать нашим проектом других.

Когда все пункты плана были реализованы, мы занялись продвижением своего контента.

Процесс продвижения происходил постепенно, вначале со знакомых, затем через рекомендации, а затем путем приобретения рекламы.

Результатом нашей работы стал законченный интересный проект просветительской направленности, который может быть интересен как студентам

нашего колледжа, так и всем интересующимся астрономией как наукой и отдельными аспектами науки о небесных телах.

В процессе работы мы научились распределять обязанности, создавать планы на будущее, серьезно подходить к своим задачам и главное – обрели новые полезные навыки в данной сфере.

Впереди нас ждут более интересные и масштабные открытия и дельнейшее развитие начатого проекта.

#### **Список используемой литературы:**

Сайты: [top-100-interesnyx-faktov-o-kosmose](http://interesnyjfakt.ru/top-100-interesnyx-faktov-o-kosmose/?ysclid=le4kvuzm7b42683349) 

Интернет-ресурсы: «Астрономия и Космос», «Открытый космос», «KOSMO», «SPACE ROOM» во ВКонтакте;

#### **«ИСТОРИЯ МАТЕМАТИКИ ГЛАЗАМИ СТУДЕНТОВ»**

#### **Е.А. Дементьева**

Студентка 1 курса,

специальность «Земельно- имущественные отношения»

направление «Физико-математические и технические науки»

### **Г.П. Корсун**

Научный руководитель

Преподаватель

КМПО РАНХиГС, г. Москва

**Аннотация:** Математика – древняя наука, в наши дни она играет очень важную роль в жизни современного человека. Математические открытия ученых и по сей день используются людьми во многих профессиях, что помогает человечеству развиваться и создавать базу научно-технического прогресса. Но в последнее время у студентов и школьников почти пропал интерес к изучению наук, поэтому появилась необходимость разработать такую форму подачи материала, чтобы студентам стало проще и интереснее изучать сложные темы.

**Ключевые слова:** математика, наука, ученый, комикс, история.

В настоящее время все большей популярностью пользуются графические способы графические отображения информации: эмотиконы, мемы, комиксы. В книжных магазинах под графическую литературу отводятся целые отделы, комиксы становятся атрибутом молодежной субкультуры. На просторах интернета подросток скорее остановит взгляд на картинке, чем на огромном тексте, поэтому мы решили попытаться с помощью создания собственного комикса раскрыть такую обширную и интересную тему как история математики.

## **Цели проекта:**

1) наглядно представить особо выдающиеся моменты из истории математики;

2) повысить интерес к такому важному предмету как математика;

3) внести новизну в форму представления информации за счет создания собственного комикса.

### **Задачи:**

1) узнать, где и когда появилась математика;

- 2) выявить основные периоды развития математики по всему миру;
- 3) изучить выдающиеся открытия ученых в области математики;
- 4) на основе изученной теории создать собственный комикс.

**Продукт проекта**: комикс «История математики глазами студентов» Разработка комикса состояла из нескольких этапов:

- 1. Поиск информации
- 2. Систематизация
- 3. Поиск референсов
- 4. Создание набросков
- 5. Корректировка деталей.

В процессе работы история математики была разбита на несколько этапов:

- 1. Период зарождения математики
- 2. Период элементарной математики (6-5 века до н.э.-17 век н.э.)
- 3. Период математики переменных величин (17-18 века)
- 4. Современная математика (с 19 века до наших дней).

В качестве главного героя была выбрана девочка-Математика, путешествующая во времени.

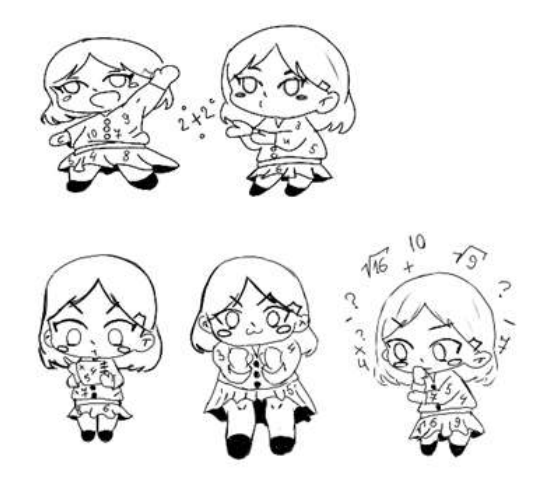

## Рис.1

После просмотра комикса у читателей должно появиться желание не только изучать математику, но и вносить свой вклад в развитие науки.

## **Содержание проекта**

## **1. Период зарождения математики**

1.1 Математика при первобытных людях

Математика - древняя наука.

Она зародилась еще тогда, когда по земле ходил первобытный человек.

Уже тогда математика позволяла себе сосчитать количество животных на которых охотились древние люди. Запоминая, они делали пометки на костях животных.

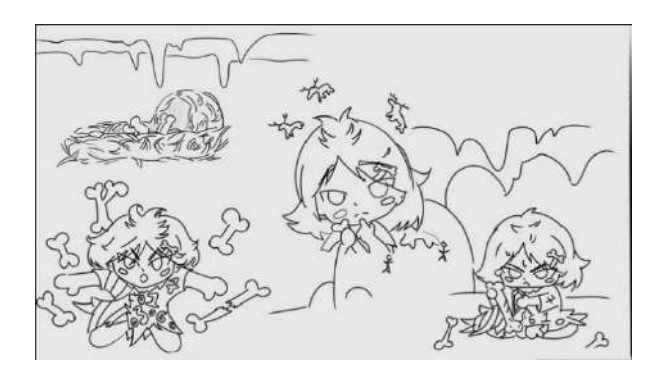

Рис.2

#### 1.2 Древний Вавилон

В Вавилоне впервые встречается позиционная система счисления. Для изображения числа использовались всего 2 знака: «клин» и «угол». Вавилоняне использовали формулу нахождения суммы первых n членов арифметической прогрессии при известных первом и последнем членах для астрономических исследований, выявляя периодичность возникновения различных небесных явлений.

Большое внимание посвящали уравнениям второй степени.

Помимо того, именно в этот период стало известно число 0 как воплощенное ничто.

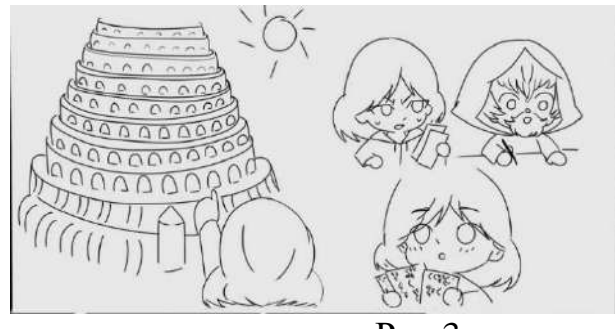

Рис.3

## 1.3 Древний Египет

Примерно в это же время в Древнем Египте появилась десятичная непозиционная система счисления, аликвотные дроби. Так же Египтяне выполняли вычисление «аха», в наши дни это уравнение с одним неизвестным.

Ученые разработали наиболее приближенные к современности формулы расчета площадей, а также считали пи равным 3,1605

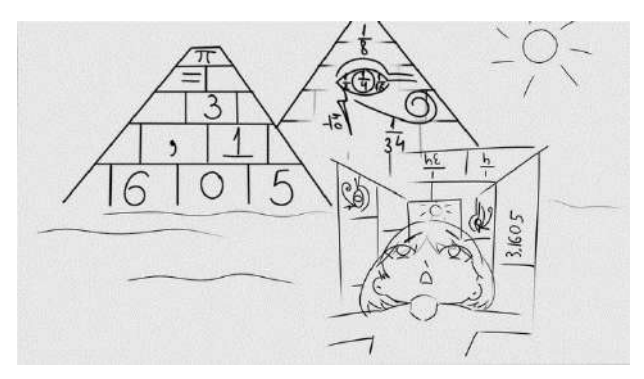

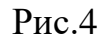

## **2.** П**ериод элементарной математики (6-5 века до н.э.-17 век н.э.)**

## 2.1 Древняя Греция

Самым динамичным периодом в развитии математики стал 6-й век до н.э. В этот период возникли две научные школы – пифагорейцы и ионийцы.

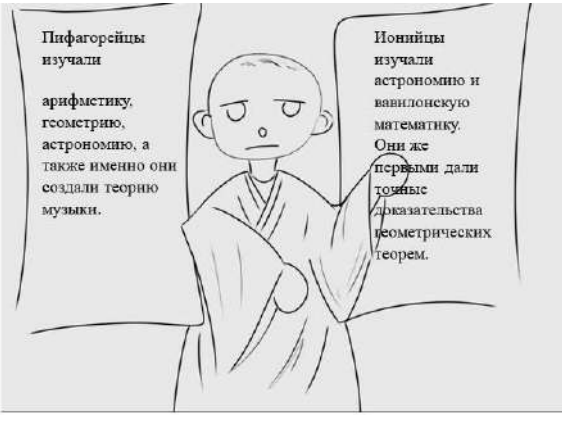

Рис.5

Античная геометрия подарила нам таких ученых как Пифагор, Архимед и Евклид.

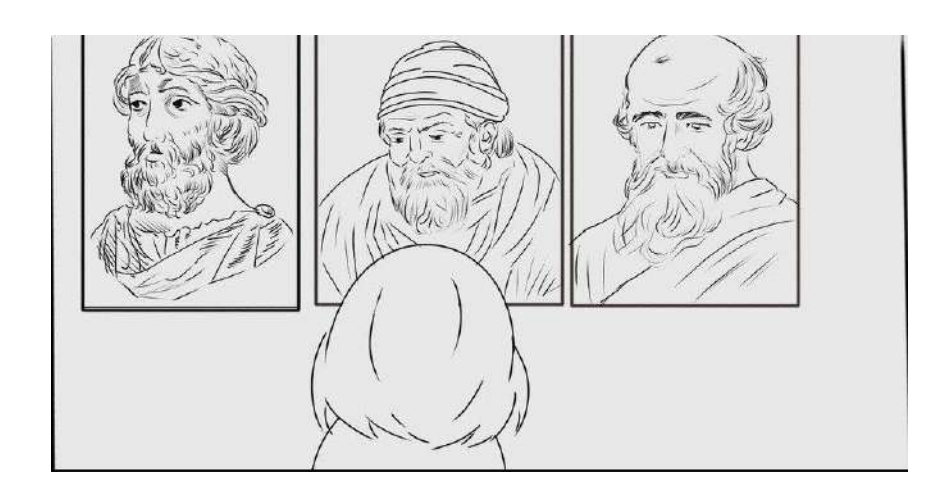

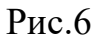

## 2.1.1 Открытия Архимеда

Архимед изучил конические сечения, разработал понятие полуправильных многогранников, нашел геометрический метод решения кубических уравнений и связал их с гиперболой и параболой. Он работал над общим методом высчитывания площади объемных фигур, ввел понятие экстремумов. А также в труде «О шарах и цилиндрах» он вывел аксиому, впоследствии названную его именем.

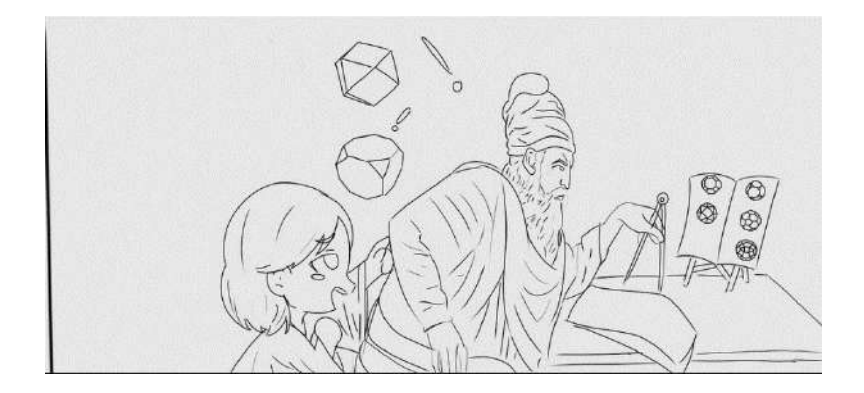

Рис.7

## 2.1.2 Открытия Пифагора

С именем Пифагора связаны систематическое введение доказательств, дедуктивное построение геометрии прямолинейных фигур, а также правильных многогранников и многоугольников, создание учения о подобии, о чётных и нечётных, простых и составных числах и о пропорциях.

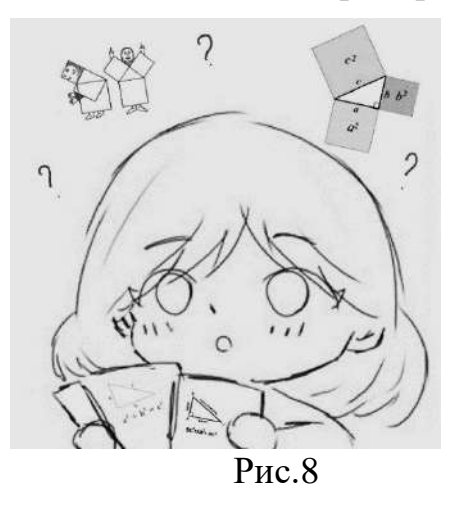

## 2.1.3 Открытия Евклида

Древнегреческий мыслитель Евклид стал автором книги «Начала». Где он описал арифметические законы, геометрические принципы и теорию иррациональных чисел. Евклид изложил стереометрию, планиметрию, аспекты теории чисел, создал базу для последующего развития математики. Суть его работы заключалась в переработке материала, его систематизации и сведении разрозненных данных воедино.

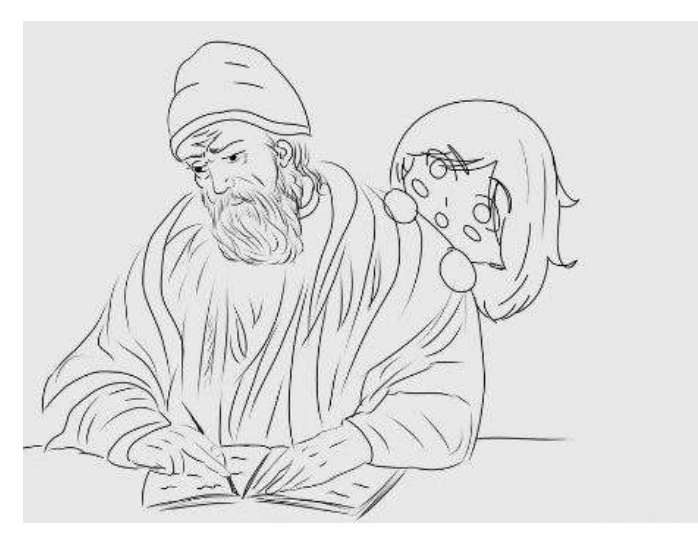

Рис.9

## 2.2 Математика в Индии

В 5 веке, в Индии появилось одно из первых упоминаний о числе (0)

Ноль упоминался в математике и ранее, но именно благодаря индийским математикам он стал считаться числом.

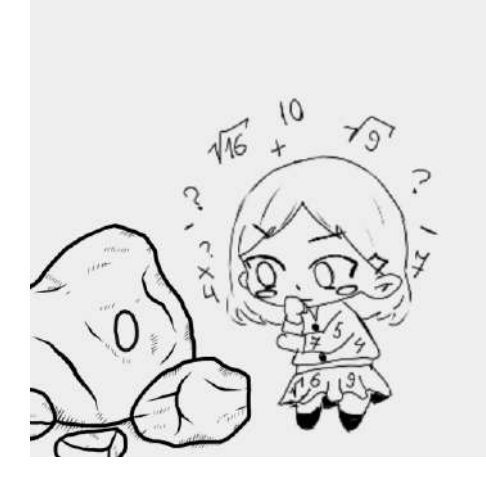

Рис.10

## 2.3 Математика в Персии

В 9 веке персидский ученый Аль-Хорезми, не имея представления о математических символах впервые представил алгебру как науку. Помимо того, он дал классификацию линейных и квадратных уравнений и описал методы их решения.

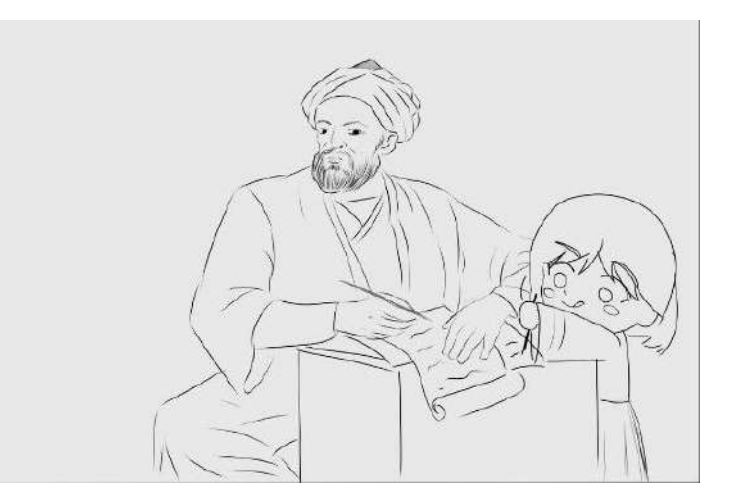

Рис.11

2.4 Эпоха Возрождения (Италия)

2.4.1 Лука Пачоли (1445 -1514)

В эпоху Возрождения впервые появились такие знака как, + - <, >,  $\sqrt{ }$ 

Что несказанно помогло такому известному ученому как

Лука Пачоли в 1494г. издать труд «Сумма знаний по арифметике, геометрии, отношениям и пропорциональности», в котором впервые описывались письменные приемы счета с использованием арабских цифр.

В последствии по настоянию Леонардо Да Винчи была написана книга "О Божественной пропорции», в которой была записана теория геометрических пропорций и правило золотого сечения, которое интересовало художников и архитекторов того времени. Её печатное издание вышло в Венеции в 1509 г.

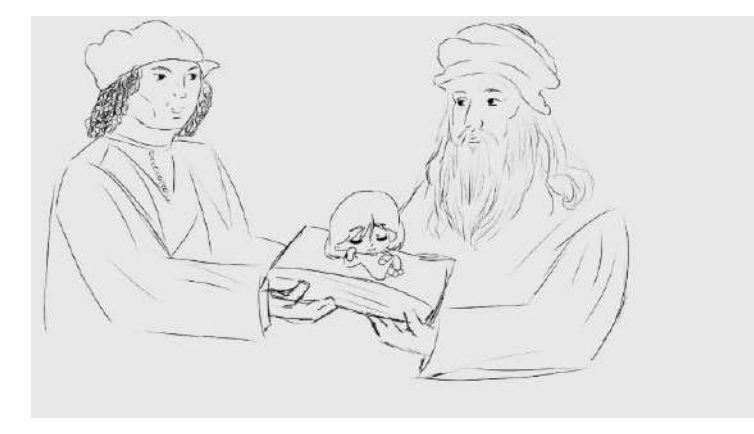

Рис.12

## 2.4.2 Сципион, Тарталья, Кардано и Лодовико Феррари

Разработка кубических уравнений

Через несколько лет ученые Сципион Дель Ферро, Тарталья, Кардано и Лодовико Феррари начали работу над кубическими уравнениями. В последствии Тарталья разработал алгоритм, который в 1545 году Кардано опубликовал в работе «Великое искусство». Сципион Дель Ферро вошел в историю науки благодаря открытию формулы решения алгебраического кубического уравнения вида  $x^3$ +ax=b, где a, b>0

Лодовико Феррари так же внес огромный вклад в развитие математики. Он нашёл способ решения алгебраических уравнений 4-й степени путём введения вспомогательной неизвестной.

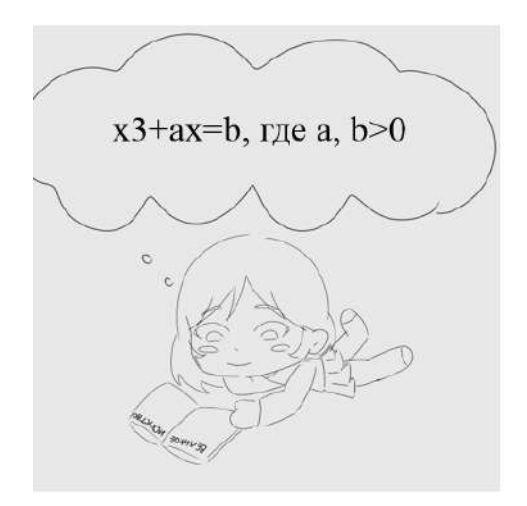

Рис. 13

### **3. Период математики переменных величин (17-18 века)**

#### 3.1 Открытия Ньютона

Ньютон разработал дифференциальное и интегральное исчисления, мощный вычислительный метод нахождения корней функций, классифицировал большинство кубических алгебраических кривых, продвинул теорию степенных рядов, обобщил биномиальную теорему на нецелые показатели.

3.2 Открытия Лейбница

Лейбниц ввел понятие дифференциала как бесконечного малое превращение функции и правило построенные Лейбницем обеспечили правильное решение очень широкого класса задач. С тех пор дифференциальное исчисление становится одной из самых продуктивных частей математики.

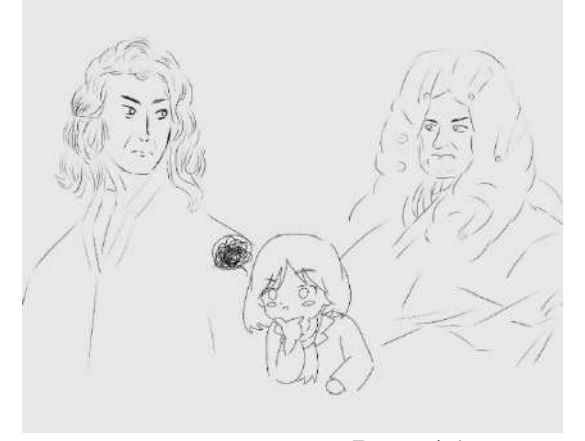

Рис. 14

## 3.3 Открытия Эйлера

Эйлер создал несколько новых математических дисциплин — теорию чисел, вариационное исчисление, теорию комплексных функций, дифференциальную геометрию поверхностей.

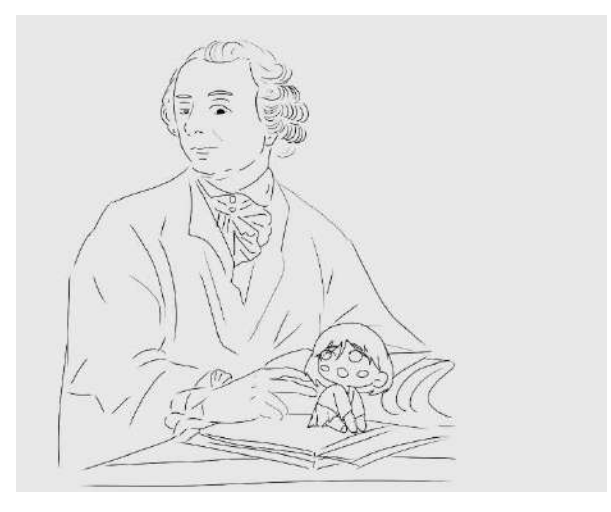

Рис. 15

**4. Современная математика (с 19 века до наших дней) (Русские математики)**

4.1 Николай Иванович Лобачевский

Изменив всего лишь один постулат Евклида, Лобачевский создал совершенно новую геометрию, которая работает даже в бесконечных космических пространствах.

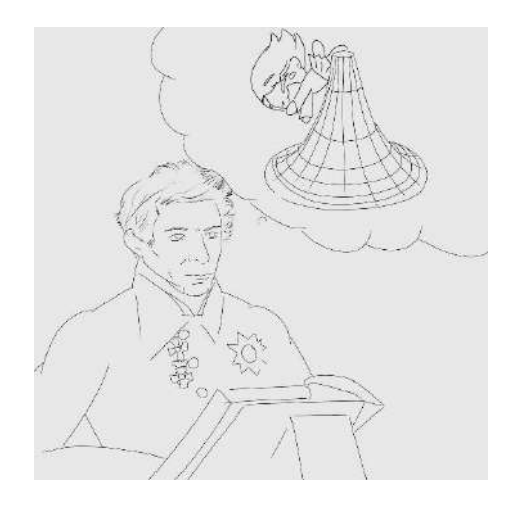

Рис. 16

4.2 Григорий Яковлевич Перельман

Григорий Яковлевич Перельман —смог доказать гипотезу Пуанкаре, которая была нерешённой проблемой около века.

Пуанкаре предложил другой способ идентификации трехмерной сферы. Гипотеза Пуанкаре утверждает, что если любая петля на нашей трехмерной поверхности стягивается в точку, то эта трехмерная поверхность является сферой. И Перельман смог это доказать.

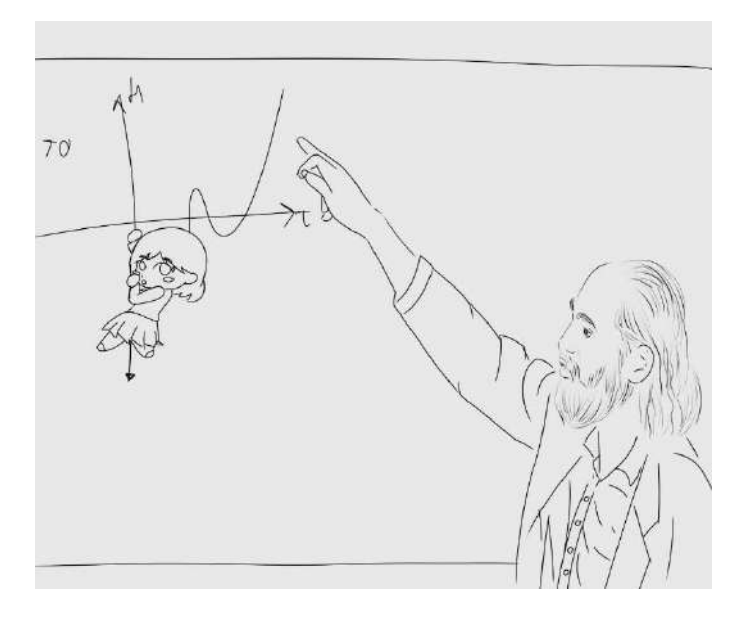

Рис. 17

**Вывод:** математика играет очень важную роль в жизни современного человека, математические законы описывают жизненные процессы и явления во многих сферах человеческой деятельности, а студентам и школьника помогает развивать мыслительные способности и личностные качества.

Изучая историю математики, я узнала очень много удивительных фактов, что вдохновило меня на разработку собственного комикса по мотивам истории математики.

В перспективе можно будет создать другие проекты, где сложный материал на уроках математики будет преподноситься в виде графических изображений.

### **Список литературы**

Ларри Гоник: Алгебра. Естественная наука в комиксах, пер. с англ. В. Кадученко. – М. : КоЛибри, Азбука-Аттикус, 2015. – 240 с., ил

Микаэль Лонэ: Большой роман о математике. История мира через призму математики.: Издательство Бомбора, 2017

#### **Электронные ресурсы**

<https://dzen.ru/a/X8dWOPKRiAgOGm9b>

<https://dzen.ru/a/YjGcHlonBn5XFKd8>

[https://ru.wikipedia.org/wiki/%D0%9D%D1%8C%D1%8E%D1%82%D0%B](https://ru.wikipedia.org/wiki/%D0%9D%D1%8C%D1%8E%D1%82%D0%BE%D0%BD,_%D0%98%D1%81%D0%B0%D0%B0%D0%BA) [E%D0%BD,\\_%D0%98%D1%81%D0%B0%D0%B0%D0%BA](https://ru.wikipedia.org/wiki/%D0%9D%D1%8C%D1%8E%D1%82%D0%BE%D0%BD,_%D0%98%D1%81%D0%B0%D0%B0%D0%BA)

[https://ru.wikipedia.org/wiki/%D0%AD%D0%B9%D0%BB%D0%B5%D1%](https://ru.wikipedia.org/wiki/%D0%AD%D0%B9%D0%BB%D0%B5%D1%80,_%D0%9B%D0%B5%D0%BE%D0%BD%D0%B0%D1%80%D0%B4)

[80,\\_%D0%9B%D0%B5%D0%BE%D0%BD%D0%B0%D1%80%D0%B4](https://ru.wikipedia.org/wiki/%D0%AD%D0%B9%D0%BB%D0%B5%D1%80,_%D0%9B%D0%B5%D0%BE%D0%BD%D0%B0%D1%80%D0%B4)

#### **Онлайн-курс «Солнечная система»**

#### **Е. В. Дмитриева, Е. В. Мирошниченко**

Студенты 1 курса,

специальность «Информационные системы и программирование»

Коршунов Андрей Юрьевич,

научный руководитель,

КМПО РАНХиГС, г. Москва

**Аннотация:** Проект по создания онлайн-курса «Солнечная система» несет в себе цель просвещения интересующихся в области астрономии. Онлайн-курс представляет из себя видеоуроки с конспектами и тестами для закрепления пройденного материала. Благодаря нашему онлайн-курсу люди могут больше узнать о темах солнечной системы. Наш проект позволяет изучить развитие представлений о строении мира, конфигурации планет, движении небесных тел. Наш проект несет в себе визуально-информационную функцию, которая удобна для изучения в дистанционном формате.

**Ключевые слова:** Проект, онлайн-курс, Солнечная система, видеоуроки, астрономия, AstronomicSchool.

Астрономия является одной из старейших фундаментальных наук, она вносила и продолжает вносить существенный вклад в развитие других наук и прикладных исследований в широком круге областей. И в этом всем разобраться вам поможет наш проект.

AstronomicSchool - онлайн курс, который представляет собой раскрытие одних из самых интересных тем астрономии, их мы обсудим позже. Каждая тема раскрыта полностью и понятно, чтоб каждый мог понять в чём суть.

Главная задача AstronomicsSchool - помочь всем проходящим наш курс получить актуальные и интересные знания в сфере астрономии. Мы расскажем о солнечной системе в видео и аудио формате, поможем проверить свои знания тестами и обязательно предоставим необходимые конспекты.

Ни для кого не секрет, что все больше людей признают онлайн курсы и школы более эффективными для процесса обучения. Давайте рассмотрим почему на примере нашего проекта.

Начнем с истории создания. Как же возникла идея создания онлайн-школы у шести первокурсников?

Когда нам предоставили тему проекта «Солнечная система», мы решили, что хотим рассказать людям о её устройстве. Но не просто рассказать, а создать онлайн-школу для того, чтобы получение знаний и полезных навыков было доступно всем желающим в дистанционном формате. В нашем онлайн-курсе мы уже сейчас помогаем закреплять самый интересный и актуальный материал.

Цель проекта – увлекательное обучение. Наша команда, умеет заинтересовывать людей и доступно преподносить даже самую скучную информацию.

Наш проект создан для студентов, которые хотят улучшить свои знания по астрономии. Также наш сайт могут использовать преподаватели в качестве материала для домашнего задания или люди, которые хотят освежить свои знания в данной сфере.

Основные источники распространения нашего онлайн-курса: интернет, рассказ знакомым. Преподаватели нашего учебного заведения могут использовать проект для объяснения нового материала и оценки знаний студентов. Наш курс идеально вольётся в образовательную программу по астрономии, в частности при изучении темы «Солнечная система».

Планирование работы мы начали с представления с ожидаемых результаты, которые мы ждём в конце работы. Вот, что мы задумали самом начале работы над проектом: Наш проект будет представлять из себя онлайн-курс с видеоуроками по теме «Солнечная система». Также будут представлены конспекты по видеоурокам и тесты.

Итак, давайте рассмотрим план работы, которого мы придерживались.

1. Распределение ролей, выбор инструментов для выполнения работы.

2. Создание макета сайта, общий дизайн, структуру (Adobe Photoshop 2022)

3. Написание сценария роликов

4. Написание сайта: продумываем строение блоков, пишем HTML и CSS код.

5. Создание логотипа (Visual Studio 2022, Adobe Photoshop 2022)

6. Распределение ролей ведущих в роликах.

7. Съемка материала, озвучивание, монтаж, создание наглядной 3д анимации (Adobe Premier, Blender)

8. Создание тестов в Яндекс формах по видео урокам.

9. Правка, обратная связь - оценка пользователей, финальное редактирование и исправление ошибок.

10. Загружаем сайт на хостинг, меняем ссылки, подключаем домен и SSL сертификат.

11. Выкладываем ролики на youtube

В процессе выполнения проекта нам понадобились:

1. Рабочие программы: Adobe Premiere Pro, Blender, Adobe Photoshop, Visual Studio Code

- 2. Интернет
- 3. Компьютер
- 4. Видеокамера
- 5. Навыки для реализации проекта.

Каждые две недели у нас проходила защита спринта. Где мы рассказывали о том, чего мы уже добились в создании нашего онлайн-курса, а также строили планы на следующие две недели. Проходило это всё через онлайн доску Kaiten, которая представляет собой удобный инструмент для планирования. В которой есть три колонки:

- 1. Backlog
- 2. В работе
- 3. Готово

Многое нам давалось не очень сложно, так как был уже опыт в той сфере, которую каждый сам себе выбрал. Но трудности конечно же были. Первая и, наверное, самая странная сложность – это было создать красивый внешний вид сайта, который бы был не похож на остальные онлайн-школы, но и в то же время отражал тему астрономии. Каждый шрифт, каждая иконка, каждый блок отдельно обсуждался. Для всего перечисленного было предложено несколько вариантов, из которых потом выбирался тот, что более гармонично смотрелся на сайте.

Вторым по сложности оказалось создание видеоуроков: хотя сценарии для каждого урока писались достаточно быстро, были проблемы со сьемкой видео, так как в начале создания курса мы не знали о существовании медиацентра, находящегося в нашем колледже, который специально оборудован для сьемки

видео. Снимали мы после окончания учебных занятий, местом для сьемки были пустые аудитории, коридоры и т.д.

На сьемку одного видео иногда уходило несколько дней, а потом еще несколько дней на монтаж и создание 3D анимации, которая участвуют в уроках.

Создание конспектов, тестов и самого сайта шло своим чередом и как таковых трудностей не вызывало. С приобретением опыта работа пошла быстрее. К защите в конце первого полугодия у нас был готовый сайт с тремя полноценными курсами на темы:

1. Развитие представлений о строении мира. Геоцентрическая система Аристотеля-Птолемея. Гелиоцентрическая система Коперника, Галилея.

2. Конфигурация планет. Синодический и сидерический периоды обращения планет. Определение расстояний и размеров небесных тел. Единицы расстояний в астрономии.

3. Движение небесных тел под действием сил тяготения. Закон всемирного тяготения. Определение радиуса и массы Земли. Размеры и форма Земли. Движение искусственных спутников Земли.

Конечно, работа оказалась сложнее, чем мы думали, но мы справились с поставленной перед нами задачей: создали онлайн-курс, который помогает с изучением коварных, но в то же время интересных тем по астрономии. Сейчас мы можем сказать, что это далеко не конец, наш онлайн-курс прямо сейчас развивается дальше. Он направлен на изучение новых тем, обновление самого сайта. Меняются форматы тестов, и к концу второго полугодия AstronomiсSchool будет полноценным комплексным онлайн-курсом по астрономии.

#### **Онлайн-курс "StarDust"**

# **Э. К. Агулов, Д. Ш. Алиев, И. А. Дещенко, А. Д. Махмудова, А. И. Тарасов, В. А. Холин**

Студенты 1 курса,

направления «Информационные технологии»

специальности «Информационные системы и программирование»

#### **А. Ю. Коршунов**

научный руководитель, КМПО РАНХиГС, г. Москва

**Аннотация:** Проект по созданию онлайн-курса по астрономии, направленный на просвещение подростков в этой области. Очень важно это делать, ведь благодаря курсы человек поймёт многие явления и процессы, которые происходят вокруг него, а также узнать много нового для себя. Пройти курс человек сможет в любом месте и в любое время, что позволит развиваться как ему угодно и удобно

**Ключевые слова:** сайт, дизайн, вёрстка, видео, тест, монтаж, курс

#### **1. Распределение ролей**

Первым этапом в нашем проекте было распределение ролей в соответствии умениями и навыками каждого члена команды. Мы учитывали пожелания каждого. При необходимости мы оказывали друг другу помощь.

#### **2. Планирование задач и целей**

На втором этапе мы начали думать, как реализовать наш курс. Были поставлены основные задачи: составление текста для урока, запись видео-уроков, монтаж уроков, создание теста к каждому уроку, разработка дизайна и вёрстка самого сайта. Для успешной работы над проектом мы поставили следующие цели: изучение языков программирования, получение знаний в дизайне и монтаже видео-уроков и их записи. Особая роль отводилась изучению материалов по астрономии. Целью нашего проекта стала комплексная разработка, которую, как готовый образовательный продукт, мы должны были запустить в интернет и получить статистику и отзывы.

#### **3. Создание курса**

Первым делом для создания проекта наша команда начала разбираться и осваиваться в Kaiten'е. Kaiten — это приложение, при помощи которого

организуются задачи каждого человека в проекте. В этом очень помогает понятие Sprint. Sprint - промежуток времени, в нашем случае это было 2 недели, в течение которого выполняется некоторая часть задач.

Потом мы начали придумывать логотип и название нашего сайта по итогу чего пришли к названию "Жизнь" и к вот такому логотипу (рис.1).

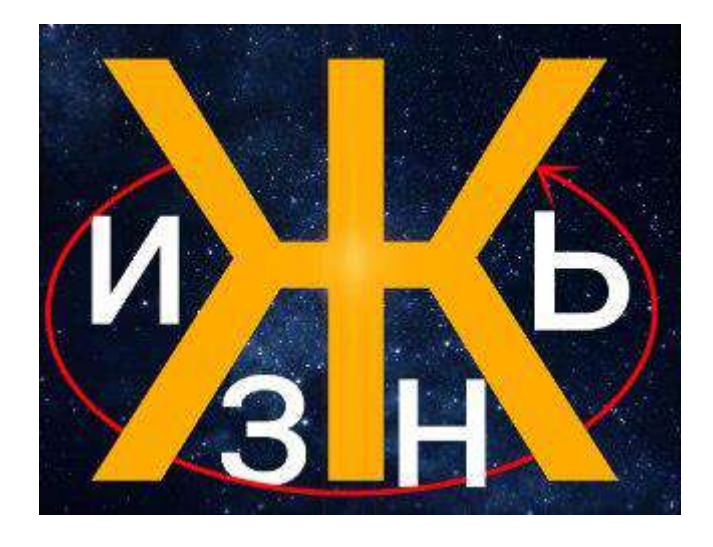

#### **рис. 1**

Затем мы начали создавать дизайн в приложение Figma (рис.2), по которому была реализована вёрстка сначала основных страниц, урок (рис.3, 4) и тест, а после других, личный кабинет, отзывы, о нас и лединг. Изначально страницы писались долго и трудно, но со временем написание ускорялось из-за того, что изучались HTML и CSS. Также, помимо этого, надо было выучить JavaScript и его библиотеку JQuery, которые добавили анимацию и подсчёт результатов тестов.

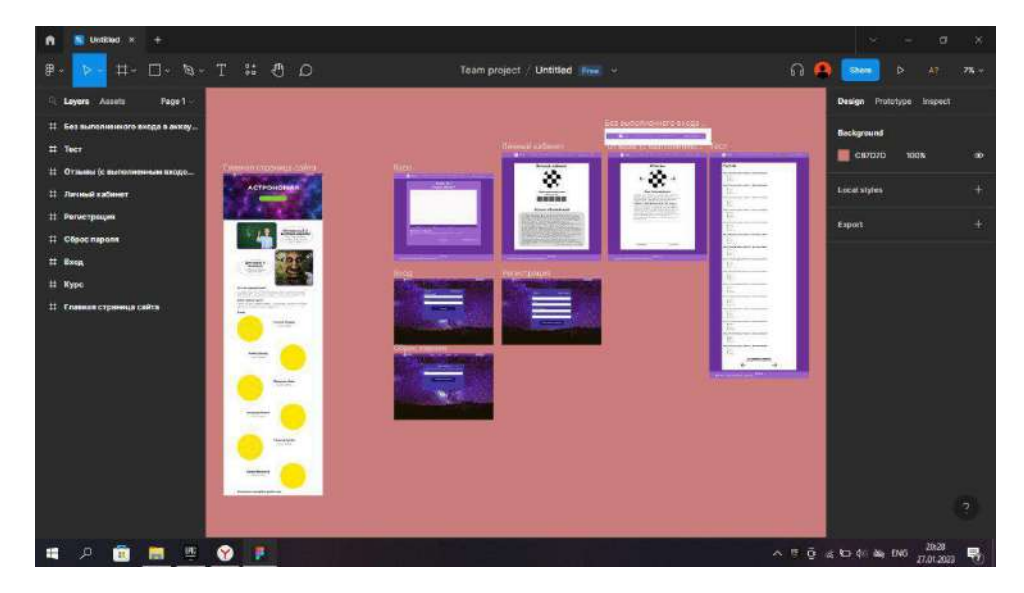

**рис. 2**

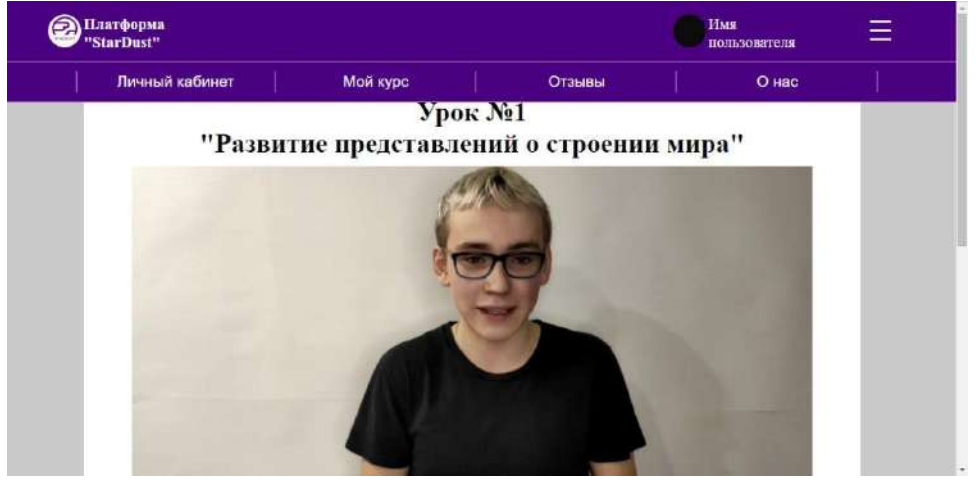

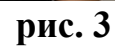

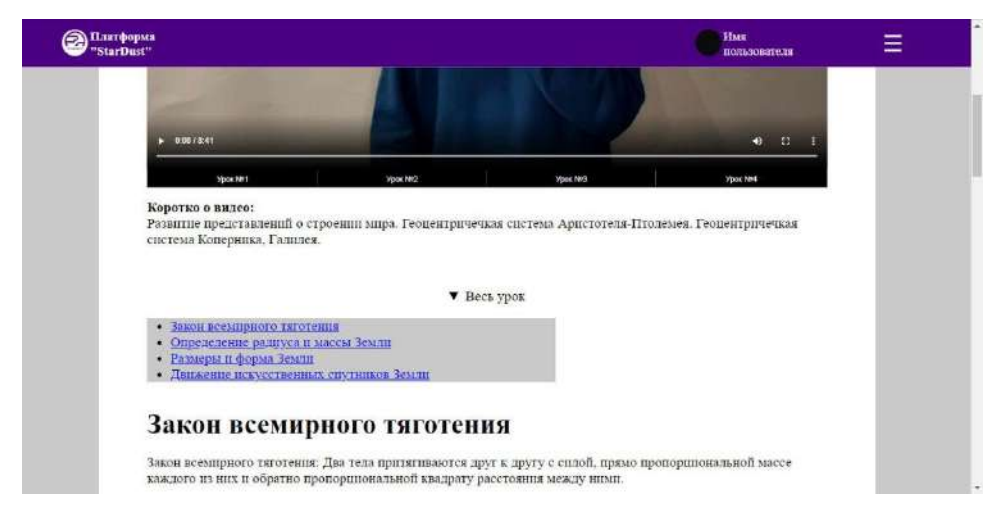

**рис.4**

В течение этого времени другая часть команды составляла текст к урокам, которых было четыре, в трёх из них давалась информация, а в последнем подводился итог. Для проверки и закрепления знаний были также разработаны тесты по темам уроков.

После приобретения диктором аппаратуры (рис.5) началась запись видеоуроков. Затем материал отправлялся монтажёру с помощью облачного хранилища. Некоторые видео не открывались в программе по монтажу из-за того, что формат видео был неподходящий, а конвертировать было не возможно из-за большой длительности видео и объема файла. Поэтому пришлось монтировать уроки не на компьютере, а на телефоне (рис.6).

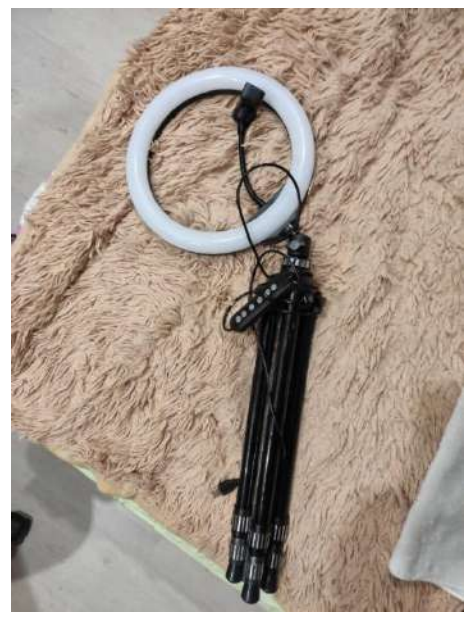

**рис. 5**

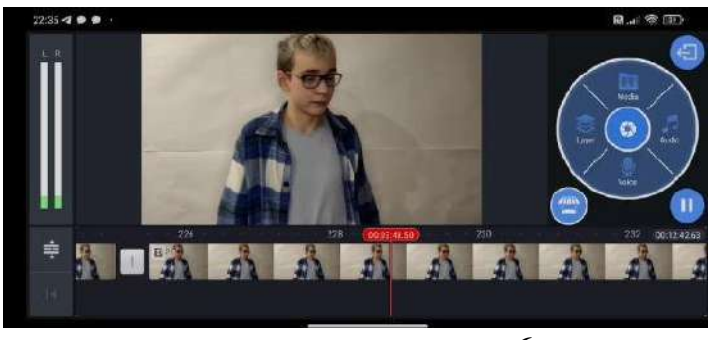

**рис. 6**

Вскоре мы сделали новый логотип и название. (рис. 7)

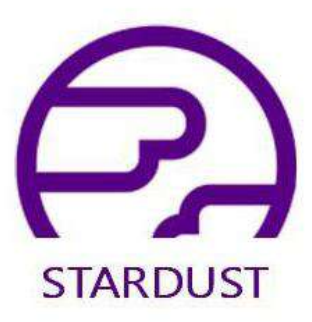

## **рис. 7**

Последнее, что мы сделали это была общая фотография и фотографии каждого члена команды.

## **4. Защита**

Последним этапом была защита (рис. 7, 8), на ней мы представляли наш проект комиссии и отчитывались кто что делал. Мы рассказали и о нереализованных возможностях проекта и дальнейшем пути развития нашего курса.

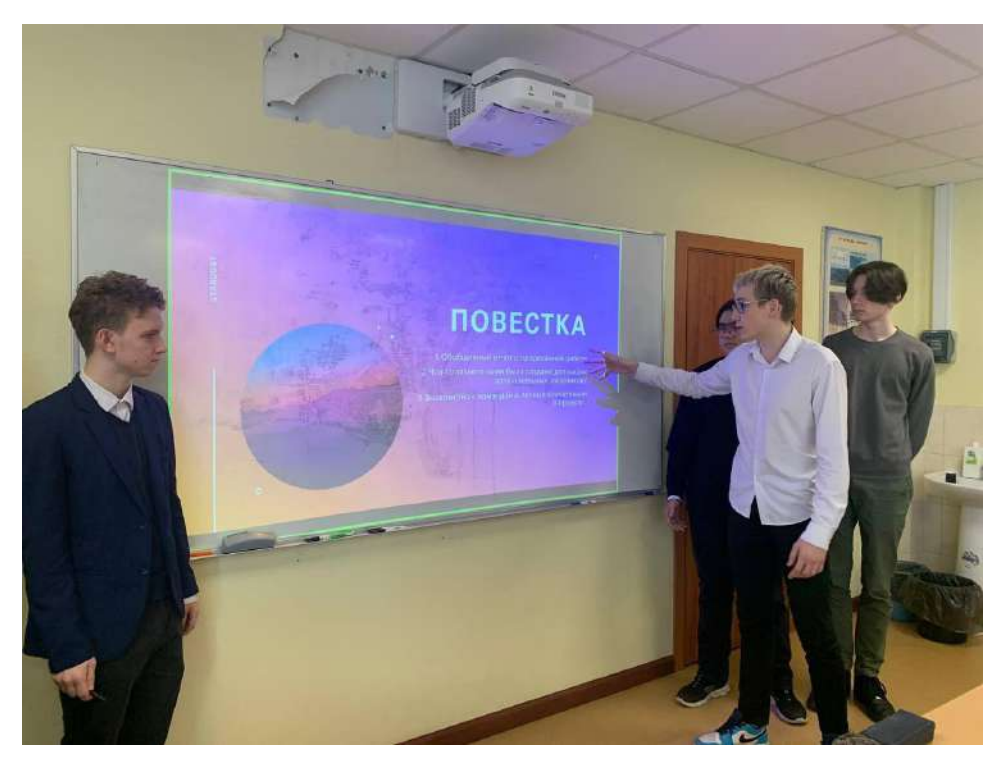

**рис. 8**

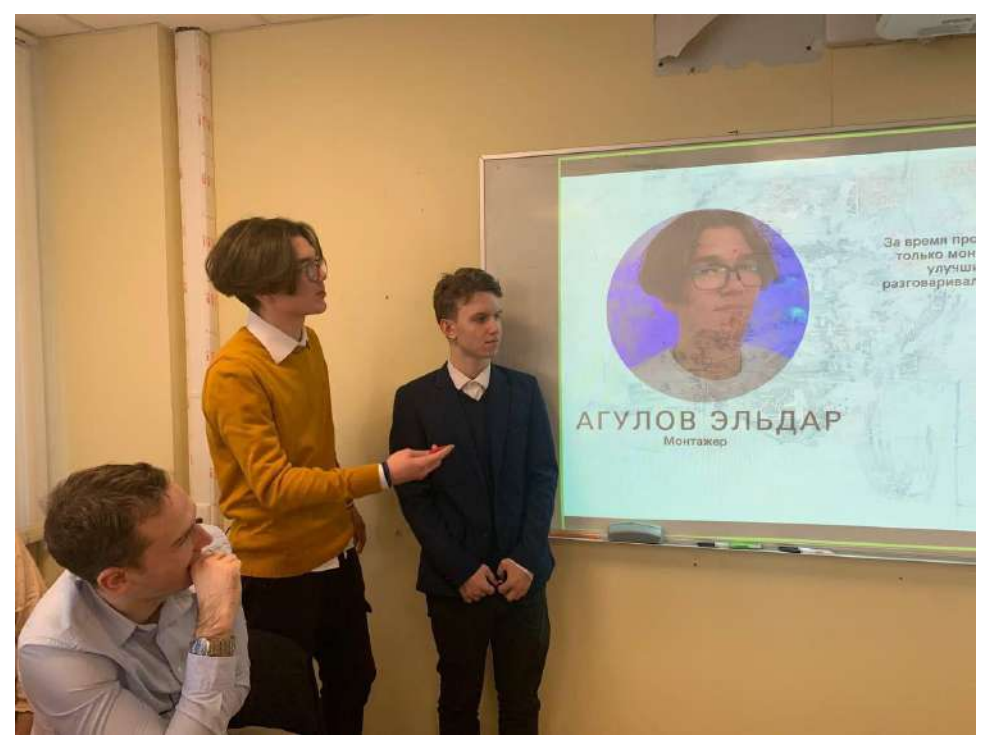

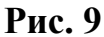

## **5. Внедрение и дальнейшее улучшение проекта**

На данный момент наша команда делает перезагрузку сайта. Сейчас мы улучшаем наш сайт, для чего один из участников группы изучает PHP для баз данных и вывода из них. Мы перезаписываем уроки, так как они были сделаны в спешке и поэтому получились сырыми. Помимо этого, мы создаем новые тесты для уроков, по которым вы можете проверить, как вы усвоили данный учебный материал. Также будет изменяться логотип сайта и его оформление. Также мы хотим выложить наш курс в интернет.

## **Список литературы**

- [1] [https://ru.wikipedia.org/wiki/Заглавная\\_страница](https://ru.wikipedia.org/wiki/Заглавная_страница)
- [2] <https://kaiten.ru/compare/trello-alternative>
- [3] <https://www.figma.com/>
- [4] <http://htmlbook.ru/>

## **ИНТЕРАКТИВНАЯ ДИНАМИЧЕСКАЯ МОДЕЛЬ СОЛНЕЧНОЙ СИСТЕМЫ**

## **О.А.МАРКЕЛОВ, З.В.АФАНАСЬЕВА, В.А.КРУГОВ, И.А.КУЛАГИН**

студенты 1 курса, специальность «Информационные технологии и программирование»

КМПО РАНХиГС, г. Москва

**Аннотация**: Этот проект поможет многим студентам, и не только, понять и узнать, как действует физика в космосе, в каком порядке расположены планеты, на сколько далеко они от солнца и многое другое, но и расширить свои знания по смежным наукам. В нашем проекте можно создавать комические объекты, в том числе черные и белые дыры. Мы также даем возможность менять размеры объектов чтобы узнать, характер изменений при изменении физических параметров космических объектов.

**Ключевые слова**: Солнечная система, проект, компьютер, планеты, солнце, черная дыра, белая дыра, динамическая модель

#### **1. Сбор информации**

Мы начали работу со сбора информации о том, какие возможности для взаимодействия есть у членов команды, чтобы правильно и систематически обмениваться полученной информацией. Затем мы изучили программы, которые в дальнейшем были использованы для работы над проектом. Так как наш проект посвящен астрономии, мы подробно изучили доступную нам научную информацию о планетах и их взаимодействии с другим космическими объектами.

## **2. Планирование**

После сбора информации мы перешли к планированию реализации проекта:

1) Создание страницы на github, чтобы члены команды проекта могли делиться изменениями и ресурсами для программы.

2) Создание полноценных макетов планет и Солнца, с учетом их текстуры и цвета

3) Написание кода для программы

#### **3. Обсуждение исправления недочетов**

Все недочеты, которые были выявлены в процессе работы над проектом нами исправлены. Наставник помог нам уточнить, каким образом можно показать отображение траектории некоторых объектов. Мы добавили возможность менять параметры объектов.

#### **4. Внедрение и дальнейшее улучшение проекта**

Наша разработка была успешно продемонстрирована наставником в студенческих группах и получила высокую оценку обучающихся. Мы ищем возможность выложить нашу программу на других учебных площадках через сеть Интернет.

#### **Список литературы**

- 1. Кокс. Б. Чудеса Солнечной системы. М.: Эксмо, 2012.
- 2. [https://externat.foxford.ru/polezno-znat/wiki-astronomiya-solnechnaya-](https://externat.foxford.ru/polezno-znat/wiki-astronomiya-solnechnaya-sistema)

#### [sistema](https://externat.foxford.ru/polezno-znat/wiki-astronomiya-solnechnaya-sistema)

### **Геодезисты и топографы в годы ВОВ**

А.А. Нужная студентка 2 курса, специальности «Земельно-имущественные отношения» Г.П. Корсун, научный руководитель, преподаватель КМПО РАНХиГС, г. Москва **Аннотация**: Наша статья посвящена роли топографистов в годы Великой Отечественной войны. Мы подробно рассматриваем важность топографии для создания военных карт, особенно в период ведения военных действий. Наша

работа построена на изучении мемуаров и публичных выступлений участников войны, в которых дается высокая оценка роли военных топографов.

**Ключевые слова**: Земельно-имущественные отношения, геодезия, топография, ВОВ, карты, подвиг.

В 2021 году наша страна отметила трагический юбилей 80-летие начала Великой Отечественной войны. Множество сражений произошло в той войне, миллионы людей погибли, сотни тысяч покалечены. Страдали все, от отважных солдат до мирных жителей. Однако наш народ смог прогнать врага со своей земли и все они стали для нас бессмертными героями того времени, которые сражались, не жалея своей жизни ради будущих поколений. Память о подвиге героев должна жить в сердцах каждого человека.

 Помимо известных военных специальностей, таких как лётчик, артиллерист, танкист, разведчик, пулемётчик, не стоит забывать о топографах и геодезистах. В своем проекте «Геодезисты и топографы в годы ВОВ» я рассказала какой ценный вклад внесли люди этих специальностей в победу, как они помогали во время блокады Ленинграда.

#### **Продукт проекта – электронная газета.**

Наверняка каждый знает для чего нужна карта. Карта – помощник, которым пользуются испокон веков. С её помощью люди могут ориентироваться на местности, планировать маршруты и определять свои дальнейшие действия. С развитием цифровой техники этот процесс сильно упростился: стоит ткнуть в нужную точку и следовать маршруту. Но мало кто задумывался, как создавались карты в прошлом, сколько усилий требовалось чтобы их начертить; сколько шагов пройти, чтобы всё измерить по нескольку раз. И всё ради того, чтобы информация была стопроцентно точной. Это заслуга топографов.

 В годы Великой Отечественное войны, когда ещё не было привычного не только Интернета, но точных приборов съемки местности, единственным средством определения местоположения были карты. Благодаря им решалась судьба сражений, строились планы нападения, отмечались данные разведки и

ценные показания пленных. Маршал Советского Союза, полководец Александр Михайлович Василевский говорил: «Ни одна операция, ни одно сражение наших Вооружённых Сил не обходились без точных топографических разнообразных карт». Высочайшая ответственность лежала на плечах топографов, геодезистов и картографов, так как из-за одного малейшего просчёта могла бы измениться история целых государств.

 Помимо работы по созданию картам, геодезисты и топографы часто помогали артиллеристам громить врага. К районам огневых позиций артиллерии они прокладывали теодолитные ходы, развивали в этих районах сети отправных геодезических пунктов, помогали артиллерийским топографам в привязке к этим пунктам боевых порядков - батарей, орудий, наблюдательных пунктов. Топографы трудились днями и ночами, не жалея себя, всё ради Родины, ради Победы.

 Блокада Ленинграда – трагичные 872 дня, жестокость которых невозможно стереть из памяти. В этом кольце смерти оказались не только мирные жители, солдаты, но и геодезисты и топографы. В трудных бытовых и тактических условиях они помогали артиллеристам подавлять вражеские батареи. Установив теодолиты на высоких зданиях по окраинам города, они засекали вражеские орудия по вспышкам выстрелов и, определив считанные минуты координаты, передавали их военнослужащим.

 Не только знание местности и умение чертить, но ещё отвага и наблюдательность имеют огромное значение во время войны. Так, лейтенант Петров П.Б. оказался в сложной ситуация, проводя геодезические измерения. Всё, кроме дорог было заминировано, а измерения проводить надо было как раз по непроверенному пути. Но, собрав всё мужество и зоркость, он повёл за собой бойцов. Осторожно передвигаясь, пересекли минное поле теодолитным ходом, задание выполнили в срок и без потерь.

Я выбрала специальность «Земельно-имущественные отношения», так как она является востребованной в наши дни, когда лицо Земли постоянно меняется.

Для меня было интересно узнать, какой вклад в победу в Великой Отечественной войне внесли люди моей специальности. Работая над проектом я убедилась, что ежедневный труд топографов, картографов и геодезистов навсегда оставил след в истории.

## **Список литературы**

[1] Синянская М.Л., Тужиков М.Е*.* https://geovestnik-ru.turbopages. org/geovestnik.ru/s/articles/Great-Patriotic-War/o\_voennykh\_topografakh \_v\_gody\_velikoy\_otechestvennoy\_voyny/

[2] https://meridian-kam.ru/novosti?mode=view&post\_id=9131702

[3] https://ussrvopros.ru/rol-sovetskikh-geodezistov-i-topografov-v-velikojotechestvennoj-vojne

[4] http://geoid.kz/surveyors in the great patriotic war

## **РАЗВИТИЕ НАВЫКА ПУБЛИЧНЫХ ВЫСТУПЛЕНИЙ**

## **А. С. Сазонов**

студент 1 курса,

специальность «Экономика и бухгалтерский учёт (по отраслям)»

КМПО РАНХиГС, г. Москва

**Аннотация:** В статье раскрывается понятие публичных выступлений как процесса развития индивида через речевую деятельность. Даётся определение понятия «публичные выступления», рассказывается история получения и развития навыка публичных выступлений автора от первого лица, дается оценка методик работы над речью. Навык публичных выступлений рассматривается как профессиональное и социальное преимущество.

**Ключевые слова:** публика, выступление, навык, развитие, презентация, уверенность, работа.

Не каждый человек умеет выступать на публику, демонстрировать свою работу большому количеству людей, слушать критику после своего выступления.

Хорошее выступление на публику — это искусство, которое даровано не каждому, но каждый может этому научиться. Если трудиться, тренироваться, не лениться и быть уверенным в себе, то всё получится.

Цель данных тезисов: поделиться собственным опытом о развитии навыка публичных выступлений.

Образование всегда будет являться основой культурного и грамотного общества. В процессе получения образования люди общаются и обмениваются информацией, где требуется навык выступлений на публику.

Изначально, для повышения успеваемости по предмету «Астрономия», я попросил у преподавателя астрономии Коршунова Андрея Юрьевича дополнительное задание на оценку. Я получил задание: сделать презентацию по теме «Безракетные способы доставки грузов в космос». Я выступил перед большой аудиторией 90 человек, и не вызвал интереса у аудитории, что мотивировало меня подойти к преподавателю за комментарием о моей презентации.

Нами был составлен план работы:

1. Пробная презентация перед аудиторией в 90 человек.

2. Получение стимулирующего комментария.

3. Исправление ошибок, начало обучения навыку публичных выступлений.

4. Выбор темы для нового выступления.

5. Одобрение темы у педагога-наставника.

6. Подготовка презентации по теме.

7. Демонстрация пробного варианта работы перед педагогомнаставником, определение слабых мест и их улучшение, назначение даты выступления перед публикой.

8. Презентация перед публикой 15 чел.

9. Отзыв педагога-наставника о выступлении. Повторное определение слабых мест и их улучшение, назначение даты выступления перед публикой.

- 10. Презентация перед публикой 90 чел.
- 11. Подготовка и планирование итоговой презентации.
- 12. Итоговая презентация.

Я получил стимулирующий комментарий от преподавателя, в котором было ясно сказано, что презентация была не самой лучшей, но и не самой худшей, что мне есть куда развиваться, поэтому мы начали работу. Цель работы мы определили как «развитие навыка публичных выступлений».

В ходе анализа проведенной презентации нами была выявлена проблема: для меня трудно находится в центре внимания большого круга лиц. Страх от мысли, что на тебя смотрят все, оценивают твою презентацию, вызывает волнение, которое проявлялось во время выступления дрожащим голосом и множеством запинок.

Мы выбрали тему для дальнейшей работы «Космический лифт», потому что именно этот пункт вызвал множество вопросов у студентов во время моей первой презентации.

Для успешного итогового выступления я постоянно советовался с педагогом по поводу оформления и содержания презентации. Несколько раз в неделю я подходил к преподавателю с целью поиска слабых мест, недочётов по работе, которую выполнял дома. После оценки работы я получал правки, новую информацию о методике публичных выступлений и инструменты работы с аудиторией от преподавателя и корректировал содержание и оформление презентации в соответствии с ними.

После того как преподаватель одобрил работу для пробной презентации, я выступил перед небольшой аудиторией в 15 человек, практикуя навык публичных выступлений, и пробуя применять полученные знания и инструменты.

Ошибки во втором выступлении были, в основном, в представлении моей работы перед аудиторией, а также в содержании. Основные ошибки: отсутствие зрительного контакта с аудиторией, запинания, длительные озвученные паузы в

речи («аааа», «ээээ»), неинтересные примеры в презентации или их отсутствие, недостаток конкретики и связи с реальной жизнью.

Тема моего выступления методически не разработана, поэтому я использовал множество источников для сбора информации, таких как: Wikipedia, статьи с Яндекс Дзен и с сайта habr.com, а также рекомендованный педагогомнаставником учебник.

Опыт по достижению навыка выступлений на публику помогает мне верить в себя, развиваться и не бояться трудностей. Занимаясь данной деятельностью, я всё больше осваиваю навык работы с электронными ресурсами и возможности такой широко применяемой программы, как MS PowerPoint, практикуюсь в работе с людьми, получаю новые знания в разных отраслях знания. Я считаю, что навык выступлений на публику поможет мне в будущем: при защите диплома, а также при поиске работы. Также, хотя это не было изначально заложено в цель работы, благодаря данному занятию я научился грамотно распределять свою нагрузку, создавать план на день и следовать ему. Я рад, что данный род деятельности позволяет мне постоянно развиваться и не стоять на месте.

Однако, впереди у меня ещё много работы для достижения «идеала». Мне нужно научиться уверенно, без волнения и с интересом доносить до аудитории информацию, делать впечатляющие презентации, уменьшить количество пауз и слов-паразитов в речи. Я не хочу останавливаться на достигнутом и планирую заниматься дальше этой деятельностью в соответствии с обозначенным планом.

Я считаю, что каждый студент должен обладать навыком публичных выступлений, уметь правильно построить свою речь, грамотно ответить на вопросы аудитории, а также уметь заинтересовать её. Не нужно бояться трудностей, их преодоление делает человека крепче и помогает достичь успеха.

#### **Список литературы**

1. Мастерство публичных выступлений // ИНФОУРОК URL: https://infourok.ru/statya-masterstvo-publichnogo-vystupleniya-6337141.html (дата обращения: 18.02.2023).

2. Искусство публичных выступлений // Хабр URL: https://habr.com/ru/post/141922/ (дата обращения: 18.02.2023).

3. PUBLIC SPEAKING IN ENGLISH // Удмуртская научнообразовательная электронная библиотека (УдНОЭБ) URL: http://elibrary.udsu.ru/xmlui/bitstream/handle/123456789/10066/2012689.pdf?sequen  $ce=1$ 

#### **ФРАКТАЛЫ ВОКРУГ НАС**

#### **А.В. Смирнова**

Студентка 1 курса,

специальность «Земельно- имущественные отношения»

направления «Физико-математические и технические науки»

#### **Г.П. Корсун**

Научный руководитель, преподаватель

#### КМПО РАНХиГС, г. Москва

**Аннотация:** Фракталы — это очень красивое, непонятное и удивительное явление. Мне бы хотелось раскрыть тему "фракталы вокруг нас", потому что они буквально на каждом шагу. Главной целью является понимание термина "фрактал" и представление, где его можно встретить в жизни. В работе представлены виды фракталов, применение их в обычной жизни, история их появления, а также создание своего собственного фрактала. Я долго собирала информацию из разных интернет-источников, литературы и учебников. Собственный фрактал я создавала в программе *scincevsmagic.net*, задав алгоритм, как для построения Снежинки Коха, и при последующих поворотах на определённое количество градусов и отражении, бы получен новый фрактал.

**Ключевые слова**: разновидности фракталов, симметрия, самоподобие,

применение фракталов, построение фракталов.

**Цель проекта:** разобраться, что такое «фрактал», убедиться, что они встречаются повсюду, научиться их распознавать; показать красоту фракталов, построить фрактал.

## **Задачи:**

- 1) Изучить литературу о «фракталах».
- 2) История его возникновения.
- 3) Познакомиться с разновидностями фракталов.
- 4) Выяснить, где используются фракталы.
- 5) Научиться самостоятельно создавать фракталы в специальной программе.

## **Содержание:**

## **1 Теоретическая часть:**

- 1.1 Что из себя представляет фрактал?
- 1.2. Свойства фракталов.
- 1.3. История открытия.
- 1.4. Виды /классификация фракталов.
- 1.5. Фракталы вокруг нас.
- 1.6. Применение фракталов в различных областях деятельности.

## **2 Практическая часть:**

- 2.1 Создание собственного фрактала
- 2.2 Итог практической части

## **3 Общее заключение о проделанной работе**.

"Облака – не сферы, горы – не конусы, береговые линии – не круги, земная кора – не гладкая, а молния не движется по прямой линии." Бенуа Мандельброт

## **Введение:**

Что общего между деревом, облаками и кровеносными
сосудами человека? На первый взгляд может показаться, что все эти объекты не имеют ничего общего. Однако все эти объекты обладают одним свойством структуры: они самоподобны. Электрический разряд в воздухе, морские раковины, кровеносную и дыхательную системы, границы морских побережий, горные цепи, зимние узоры на стекле и т. д., все это можно отнести к фракталоподобным объектам.

В нашей природной среде, фрактальные структуры с той или иной степенью сходства встречаются практически повсюду. Очевидно, отчасти это связано с тем, что многие органические и неорганические формы формируются аналогично.

#### **Теоретическая часть:**

**Фрактал** (лат. fractus — сломанный, разбитый) — множество, обладающее свойством самоподобия, то есть объект, в точности или приближённо совпадающий со своей частью, то есть целое имеет ту же форму, что и одна или несколько частей, математики называют этот процесс "итерацией".

#### **Свойства фракталов:**

Фрактальное множество обладает следующими основными свойствами:

имеет тонкую структуру, (содержит произвольно малые масштабы);

 обладает некоторой формой самоподобия, в том числе приблизительной или статистической;

имеет сложную структуру при любом увеличении;

 фрактальная размерность обычно больше, чем топологическая размерность;

 в большинстве интересных случаев определяется очень просто, например, рекурсивно.

#### **История открытия:**

Идеи фрактальной геометрии зародились в 18 -19 веках. Классическое множество Кантора, или пыль Кантора, названо по имени Георга Кантора, который описал его в 1883 году (рис.1). Существование пыли Кантора было

отмечено ещё Генри Смитом в 1875 году. Кантор использовал простую рекурсивную (повторяющуюся) процедуру для преобразования прямой в набор непересекающихся точек. Он взял линию, удалил среднюю треть, а затем повторил то же самое с оставшимися сегментами. Многие известные фракталы являются близкими родственниками этого множества.

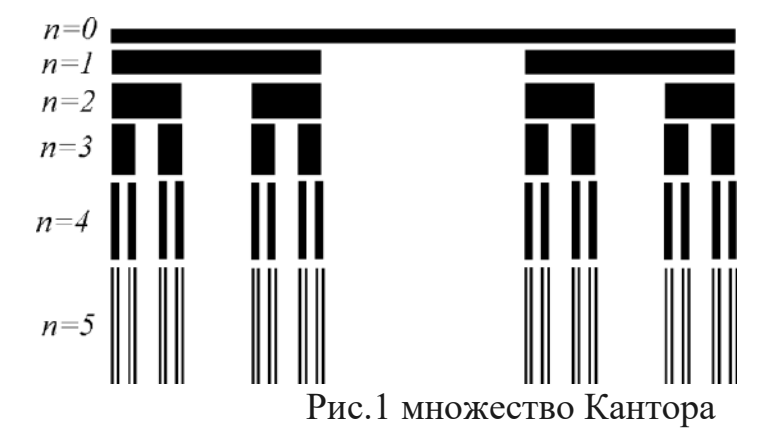

Еще ранее, в 1970-х годах, Бенуа Мандельброт придумал этот термин, а затем опубликовал книгу "Фрактальная геометрия природы", в которой собрал и систематизировал практически всю имевшуюся на тот момент информацию о фракталах и изложил ее в простой и доступной форме (рис. 2). Благодаря компьютерным иллюстрациям и историческим анекдотам, которы е автор ловко использовал, чтобы разбавить научную составляющую монографии, книга стала бестселлером, а фракталы стали известны широкой публике.

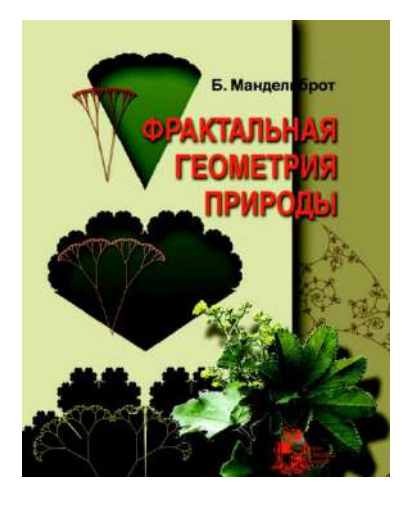

Рис. 2 книга «Фрактальная геометрия природы»

В обычной геометрии линия имеет одно измерение, поверхность - два измерения, а пространственная фигура - три. Фракталы, с другой стороны, не являются ни линиями, ни поверхностями, но, если вы можете себе это представить, чем-то средним. До появления фрактальной геометрии наука занималась системами, заключенными в трех пространственных измерениях. Благодаря Эйнштейну стало понятно, что трехмерное пространство – это только модель реальности, а не сама реальность. На самом деле, наш мир расположен в четырехмерном пространственно-временном континууме. Благодаря Мандельброту стало ясно, как выглядит четырехмерное пространство, или фрактальный лик Хаоса. Бенуа Мандельброт обнаружил, что четвертое измерение включает в себя не только первые три измерения пространства, но и одно измерение времени.

## **Классификация фракталов:**

- 12. Алгебраические фракталы
- 13. Стохастические фракталы
- 14. Геометрические фракталы

## **Алгебраические фракталы**

Эта группа фракталов строится на основе алгебраических формул, часто очень простых. Существуют линейные и нелинейные алгебраические фракталы. Первые определяются линейными функциями (уравнениями первого порядка), а вторые — нелинейными (характер гораздо четче, ярче, богаче и разнообразнее). - Множество Мандельброта - фрактал, придуманный Бенуа Мандельбротом и напоминающий расческу с присоединенными к ней пылающими древовидными и круглыми областями, генерируется простой формулой Zn+1=Zn+C. На каждом шаге число возводится в квадрат и к нему прибавляется константа. Начальное значение всегда (0, 0i), изменяется сама константа. Если за определенное количество шагов последовательность осталась в заданных пределах, то значение константы принадлежит множеству.

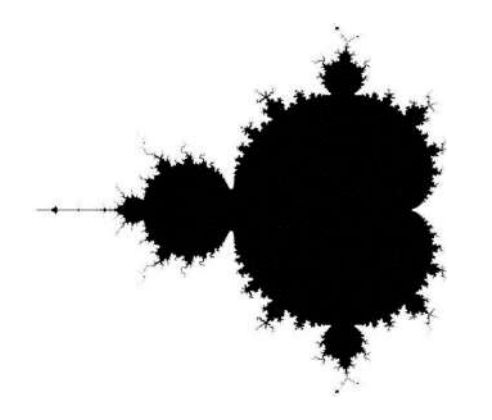

Рис. 3 Множество Мандельброта

 Множество Жюлиа изобретено французским математиком Гастоном Жюлиа. Набор точек, динамика окрестностей которых в некотором смысле неустойчива по отношению к небольшим возмущениям начального положения. Используя эти точки в качестве начальных значений в уравнении Z=Zl+C, можно получить множество Жюлиа.

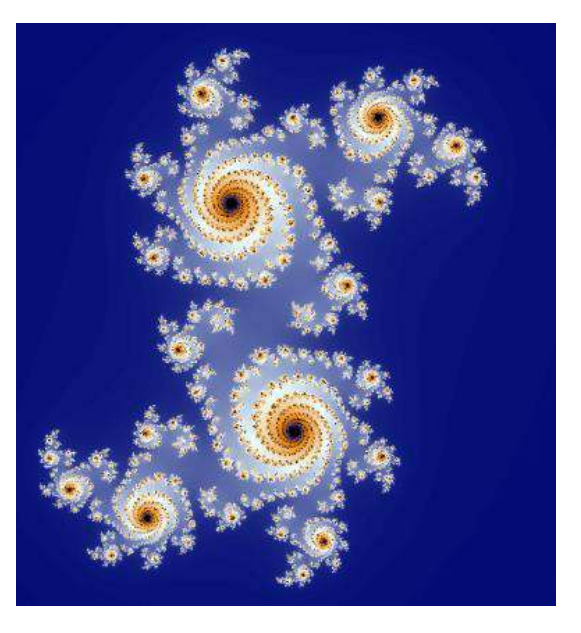

Рис. 4 множество Жюлиа

 Бассейны Ньютона - разновидность алгебраических фракталов. Области с фрактальными границами появляются при приблизительном нахождении корней нелинейного уравнения с помощью алгоритма Ньютона на комплексной плоскости. Формула p(z)=zN−1.

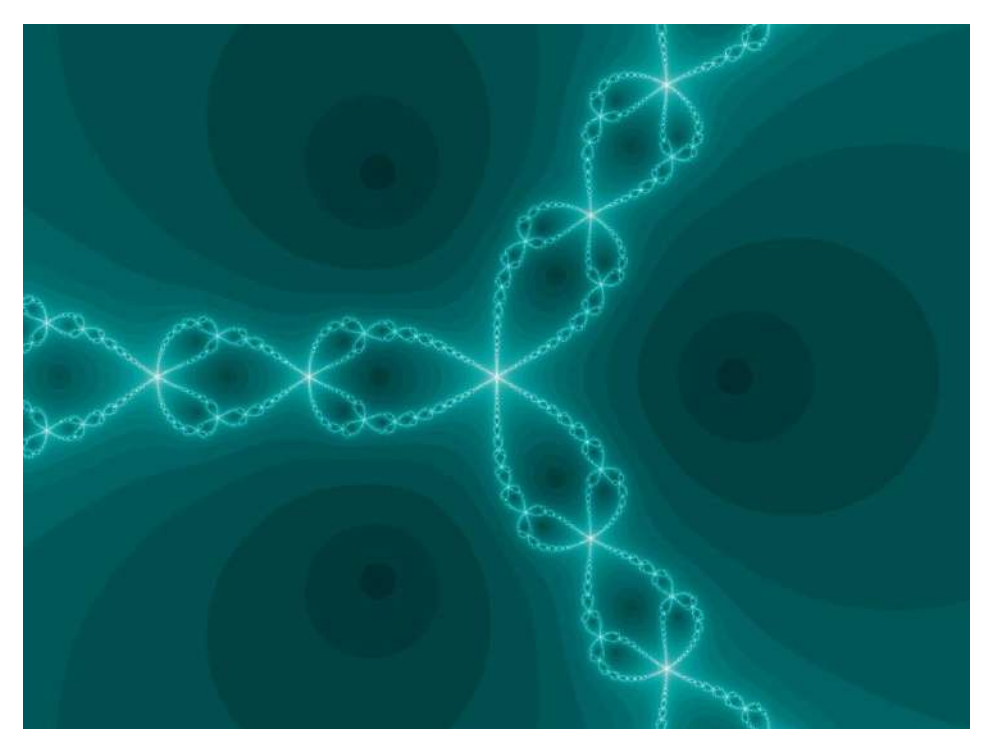

Рис. 5 Бассейны Ньютона

# **Геометрические фракталы**

Именно с них и началась история фракталов. Этот тип фракталов формируется с помощью простых геометрических конструкций. Обычно при построении создается аксиома - набор отрезков, на основе которых строится фрактал. Затем к этой аксиоме применяется набор правил, чтобы преобразовать ее в некоторую геометрическую фигуру. Далее тот же набор правил снова применяется к каждой части этой фигуры. С каждым шагом изображение будет становиться все более сложным, так и создается геометрический фрактал.

 Снежинка Коха - Изобретена в 1904 год немецким математиком Хельге фон Кохом. Чтобы построить его, нужно взять отрезок единичной прямой, разделить его на три равные части и заменить среднее звено равносторонним треугольником без этого звена. На следующем этапе мы повторяем операцию для каждого из четырех получившихся сегментов. Бесконечное повторение этой процедуры приводит к появлению фрактальной кривой. Ее фрактальная  $p$ азмерность  $q$  составляет  $1.261859507$ 

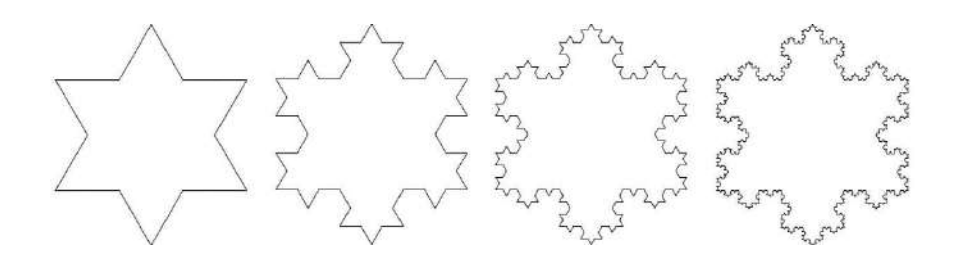

# Рис.6 Вариации построения снежинки Коха

 Лист (Папоротник Барнсли) - фрактал, названный в честь британского математика Майкла Барнсли, впервые описанный в его книге "Фракталы повсюду" (eng. Fractals Everywhere). Используют обычно четыре аффинных преобразования для его построения.

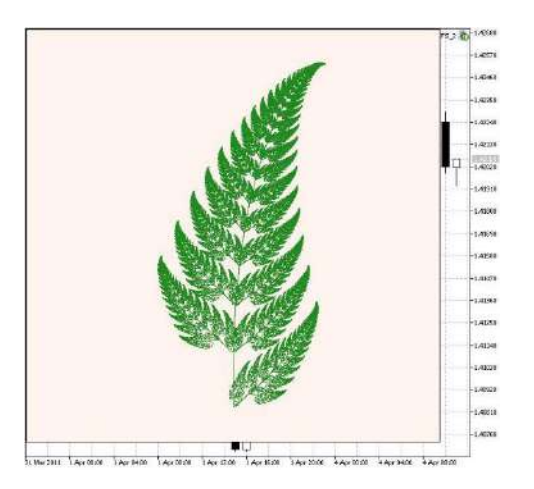

Рис. 7 Лист папоротника

 Драконова ломаная (Кривая дракона). Её изобрёл итальянским математиком Джузеппе Пеано. Создаётся отрезок прямой. На каждом шаге отрезок прямой заменяется на ломанную из двух одинаковых отрезков, которые образуют между собой прямой угол. Направление вершины угла таково, что никакие два соседних отрезка полученной фигуры не лежат на одной прямой.

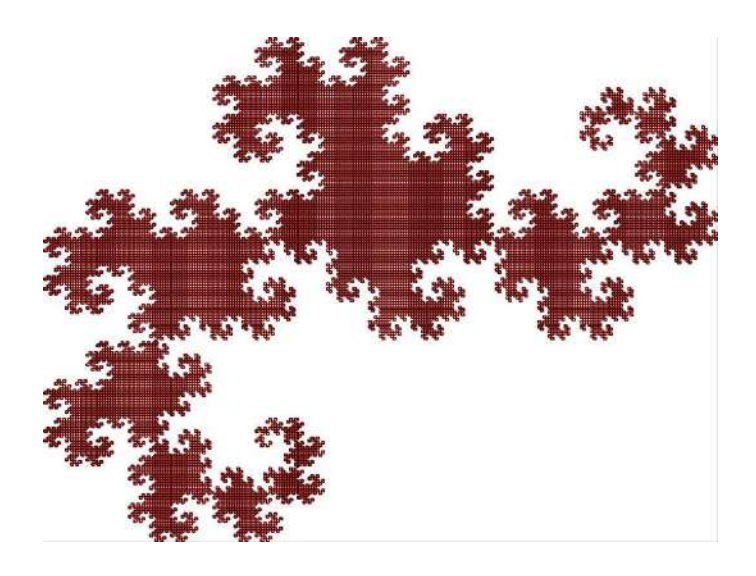

## рис. 8 Драконова ломаная

#### **Стохастические фракталы**

Они формируются путём многократного повторения случайных изменений некоторых параметров. В результате итерационного процесса получаются объекты, очень похожие на природные фракталы — асимметричные деревья, извилистые берега в лагунах и многое другое.

 Плазма. Для построения берется прямоугольник и каждый его угол раскрашивается в какой-либо цвет. Затем находится центральная точка прямоугольника, и она окрашивается цветом, равным среднему арифметическому цветов на углах прямоугольника плюс некоторое случайное число. Чем больше случайное число - тем более "рваным" будет изображение. Если предположить, что цвет точки — это высота над уровнем моря, то вместо плазмы мы получим горный хребет. В большинстве программ именно по этому принципу моделируются горы. С помощью алгоритма, подобного плазменному, выстраивается карта высот, к ней применяются различные фильтры, накладываются текстуры и так создаются фотореалистичные горы.

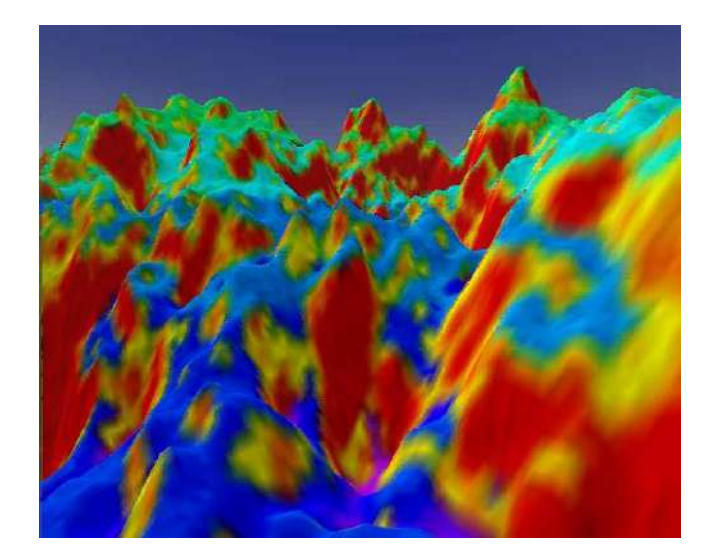

Рис. 9 - фотореалистичные горы

 Траектория "броуновского" движения. Блуждание, при котором пути частицы имеют то же распределение, что и интервалы между атомами в данной среде, но не зависят друг от друга (даже если блуждающая частица меняет направление).

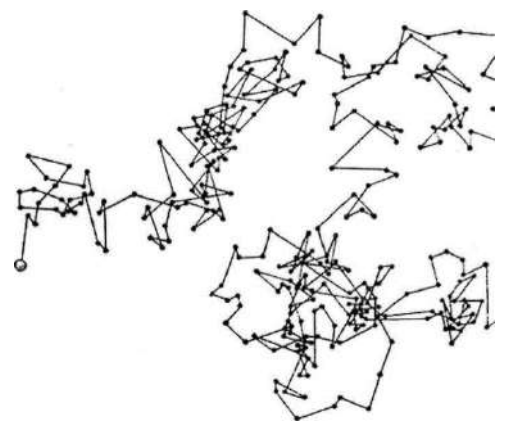

Рис. 10 - траектория броуновского движения

# **Фракталы вокруг нас**

В природе мы часто наблюдаем, как один и тот же рисунок повторяется, увеличиваясь или уменьшаясь, сколько угодно раз. Причудливые и замысловатые изгибы рек, зубчатые поверхности гор и контуры облаков, размашистые ветви деревьев и коралловые рифы – это фракталы. Некоторые из них, например облака, постоянно меняют форму, в то время как другие, например деревья, сохраняют свою структуру неизменной. Фракталы не являются изобретением Мандельброта; они объективно существуют в природных формах и процессах, в науке и искусстве. Человеческие системы и органы представляют собой фрактальные структуры. Так, например, кровеносные сосуды многократно разветвляются, т. е. имеют фрактальную природу.

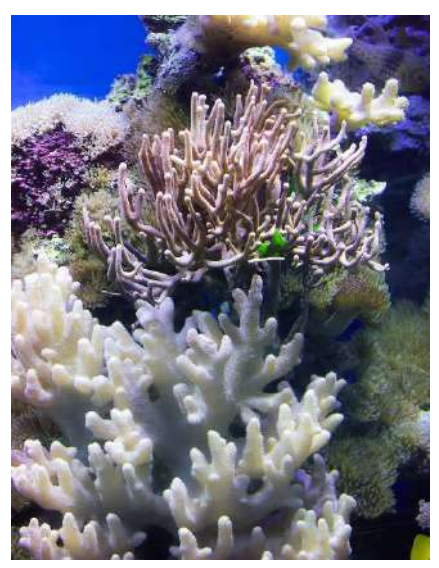

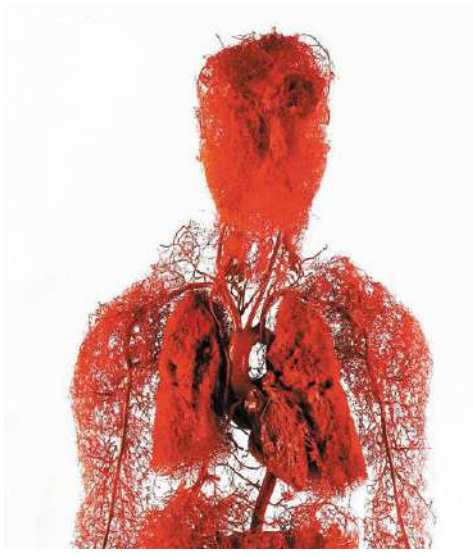

Рис. 11 морские кораллы Рис. 12 кровеносные сосуды человека.

**Применение в различных сферах деятельности** 

В настоящее время теория фракталов широко используется в различных областях человеческой деятельности.

Фракталы используются в теории информации для сжатия графических данных. Добавляя случайные возмущения к формулам, задающим фрактал, мы можем получить стохастический фрактал, который очень правдоподобно отображает некоторые объекты реального мира - рельеф, поверхность водоёма, некоторые растения, что успешно используется в физике, географии и компьютерной графике для придания моделируемым объектам большего сходства с реальными.

В радиоэлектронике изготавливаются антенны, имеющие фрактальную форму. Хотя они занимают мало места, они обеспечивают достаточно хороший прием сигнала. Экономисты используют фракталы для описания кривых колебаний валютных курсов (свойство, открытое Мандельбротом).

Однако фракталы в научной литературе еще не подробно изучены, хотя представление о таковых существует с незапамятных времен.

Музыкант Джонатан Колтон пишет музыку, основанную на фрактальных алгоритмах. Он утверждает, что фрактальные мелодии наиболее точно соответствуют природной гармонии. Колтон публикует все свои работы под лицензией для свободного распространения, копирования и передачи.

Японский дизайнер Такеши Миякава использовал принцип фрактальности при создании мебели, в частности, для одной из моделей тумбочек. У неё имеется 23 выдвижных ящика, которые расположены таким образом, что почти полностью используют кубообразное пространство, отведенное под прикроватную тумбу.

Принцип самоподобия является примером строения природных объектов, это подходит для архитектуры как наиболее стабильная и прочная форма. Фракталы также различаются по сложности алгоритма, который приводит к повторению элемента - квазифракталы и мультифракталы. Современные архитекторы чаще всего прибегают к замысловатой и сложной фрактальной архитектуре и создают новые схемы алгоритмов. Так же к основной нагрузке прибавляется то, что проекты разрабатываются не для одного здания, а целого комплекса, района и даже нескольких кварталов.

Фракталы в тейдинге – хаотичное и нелинейное движение цены, очень похожие на график движения цены. Конечно, очень трудно найти абсолютно одинаковые области, но ключевой характеристикой фрактала является самоподобие, а не идентичность. А найти регулярные и схожие закономерности в колебаниях цен - более реальная задача. Следовательно, что рынок, как минимум, имеет фрактальные свойства.

Нелинейность и фрактальность имеют место во всех системах и органах человека. Кровеносные сосуды (аорты, вены, капилляры) образуют своего рода непрерывную среду и отражают свою фрактальную природу. Они многократно делятся и ветвятся, пронизывают все ткани и органы человека.

Лабиринты дыхательных путей легких переплетены сложной сетью артерий и вен. Описание такой сети также достаточно точно описывается фрактальным изображением.

Печень, почки, иммунная и нервная системы, вестибулярный аппарат все это тоже фрактальные структуры.

#### **Практическая часть**

Давайте построим собственный фрактал в программе sciencevsmagic.net, по алгоритму действий, как при построении снежинки Коха, и запишем каждый ход, а также конечный результат.

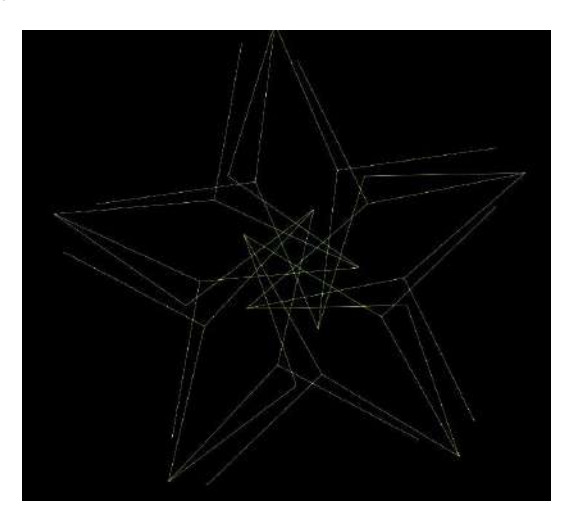

Рис. 13 - 1 этап

Создание пяти ромбов и построение звезды с помощью алгоритма снежинки Коха.

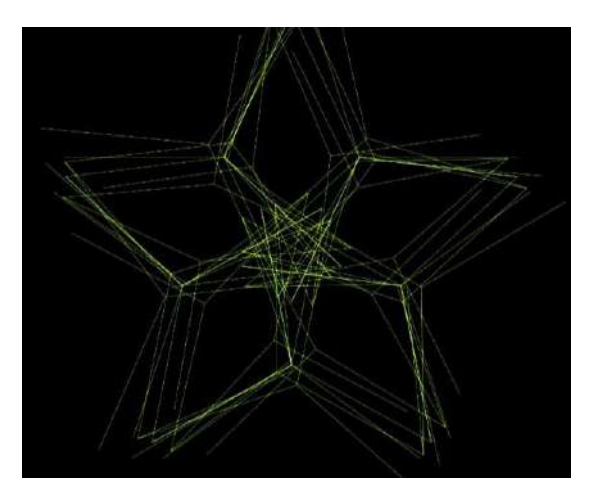

Рис. 14 – 2 этап

Копирование и вставка той же фигуры с поворотом на 10 градусов.

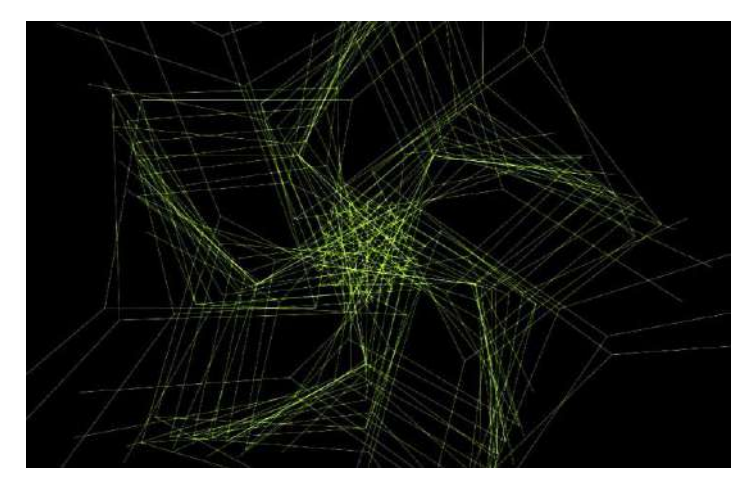

Рис. 15 – 3 этап

Отражение и вставка того же изображения.

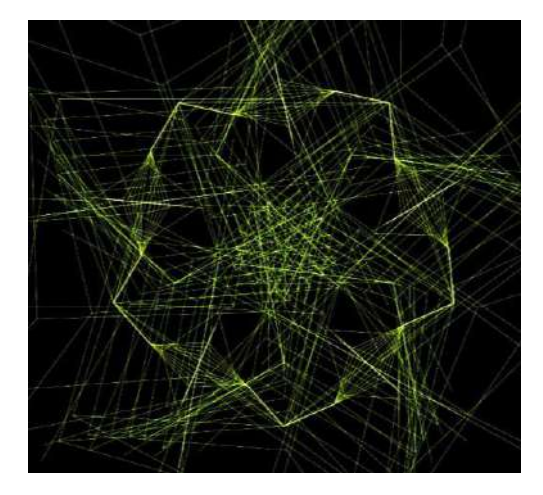

Рис. 16 – 4 этап

Поворот на 180 градусов.

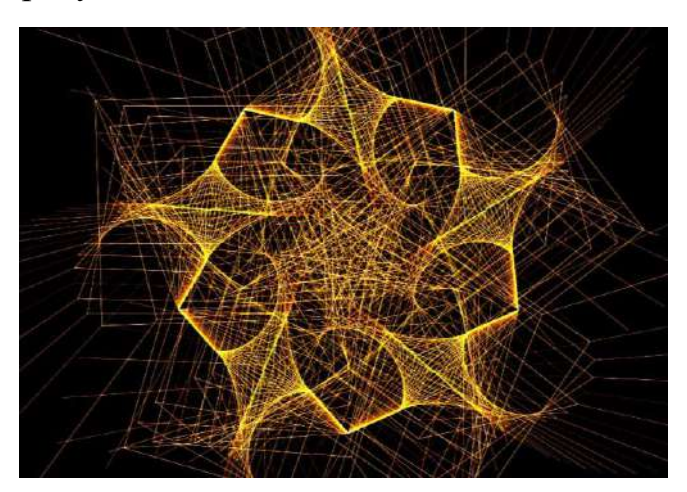

Рис. 17 – 5 этап

Соединение отрезков, придание фракталу формы цветка. Таким образом, фигура становится объёмнее и интереснее.

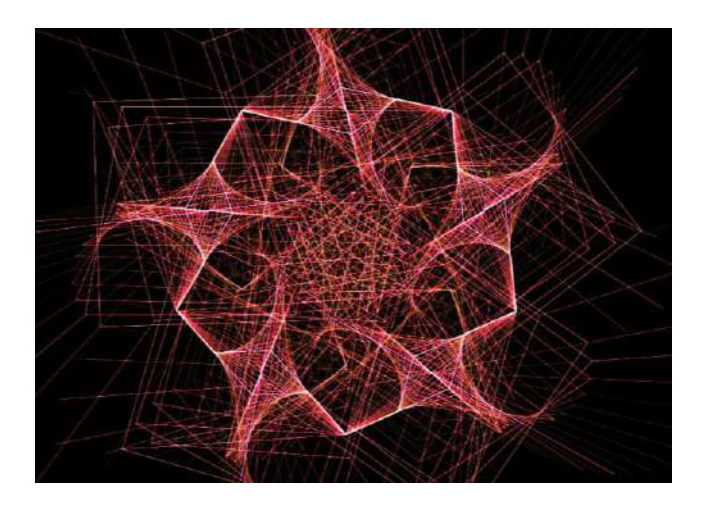

Рис. 18 – 6 этап

Поворот на 30 градусов.

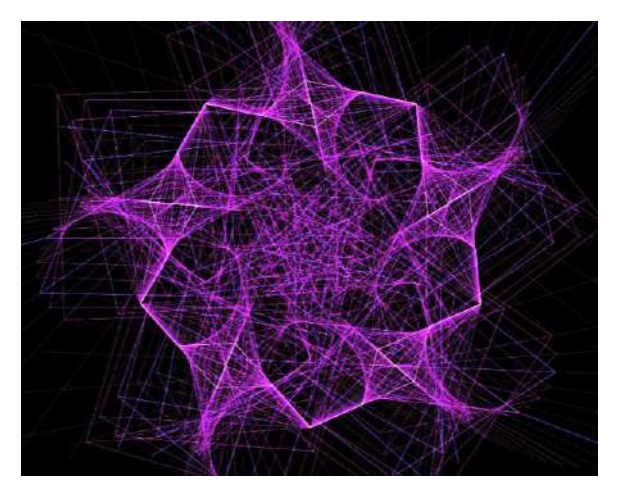

Рис. 19 – 7 этап

Поворот фигуры на 10 градусов и придание ей более четкого контура.

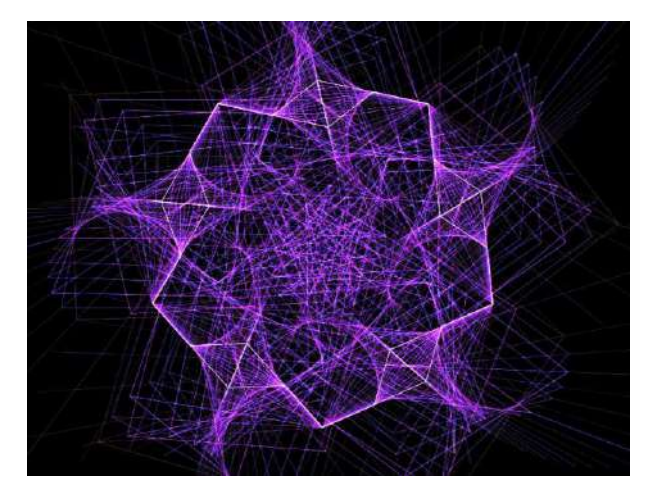

Рис. 20 – 8 этап

Конечный результат фрактала, основанного на алгоритме построения снежинки Коха.

## **Итог практической части:**

- 1. С изменением размера фрактала, его форма не изменяется.
- 2. Если следовать определённому алгоритму действий, то вполне возможно построить свой фрактал.
- 3. Полученный рисунок обладает всеми свойствами фракталов.

#### **Заключение:**

Когда большинство людей думают о слове "хаос", они представляют себе нечто беспорядочное и непредсказуемое. Насколько хаотичен хаос? Хаос на самом деле довольно упорядочен и подчиняется определенным законам. Проблема состоит в том, что найти эти законы может быть очень сложно. Цель изучения хаоса и фракталов - предсказать закономерности в системах, которые могут казаться непредсказуемыми и совершенно хаотичными. Система — это область исследования, которую любят изучать хаологи (ученые, занимающихся фракталами), сюда входят: облачные образования, погода, движение воды, миграция животных и многие другие аспекты жизни матушки-природы, может быть, весь мир вокруг нас — это фрактал!

## **В ходе работы мною был сделаны выводы:**

**1.** Фрактал - самоподобная структура. (Слово «фрактал» появилось благодаря гениальному ученому Бенуа Мандельброту. Сегодня слово «фрактал» чаще всего используется для обозначения графического представления структуры, которая похожа сама на себя в более крупном масштабе.

**2.** Само понятие «фрактал» появилось недавно и связано с понятием «хаос». (Бенуа придумал этот термин в семидесятых годах прошлого века, позаимствовав слово «fractus» из латыни, где оно буквально означает «сломанный» или «дробленный», а фрактальную геометрию Мандельброта можно назвать геометрией хаоса. Именно теория хаоса используется для изучения реальных процессов)

**3.** Существует 3 вида фракталов - алгебраические, стохастические и

геометрические фракталы.

**4.** В окружающем нас мире фракталы встречаются повсюду: в медицине, в информатике, в физике, биологии, в архитектуре и т. д.

**5.** Каждый желающий может сам создать фрактал, рисуя или используя программные средства.

# **Список литературы**

Мандельброт Б. Фракталы и хаос. Множество Мандельброта и другие чудеса // Бенуа Мандельброт. — Ижевск: НИЦ «Регулярная и хаотическая динамика», 2009.

Махоркин А.В., Махоркин В.В. Математика фракталов: учебное пособие. — Калининград: Балтийский федеральный университет им. Иммануила. Канта,  $2011 - 156$  c.

# **Электронные ресурсы**

1. [https://ru.wikipedia.org/wiki/%D0%A4%D1%80%D0%B0%D0%BA%D](https://ru.wikipedia.org/wiki/%D0%A4%D1%80%D0%B0%D0%BA%D1%82%D0%B0%D0%BB) [1%82%D0%B0%D0%BB](https://ru.wikipedia.org/wiki/%D0%A4%D1%80%D0%B0%D0%BA%D1%82%D0%B0%D0%BB)

- 2. <https://habr.com/ru/post/525982/>
- 3. <https://codemore.ru/2014/01/19/fractals.html>
- 4. <https://novainfo.ru/article/11910>

# **Макет солнечной системы**

# **Тряпицын Александр Андреевич**,

студент 1 курса,

специальность «Информационные системы и программирование»

# **Тряпицына София Андреевна**,

студентка 2 курса,

специальность «Земельно-имущественные отношения»

# **Коршунов А.Ю.,**

научный руководитель

**Аннотация:**В этой статье представлено краткое описание проекта, его актуальность, положительные эффекты от его реализации, ресурсы, которые нам помогли в выполнении поставленной задачи, а также подробное описание наших действий, риски и сложности, которые мы преодолели.

**Ключевые слова:** Солнечная система, макет, проект, сайт

#### **Тема и краткое описание проекта:**

Тема нашего проекта - это «Макет солнечной системы». В начале года нам была поставлена задача сделать макет по астрономии. Мы провели сравнительный анализ макетов солнечной системы, после чего у нас появилась собственная оригинальная идея выполнения проекта. Нам предстояло очень много работы. Работа началась с создания эскиза будущего макета. Затем в строительном магазине были закуплены все необходимые материалами для изготовления макета. Через неделю мы начали изготовление макета. Сперва нами был собран деревянный каркас, покрашены планеты, одновременно началась разработка сайта для макета. В течение полугода мы строго действовали плану сборки макета. Чтобы ускорить сборку, мы распределили обязанности между собой: разработка сайта, покраска планет, каркаса и внутренностей макета, проведение подсветки в каркасе. выполнение чертежей проекта. К сроку первой защиты у нас был готов полностью собранный и покрашенный каркас, изготовлены планеты, а также завершена работа над сайтом.

#### **Актуальность проекта:**

В разные периоды жизни практически каждый человек проявляет интерес к загадкам космоса, интересуется планетами и космическими телами. Именно поэтому каждый изучает литературу, смотрит научные видеоролики и слушает подкасты на эту тему. Даже изучив большой объем информации на эту тему, мы полностью не сможем понять всех процессов, происходящих во Вселенной. Чтобы расширить свои знания и показать свои умения, мы решили хоть чуть-чуть дотронутся до этой загадочной и поистине завораживающей темы.

# **Положительные эффекты от реализации проекта:**

Я думаю, что самыми главными положительными эффектами от реализации проекта являются: получение и углубление знаний по астрономии. Проект способствует развитию наших творческих качеств, и в том числе он способствует развитию навыков выполнения работ в проектной деятельности, помогает развивать навыки ручного труда, способствует развитию навыков публичной речи.

#### **Ресурсы, которые были привлечены для реализации проекта:**

Нами было усвоено много литературы, посвящённой Солнечной системе и в целом космосу. Также мы посетили планетарий, где нам в подробностях рассказали о Солнечной системе. Также для реализации нашего проекта нам помогли строительные навыки. В ходе выполнения работы над проектом были привлечены финансовые и материальные ресурсы.

#### **Ход реализации проекта:**

В соответствии с эскизом будущего макета мы начали его реализацию. Было принято решение изготавливать каркас из древесины, так как материал очень твёрдый, поэтому каркас получится крепким. Стенки нашего макета, по замыслу, должны будут светиться, имитируя звёзды. С самого начала мы определились с цветовой гаммой внешней стороны каркаса. На собранную необходимую сумму был закуплен материал. В целом работа у нас шла очень быстро, дружно и продуктивно. Через каждые 2 недели мы собирались и выполняли все действия строго по плану, которые я расписывал на каждые две недели. Спустя это время у нас был определенный результат, который соответствовал плану.

# **Риски реализации проекта и сложности, которые нам удалось преодолеть:**

Конечно, выполняя проект, нам пришлось столкнуться с определенными рисками. Во-первых, это финансовый риск, все мы прекрасно понимаем, что у студентов нет достаточного количества средств для воплощения всех планов, собственно из-за этого фактора нам пришлось отказаться от первоначальной

грандиозности в нашем проекте. Во-вторых, это риск потери мотивации. Для решения этой проблемы, мы продумали способы поощрения и поддержания интереса к выполнению работы. В-третьих, мы всегда очень переживали по поводу количества времени, выделенного нам на выполнение проекта. Но стремление качественно и в срок выполнить проект мотивировало нас на продолжение работы и реализацию наших идей.

# **МИХАИЛ ВСЕВОЛОДОВИЧ АНИЩЕНКО: К ВОПРОСУ О ВОЗМОЖНОСТИ ОТНЕСЕНИЯ ТВОРЧЕСТВА К ЛИТЕРАТУРНОМУ НАПРАВЛЕНИЮ**

#### **А.В. Фролкина**

учитель русского языка и литературы,

МБОУ «Средняя общеобразовательная школа №5»,

г. Калуга

**Аннотация:** В статье кратко рассматривается возможность соотнесения творчества современного самарского поэта Михаила Всеволодовича Анищенко с каким-либо литературным течением. В статье показана невозможность соотнесения творчества поэта с «тихой» лирикой, неославянофильством. Также в статье высказывается предположение о том, что для современной поэзии (что показано на примере творчества Михаила Всеволодовича Анищенко) наиболее предпочтительным будет не соотнесение творчества с какими-либо литературными направлениями и течениями, а восприятие современного автора как индивидуальной творческой «единицы».

**Ключевые слова:** современная поэзия, Михаил Всеволодович Анищенко, литературное направление, литературное течение.

Михаил Всеволодович Анищенко (1950–2012) – современный самарский поэт, обладатель Всесоюзной премии имени Николая Островского (1980), премии «Народный поэт» на сайте «Стихи.ру», на котором в последние годы жизни публиковал свои стихотворения. Стоит также отметить, что у поэта была

достаточно интересная «миссия» – пробуждение России ото сна, в который она сейчас погружена. С данной «миссией» связаны и основные черты творчества Михаила Всеволодовича Анищенко. В его творческом наследии преобладают пейзажная и гражданско-политическая лирика. Ключевыми мотивами творчества поэта являются следующие: мотив холода, сна. Часто в стихотворениях поэт использует интериоризацию. Кроме того, творчество Михаила Всеволодовича Анищенко глубоко интертекстуально: наиболее ярко прослеживаются связи с творчеством Николая Михайловича Рубцова и Юрия Поликарповича Кузнецова. Поэтическое наследие Михаила Всеволодовича Анищенко многогранно, именно поэтому особый интерес представляет собой попытка проследить возможность соотнесения творчества поэта с каким-либо литературным течением.

Исходя из всех признаков творчества поэта, обозначенных выше, кажется, что наиболее близким его творческому методу является «тихая» лирика. Попытавшись соотнести его поэзию с «тихой» лирикой, можно отметить следующее: зачастую «тихие» лирики противопоставляют элегичность публицистичности, данная установка характерна и для творчества Михаила Всеволодовича Анищенко. Но при этом «тихая» лирика противопоставляет идее возвращения к истокам (быту, укладу, христианству) мечту обновления общества, что практически не отражено в творчестве Михаила Анищенко. Поэт восхищается прошлым, но не призывает возвращаться к нему, он лишь пытается обратить внимание читателя на то, к чему нужно стремиться (какими должны быть человек и мир). Помимо этого, в тихой лирике не затрагивается социально-политический аспект, в ней скорее затрагиваются нравственно-религиозные вопросы, в то время как Михаил Всеволодович Анищенко делает упор прежде всего на важность социально-политической тематики. Для его творчества обращение к нравственнорелигиозным понятиям тоже важно, но всё же вторично. Действительно роднит Михаила Анищенко и «тихих» лириков обращение к эмблематике и символике Руски (былинные образы, образы легенд), но у Михаила Анищенко все эти образы и символы имеют современную коннотацию – некоторые образы из-за

негативного отношения автора к окружающей его современной действительности становятся лишь номинациями.

И как отмечает Наум Лейдерман, «тихая» лирика отходит от категории «свобода», «заменив ее куда более уравновешенной категорией «традиции» [1, с.48]. Несмотря на то, что в творчестве Михаила Анищенко есть и «экспериментальные» стихотворения, но в целом поэт использует традиционный стих, хотя стоит отметить, что всё творчество поэта неоднородно из-за постоянного поиска своего поэтического «я».

Таким образом, если попытаться искусственно (сам поэт никак не классифицировал своё творчество) отнести творчество Михаила Анищенко к «тихой» лирике, то мы не учитываем тот факт, что значительная часть творчества поэта представляет из себя поэзию, в основе которой лежат гражданские, социально-общественные мотивы, что нехарактерно для «тихой» лирики, для которой, в свою очередь, свойственна определённая интровертированность социальных мотивов. Да, безусловно, в «тихой» лирике «звучит» вызов современной тому времени идеологии, но вызов этот обращён к моральным и нравственным вопросам.

Также можно предпринять попытку соотнести творчество современного самарского поэта с неославянофильством, ярким представителем которого современные литературоведы считают Юрия Кузнецова, либо отнести к другому «полюсу тихой лирики» [1, с. 61].

Отметим характерные черты творчества Юрия Кузнецова, которые позволили современным исследователям отнести его поэтическое наследие к неославянофильству. Например, мифологизация художественного мира (это связано с интересом Юрия Кузнецова к славянским верованиям, мифам, а также интересом к скандинавским преданиям и легендам) является ключевым и для творчества Михаила Анищенко. Однако нужно отметить, что Юрий Кузнецов, отказываясь в своей поэзии от элегической сентиментальности, делает художественный мир своих стихотворений донравственным, докультурным, в то

время как Михаил Анищенко прибегает в своей поэзии к рубцовской элегичности, что позволяет ему в стихотворениях часто апеллировать к моральным категориям и человеческой культуре. Но стоит всё же отметить, что Юрия Кузнецова и Михаила Анищенко несколько роднит тип лирического героя – человека мятущегося, для которого свойственны чувства тоски, одиночества, пустоты, покинутости (в том числе и богооставленности).

Таким образом, как нам кажется, творчество Михаила Анищенко всё же довольно неоднородно и разнопланово. Довольно затруднительно отнести его поэтическое наследие к какому-либо поэтическому направлению (и уж тем более к литературному течению), поскольку черты, присущие его творчеству, настолько различны, что порой могут становиться даже, казалось бы, взаимоисключающими. Как нам кажется, возможность как-либо определить, «подогнать» под какую-либо дефиницию творчество Михаила Анищенко не представляется возможным, несмотря на определённое сходство некоторых методов и приёмов с методами и приёмами конкретного литературного направления. В данном случае стоит говорить об индивидуальной творческой единице, нежели о представителе какого-либо литературного течения.

Таким образом, как мы видим, творчество Михаила Анищенко довольно разнопланово, неоднородно. Отнести его к какому-либо поэтическому направлению, а тем более течению (хотя и довольно близкому его творчеству), довольно затруднительно, поскольку его творчеству присущи черты настолько различные, что порой они могут быть даже взаимоисключающими. В данном случае имеет смысл говорить не о литературном течении, а скорее об индивидуальной творческой единице. Как-либо однозначно определить его творчество, «подогнать» под определенную дефиницию не представляется возможным, хотя и есть определенное сходство приемов, методов.

## **Список литературы**

[1] Лейдерман Н.Л. Современная русская литература: 1950 – 1990-е годы: Учеб. пособие для студ. высш. учеб. заведений: в 2 т. – Т. 2: 1968 – 1990 [Текст] /

Лейдерман Н.Л., Липовецкий М. Н. – Москва: Издательский центр «Академия», 2003. – 688 с.

# **Интерактивные опросы по физике на платформе Quizizz И.О.Шиленко, Е.А. Савельева**

студенты 1 курса,

направление «Информационные системы и программирование»

# **А.Т. Шанаева,**

научный руководитель

## КМПО РАНХиГС, г. Москва.

**Аннотация:** В данной статье описан опыт применения интернет-ресурса Quizizz на занятии по систематизации и обобщению знаний по физике. Практическая значимость исследования заключается в том, что результаты могут служить методическим пособием при изучении данной предметной области с помощью интерактивного опроса, а также являются готовым материалом для проведения контроля знаний по теме «Механические колебания и волны».

**Ключевые слова:** Quizizz, интерактивный опрос, интернет-ресурс, физика, контроль знаний, ИКТ на занятиях физики, критическое мышление.

 Занятия по систематизации и контролю знаний зачастую вызывают у обучающихся затруднения и дискомфорт, что в дальнейшем негативно отражается на статистке усвоенных знаний. Существуют традиционные средства обучения, которые служат достижению общеобразовательных целей. Но сегодня они уступают место современным развивающим средствам обучения. Одними из них являются компьютерные технологии. [1]

По определению Г.К. Селевко, под компьютерными технологиями обучения подразумеваются «процессы подготовки и передачи информации обучаемому, средством осуществления которых является компьютер». [2]

С целью повышения показателя знаний, минимизации и устранения отрицательного отношения к какой-либо форме контроля и упрощения педагогом анализа результатов контроля, широкое применение в последние годы имеют интернет-ресурсы. Однако наглядных методических материалов их применения на занятиях по физике не так много. Авторы данной статьи разработали викторину по теме «Механические колебания и волны» для урока обобщения, апробировали ее на занятии по физике, а также получили обратную связь о данном формате контроля знаний.

Quizizz - это индийская компания по разработке программного обеспечения для образовательных учреждений. Проанализировав эту платформу, было выявлено, что в данном интернет-ресурсе имеется библиотека викторин, отсортированных по тематике и предметным областям с удобным поисковиком.

Интересующие викторины можно добавлять в «Мою библиотеку», что упрощает поиск нужного материала. Для новых пользователей Quizizz есть окно «Помощь», в котором можно получить ответы на вопросы по работе с данным ресурсом.

Помимо создания викторин для контроля знаний, доступна функция создания интерактивного урока, которая расширяет возможности применения платформы на занятии. Стоит заметить применение интернет-ресурса Quizizz подойдет для обучающихся любых возрастов.

Перечислим основные особенности данного ресурса:

 имеется возможность создания полноценных интерактивных уроков, однако в качестве контроля самой полезной его функцией является создание онлайн-викторин;

 доступность воспроизведения студентами с помощью любого устройства с выходом в Интернет. (ПК, ноутбук, планшет и смартфон);

 возможность использования уже существующих викторин, вместе с тем, имея возможность настраивать их, в соответствии с целью контроля;

 по завершению работы, результаты учеников отражены в виде таблицы (рейтинг результатов) со всей необходимой информацией для оценивания: ошибки, время выполнения каждого задания;

 создатели викторины имеют несколько вариантов настройки для изменения уровня конкуренции;

 помимо общего количества баллов, набранных каждым учеником, на сервисе автоматически подсчитывается качество знаний.

 Цели применения интерактивного ресурса на занятии: напряжение при выполнении заданий переходит в увлекательную игру-соревнование, результаты контроля наглядны и объективны, а процесс выявления результатов для преподавателя упрощается.

**Инструкция по созданию различных типов вопросов в «Quizizz».**

1. Заходим в приложение «Quizizz». Оно доступно для пользователей ПК и мобильных устройств:

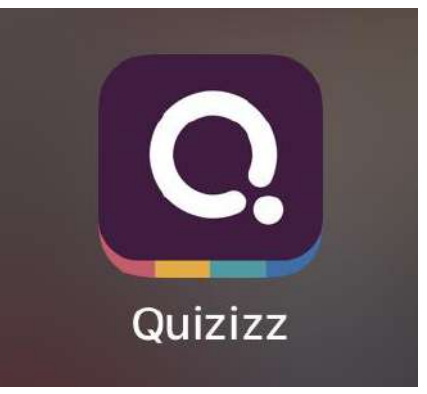

2. В правом верхнем углу находим кнопку «Создать викторину»:

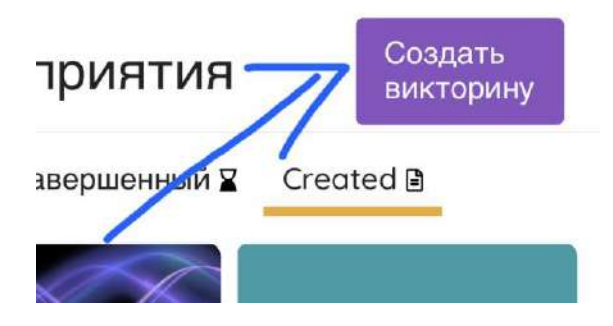

3. Для создания собственной викторины выбираем «Создать с нуля»:

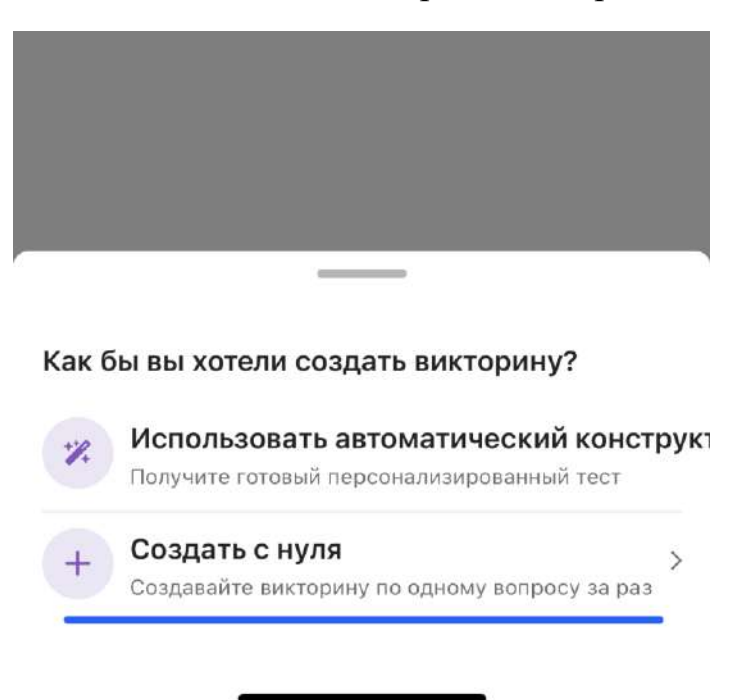

4. Вводим название викторины и выбираем предмет:

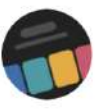

# Создать викторину

Идеально подходит для занятий в темпе учащихся или для самостоятельного выполнения заданий.

 $\times$ 

1. Назовите этот тест механические колебания и волны 30/64 2. Выберите соответствующие предметы Английский Математика Языки мира **Наука** Физика Химия Биология Социальные исследования География История Искусство Компьютеры

5. Далее предоставлен ассортимент заданий, которые можно включить в создаваемый квиз. К сожалению, некоторые функции платные, поэтому авторы данной работы воспользовались базовым набором, состоящим из 5 вариантов заданий. (см. рис 1.)

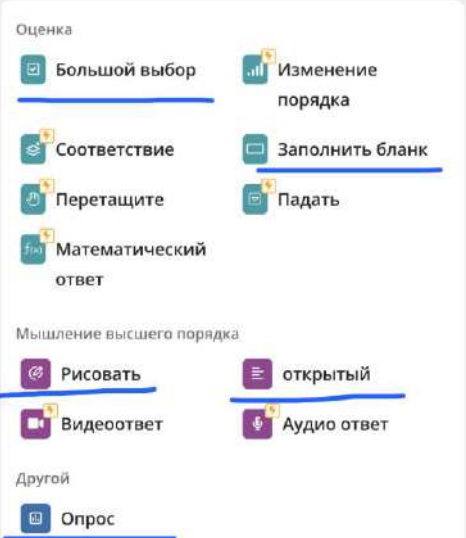

**Рис.1.** Доступные каждому типы заданий Quizizz

При выборе категории «оценка» - задания проверяются автоматически приложением, а категории вопросов «мышление высшего порядка» и «другой» предполагают проверку преподавателя.

**Тип 1. Задание с одним или несколькими вариантами ответов – «Большой выбор»**

 Выбираем данный вид вопроса. После ввода вопроса и вариантов ответа, надо поставить галочку напротив верного ответа или ответов. После этих действий необходимо выставить время, данное на выполнение этого задания.

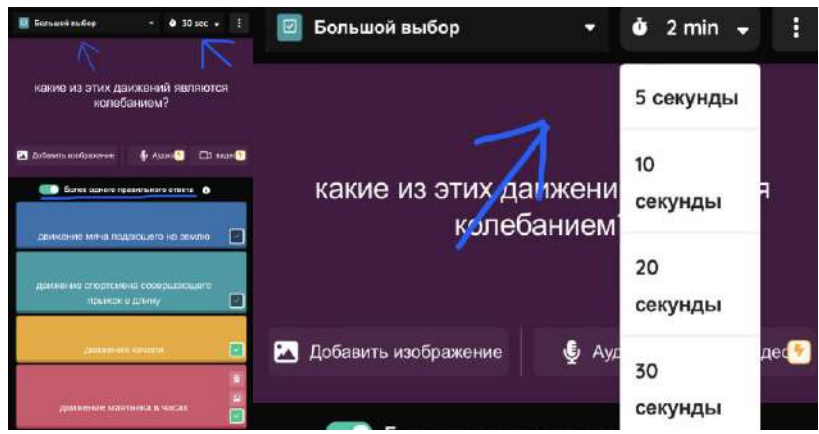

**Рис.2.** Пример создания задания типа 1.

# **Тип 2. Задание с вводом ответа - «Заполнить бланк»**

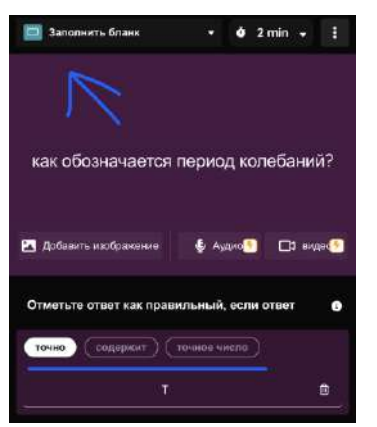

**Рис.3.** Пример создания задания типа 2.

В данного типа задании можно выбрать критерии проверки ответа: «точно», «содержит», «точное число».

**Тип 3. Задания, проверяемые преподавателем, с вводом ответа - «Открытый»** (обычно применяются для решения задач или ответов с

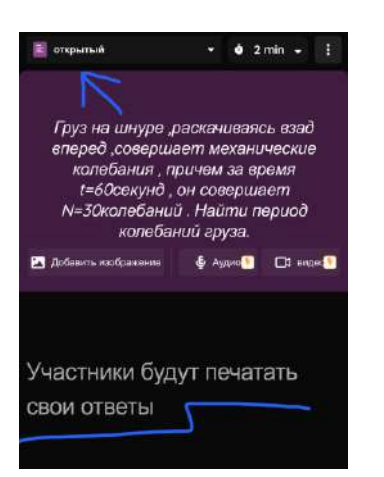

пояснением)

**Рис.4.** Пример создания задания типа 3.

# **Тип 4. Задания, ответом которых является рисунок.**

Такого рода задания не предполагают автоматическую проверку сервисом.

Для создание данного типа задания нажмите - «Рисовать».

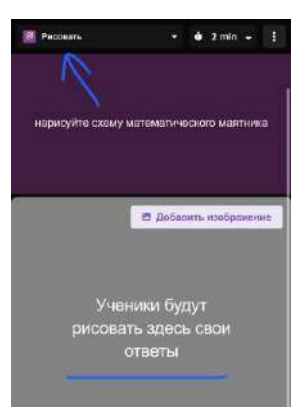

**Рис.5.** Пример создания задания типа 4.

**Тип 5. Задания в форме опроса**. Для создания опроса необходимо выбрать - «Опрос».

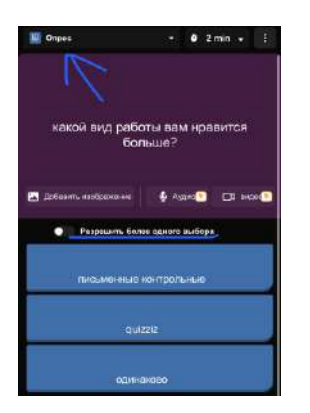

**Рис.6.** Пример создания задания типа 5.

Добавив в викторину необходимое количество заданий - нажимаем «Сохранять», после чего, викторина готова. Ее можно найти в своем профиле, в разделе «Created".

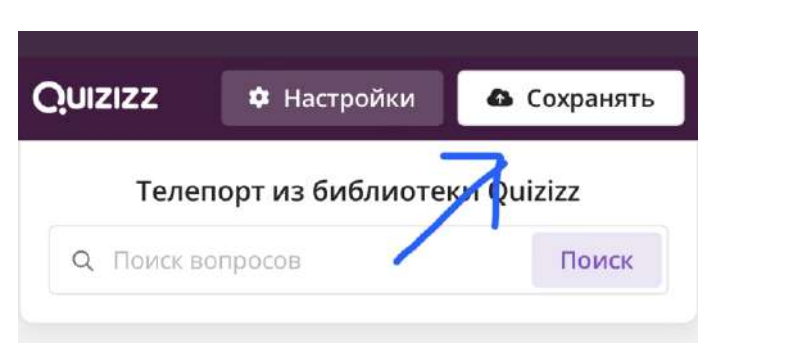

**Рис.7.** Как сохранить квиз.

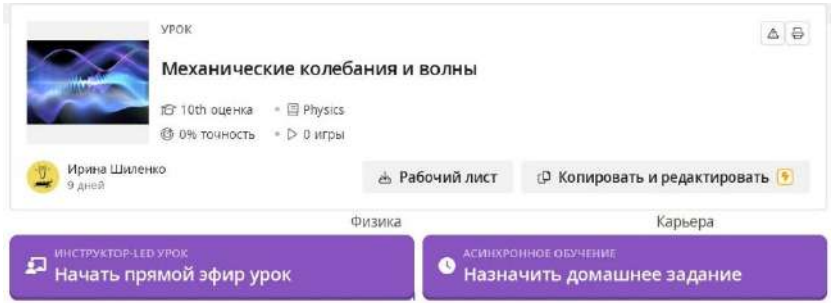

# **Рис.8.** Созданная викторина по физике.

Создавать квиз-викторины для образовательных целей не требует больших усилий, так как интерфейс данной платформы удобный и предоставляет возможность создавать различные варианты заданий. Quizizz можно использовать не только для контроля знаний, но и для закрепления изученного материала в качестве домашнего задания. (рис 8.)

Для апробации созданного квиза была выбрана учебная группа в составе 28 обучающихся, 20 из которых прошли квиз. Прохождение осуществлялось при помощи мобильных устройств. Результаты теста в процентном соотношении можно посмотреть на рис. 10. По вертикали -показатель точности, который сформирован сервисом по каждому обучающемуся; по горизонтали- число студентов, прошедших квиз. (рис.9.)

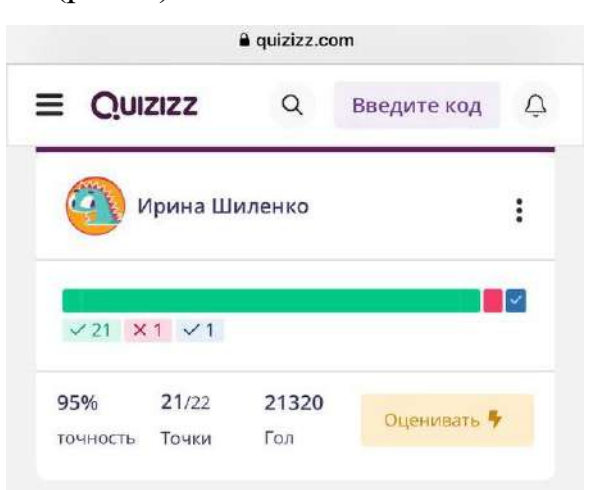

**Рис.9.** Итоги прохождения квиза на платформе (мобильная версия).

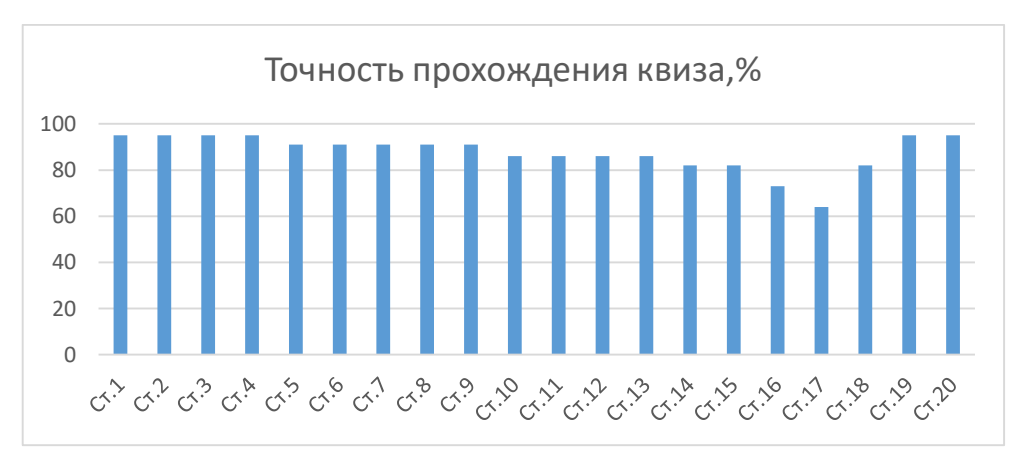

# **Рис.10.** Результаты прохождения квиза.

В ходе проведения квиза не наблюдались значимые сбои, затруднения в регистрации и прохождении формы контроля. Стоит отметить, что после выставления времени для прохождения квиза, он был доступен лишь спустя 24 часа. При его повторном применении необходимо выставлять новое время запуска. К нетрадиционному формату контроля знаний студенты отнеслись положительно, проявляли интерес.

В сети Интернет также имеется отечественный аналог Quizizz- «myQuiz». Данные платформы имеют схожие функции, что упрощает их применение на занятиях для преподавателей, и для студентов. Полученные в данной статье навыки также применимы в отечественном сервисе. Являясь международной платформой, «Quizizz» имеет большую библиотеку квизов, по сравнению с «myQuiz». При этом, по мнению авторов, эти два ресурса взаимодополняемы, что расширяет возможности проведения интерактивных опросов в образовательном процессе.

Функция «Создать урок» в Quizizz предоставляет возможность формировать презентации к уроку прямо в платформе. По мимо этого, есть доступ к библиотеке готовых уроков, что упрощает поиск готового методического материала к уроку по физике, математике, химии, биологии, истории, географии и по другим общеобразовательным дисциплинам. Это предоставляет возможность педагогам разных стран, иметь общие материалы, ресурсы подготовки к своим занятиям.

Еще одна функция заключается в том, что можно формировать классы для регулярного пользования сервисом. Для этого нужно дать название классу, поделиться созданной ссылкой либо кодом, а далее, следовать инструкциям на сайте. Выданная ссылка для класса действительна в течение 14 дней, после чего нужно будет создать новую. Также, имея в доступе электронные почты родителей обучающихся, сервисом предусмотрено их информирование о результатах пройденных учебных квизов.

#### **Заключение**

Применение интерактивного ресурса [3] показало положительную тенденцию для контроля знаний студентов 1 курса изучающих общеобразовательную дисциплину «Физика». Новая организационная форма данного типа занятия способствует созданию активной познавательной

деятельности, а, следовательно, реализуется одна из главных задач учебного процесса. Применение ИКТ оживляет восприятие учащимися материала, прививает интерес к изучению предмета, совершенствует творческие способности учащихся. Компьютерные материалы – необходимая часть единого комплекса средств обучения, который учитель может дополнять, модернизировать, варьировать способы применения. [1] В данной работе представлен один из возможных вариантов применения платформы на занятиях по физике [8], расписаны пошаговые действия для создания квиз-викторины с различными типами заданий, а также описаны полезные для педагогического сообщества функции Quizizz.

### **Список литературы:**

[1] Копейкина, Г. А. Применение ИКТ как нового средства изучения физики в основной школе / Г. А. Копейкина. — Текст : непосредственный // Педагогическое мастерство : материалы II Междунар. науч. конф. (г. Москва, декабрь 2012 г.). — Москва : Буки-Веди, 2012. — URL: https://moluch.ru/conf/ped/archive/65/3119/ (дата обращения: 27.01.2023).

[2] Маркова А.К. Формирование мотивации учения в школьном возрасте: Пособие для учителя. М., Просвещение, 1983. – 96с.

[3] Quizizz [Электронный ресурс] // Режим доступа: [https://quizizz.com/.](https://quizizz.com/)

[4] Брызгалова, С. И. Введение в научно-педагогическое исследование: Учеб. пособие / С. И. Брызгалова ; С.И. Брызгалова; Калинингр. гос. ун-т. – 3. изд., испр. и доп.. – Калининград : Изд-во Калинингр. гос. ун-та, 2003. – ISBN 5-88874- 419-0. – EDN QTCYLR.

[5] Шираз, И. Н. Образовательные программы Quizlet, Quizizz и Kahoot в преподавании РКИ (русского языка как иностранного) / И. Н. Шираз // Русистика без границ. – 2019. – Т. 3. – № 3. – С. 86-95. – EDN BXZWHN.

[6] Гуркова, А. В. Использование сервиса Quizizz на уроках английского языка / А. В. Гуркова // Лучшая исследовательская статья 2022 : сборник статей III Международного научно-исследовательского конкурса, Петрозаводск, 05 декабря 2022 года. – Петрозаводск: Международный центр научного партнерства «Новая Наука» (ИП Ивановская И.И.), 2022. – С. 77-80. – EDN LUFQKI.

[7] Гончарова, Т. В. Интернет-ресурс Quizizz как средство промежуточного контроля в онлайн-обучении / Т. В. Гончарова, С. З. Доржиева // Лингвистика и лингводидактика в свете современных научных парадигм : Сборник научных трудов / Под общей редакцией А.В. Федорюк. – Иркутск: Аспринт, 2022. – С. 226-231. – EDN QZZLJP.

[8] Quizizz [Электронный ресурс] // «Механические колебания и волны»: Режим

доступа[:https://quizizz.com/admin/presentation/63d6bcf0220fc3001e0c9534/механи](https://quizizz.com/admin/presentation/63d6bcf0220fc3001e0c9534/механические-колебания-и-волны?source=lesson_share) ческие-колебания-и-[волны?source=lesson\\_share](https://quizizz.com/admin/presentation/63d6bcf0220fc3001e0c9534/механические-колебания-и-волны?source=lesson_share)

## **География, регионоведение, экология**

## **Калуга космическая в задачах математических**

**А.А. Трошкин**, учащийся 9б класса МБОУ «Средняя

общеобразовательная школа №17»

г. Калуга

**И.В. Трошкина**, научный руководитель, директор МБОУ «Средняя общеобразовательная школа №1» г. Калуги, учитель истории и обществознания

**Аннотация:** В работе рассматриваются возможности использования краеведческого материала при составлении текстовых математических задач для учащихся 5 класса. В качестве основы для этих задач автор выбрал наиболее интересные факты, связанные с «космической» историей родного города Калуги.

Ключевые слова: Калуга, К.Э. Циолковский, краеведение, текстовая математическая задача.

Калуга – родина космонавтики. Это город К.Э. Циолковского, родоначальника всей космической науки. Поэтому космос – главная тема нашего города. Это видно сразу, как только мы въезжаем в город – многие улицы, скверы носят имена наших прославленных космонавтов и ученых. А такого количества памятников, посвященных космосу, нет больше ни в одном городе мира.

Увлечение математикой как наукой, упорядочивающей мир, и любовь к родному городу определили направление моей работы: рассказать о колыбели космонавтики Калуге языком математических задач.

Я увлекаюсь математикой. Это удивительная наука позволяет увидеть мир в определенном порядке. К юбилейной дате первого полета человека в космос я решил рассказать о Калуге как колыбели космонавтики языком математических задач.

**Цель:** составить сборник математических задач для 5 класса на основе краеведческого материала по теме «Калуга космическая».

# **Задачи:**

Изучить информационные ресурсы по истории Калуги

 Изучить информационные ресурсы о способах составления математических задач

Разработать проект сборника математических задач

 Подобрать необходимые информационные материалы по истории Калуги

Разработать тексты задач на основе краеведческого материала

Составить и оформить сборник задач

**Объект исследования:** математические задачи.

**Предмет исследования:** возможности использования краеведческого материала для составления математических задач.

**Гипотеза:** я предполагаю, что использование краеведческого материала актуально для составления математических задач для учащихся 5-х классов.

#### **Методы:**

анализ источников информации;

обобщение полученных материалов;

сравнение;

синтез.

История Калуги как колыбели космонавтики тесно связана с жизнью и деятельностью Константина Эдуардовича Циолковского.

Вклад К.Э. Циолковского в развитие космической науки неоценим. Его имя навсегда увековечено в нашем городе: имя К.Э. Циолковского носит улица, сквер, парк, Калужский Государственный университет, Калужский государственный музей космонавтики. И, конечно же, великому ученому посвящено в Калуге много культурных объектов и памятников. Всего в Калуге установлено шесть памятников К.Э. Циолковскому:

Также в своей работе я изучил историю открытия Государственного музея истории космонавтики, памятника Ю.А. Гагарину в Калуге, монумента 600-летию Калуги, историю появления в Калуге ракеты-носителя «Восток».

Изучения отражения истории космических исследований в Калуге через ее культурные достопримечательности оказалось очень увлекательным делом. Я сделал вывод, что события жизни и деятельности К.Э. Циолковского широко отражены в истории и культуре Калуги. Они представляют большой интерес для горожан и туристов-историков. Но не менее интересны они и для математиков. Эти исторические факты я и решил взять за основу для составления математических задач.

Работа над решением задачи является важным математическим навыком школьника. Если мы говорим о процессе составления задачи, то он уже представляет высшую ступень понимания сути текстовой задачи. Этот вид деятельности подразумевает словесное моделирование задачи, обдумывание сюжета и количественных и качественных характеристик. Это одновременно и сложная и интересная задача.

Поэтому меня заинтересовал процесс составления текстовых математических задач, сюжет которых можно связать с родным городом, а также с одной из важных тем, характеризующих наш город – космосом.

Изучив теоретический материал по теме моего проекта, а также проведя анализ текстовых задач в учебнике математики для 5 класса (Математика 5 класс. / Виленкин А.Н., Жохов В.И., Чесноков А.С. и др. АО «Издательство «Просвещение», 2021), я разработал алгоритм составления математических задач на основе краеведческого материала (Схема 1):

*Схема 1*

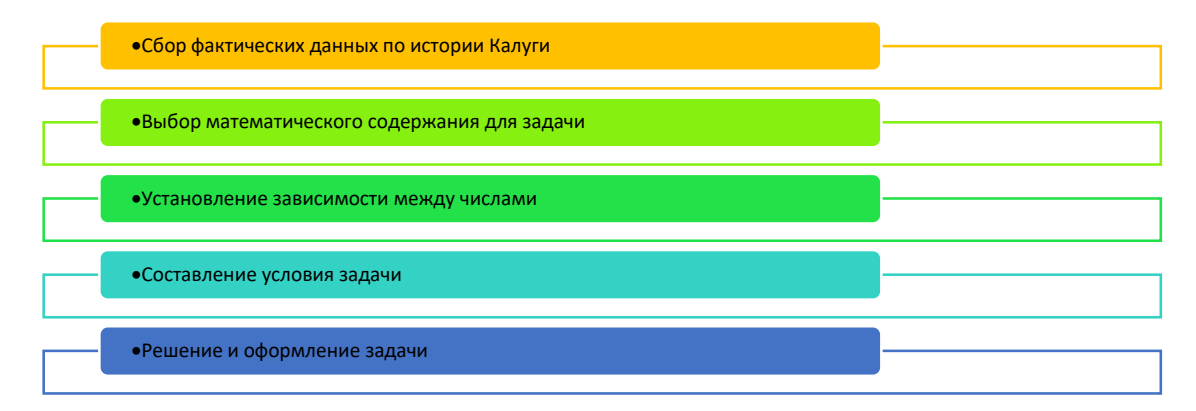

Данный алгоритм может быть использован для составления текстовых задач по математике для любого возраста на основе любого исторического материала.

Для составления задач на основе краеведческого материала я отобрал интересные факты по истории Калуги, связанные с именами К.Э. Циолковского, С.П. Королева, Ю.А. Гагарина, а также интересные факты о космосе, полученные во время экскурсии в Калужский Государственный музей космонавтики им. К.Э. Циолковского.

Всего я составил 15 задач. Их можно классифицировать по двум основаниям: историческому и математическому.

Классификация по историческому основанию дает нам возможность выделить 4 типа задач:
История Государственного музея истории космонавтики и его экспонатов (задача №1, задача № 5, задача № 9, задача № 11, задача № 12, задача № 13, задача № 14, задача № 15)

 История памятников К.Э. Циолковского (задача № 3, задача № 7, задача № 8)

■ История монумента 600-летия Калуги (задача № 2)

■ Памятные места, связанные с именем Ю.А. Гагарина (задача  $\mathcal{N}_2$  4, задача № 6, задача  $\mathcal{N}_2$  10)

 Классификация по математическому основанию дает нам возможность выделить 3 типа задач:

 Задачи на вычисление временных промежутков между двумя датами (задача №1, задача № 2, задача № 3, задача № 4,

 Задачи на вычисление скорости, времени и расстояния (задача № 5, задача № 6, задача № 7, задача № 12)

 Задача на вычисление соотношения величин (задача № 8, задача № 9, задача № 10, задача № 11, задача № 13, задача № 14, задача № 15)

Для составления каждой задачи я:

 отбирал интересные исторические факты о создании памятников, посвященных истории космонавтики в нашем городе.

 На основе этого исторического содержания я выделял числовые значения, которые можно использовать для составления математической задачи.

 Далее я определял возможное математическое содержание данной задачи

составлял условие задачи.

Затем я находил решение данной задачи.

Особенностью таких задач является то, что на основе одних и тех же исторических фактов можно составить несколько задач. Так, в показанном примере можно еще составить еще задачу на вычисление временных промежутков между двумя датами памятника (насколько памятник «Связь

времён» моложе музея истории космонавтики) или на вычисление соотношения различных величин (каким юбилейным датам, связанным с историей космонавтики, посвящены оба эти события, если известно что первый полет человека в космос был совершен 12 апреля 1961 г., а запуск первого искусственного спутника Земли состоялся 4 октября 1957 г.)

Разработав 15 задач, я задумался над составлением сборника. Для этого я использовал метод морфологического анализа. Этот метод основан на построении морфологического ящика, в котором в качестве критериев анализа используются различные варианты материалов и дизайнерских решений для составления сборника задач. Проведя морфологический анализ, мы сможем построить поле возможных решений, на основе которого можно будет спроектировать свой уникальный дизайн-проект сборника задач.

Руководствуясь полученным дизайн-проектом я составил **Сборник математических задач «Калуга космическая в задачах математических».** Сборник в формате А5 был напечатан в программе Publisher. Сборник включает в себя:

титульную страницу с названием сборника и данными автора;

 небольшую информационную справку о краеведческом материале, использованном для составления задач;

текст задач;

фото памятных мест Калуги, связанных с текстами задач.

В результате исследования подтвердилась гипотеза о том, что краеведческий материал можно использовать для составления математических задач. Задачи при этом становятся более интересными для учащихся школ нашего города, т.к. связаны с «космическими» местами Калуги, известными каждому жителю. Кроме того, работа с такими задачами позволит школьникам пополнить свои знания по истории родного края и расширить свой кругозор.

Созданный мной продукт – сборник математических задач «Калуга космическая в задачах математических» - это хороший пример, позволяющий

продемонстрировать, как теоретические знания могут пригодиться для решения практических жизненных задач.

Практическая ценность работы обусловлена востребованностью таких задач, способствующих развитию не только математических способностей детей, но и расширению знаний по истории родного края, т.к. чаще всего Калугаведение как отдельный предмет в школе не преподается.

В дальнейшем я планирую перевести свой сборник задач в цифровой формат на языке программирования Python.

# **Список литературы:**

1. Виноградова Е.П. Математика: текстовые задачи и методы их решения: учебно-методическое пособие / Е. П. Виноградова. Орск: Издательство ОГТИ, 2007.

2. Математика 5 класс. / Виленкин А.Н., Жохов В.И., Чесноков А.С. и др. АО «Издательство «Просвещение», 2021.

3. Скрипкин А.Т., Короченцев И.С. Калуга космическая. Калуга: Издательство Машиностроение, 1977.

4. Фридман Л.М., Турецкий Е.Н. Как научиться решать задачи. Книга для учащихся., М.: Просвещение,1984

5. <https://gmik.ru/>

6. <https://www.culture.ru/persons/9463/konstantin-ciolkovskii>

**7.** [https://www.kalugaresort.ru/catalog/attractions/pamyatniki\\_i\\_skulptury/](https://www.kalugaresort.ru/catalog/attractions/pamyatniki_i_skulptury/)

### **Анализ прямых инвестиций Китая в экономику России**

## **Д.А. Цветкова**

студентка 1курса,

направление "География, регионоведение и экология"

профиль специальности "Экономика и бухгалтерский учёт по отраслям"

## **Е.А. Сорокина,**

**Аннотация:** статья посвящена анализу современного состояния и перспектив развития сотрудничества России и Китая в области прямых инвестиний.

**Ключевые слова:** инвестиции**,** инвестиционные проекты**,** региональное сотрудничество России и Китая

Россия входит в 15 главных направлений инвестирования китайскими компаниями.

Прямые китайские инвестиции воспринимаются в качестве возможности для модернизации российской экономики.

В статье проанализированы статистические данные прямых инвестиций, а также представлены крупнейшие совместные проекты китайских и российских корпораций.

Данное исследование освещает современное состояние и перспективы ПИИ Китая и России с позиций анализа отраслевого распределения, а также существующих форм сотрудничества.

Исследования инвестиционных проектов с китайским участием сконцентрированы, главным образом, в плоскости добывающих отраслей нефтепромышленности, электроэнергетики, технологического сотрудничества, привлечение местных подрядных организаций.

Учитывая территориальный масштаб России, особенно следует отметить результаты исследований факторов регионального распределения прямых китайских инвестиций в российскую экономику.

Результат основывается на точки зрения, что Китай инвестирует и торгует с близлежащими регионами России (Дальний Восток, Восточная Сибирь), но делит их на две совокупности - для целей торговли и для целей прямых инвестиний.

А) Приток ПИИ из Китая в российские регионы, рассматриваемые в целом сопровождаются сокращением объёмов их экспорта в Китай и импорта из Китая.

Б) Приток ПИИ конкретно в добывающие отрасли пограничных регионов России способствует росту объёмов экспорта этих регионов в Китай.

В подтверждение исследования я бы хотела привести пример активно развивающегося сотрудничества с нефте-энергетической компанией SINOPEC и строительной корпорацией CSCEC.

SINOPEC активно продвигает и развивает сотрудничество с российскими партнёрами, активно расширяют партнёрство в нефтегазовой отрасли.

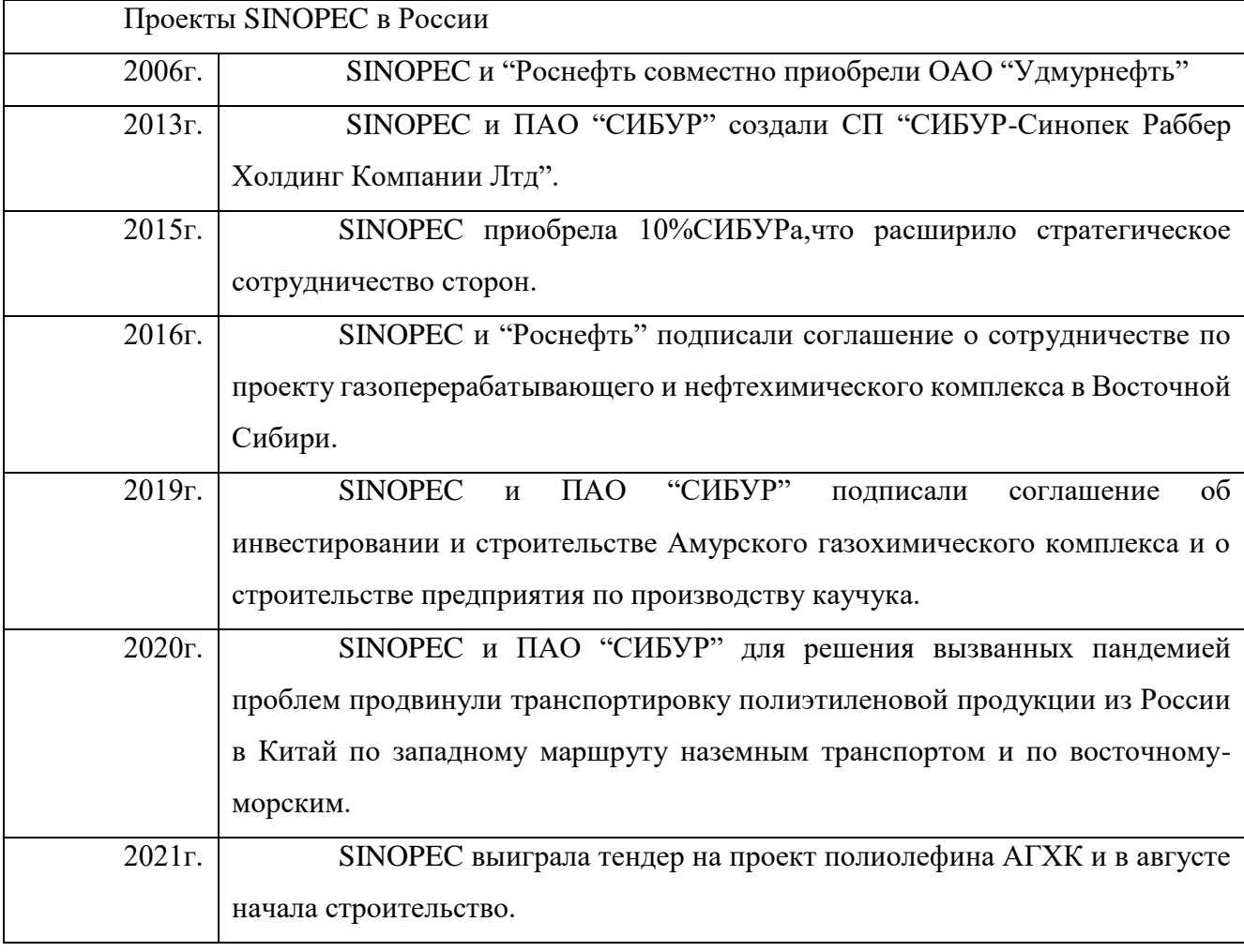

Таблица1-Деятельность SINOPEC в России

Также, важно отметить и социальную функцию при содействии компании SINOPEC "Удмурнефть",предоставляет своим сотрудникам ряд льгот, в том числе жилищные ссуды, беспроцентные займы для обучения работников и их детей, добровольное страхование.

Компания SINOPEC прилагает усилия для использования биотоплива в качестве частичной замены ископаемой энергии, чтобы добиться нулевого выброса СО2 в окружающую среду. Развитие "зелёной" энергетики стало одним из важнейших пунктов нового пятилетнего плана развития Китая.

China State Construction была первой китайской строительной корпорацией, вышедшей на российский рынок. CSCEC всегда следовала стратегическим направлениям двух стран и инвестиционной ориентации.

С установлением всеобъемлющего стратегического партнёрства между Китаем и Россией китайские компании имеют хорошие рыночные перспективы в России. CSCEC планирует долгосрочное развитие бизнеса в России, углубление сотрудничества на федеральном и местном уровнях с использованием своих преимуществ во всей отраслевой цепочке: активное участие в инвестициях в местную инфраструктуру и строительство, а также профильные вложения в продвижение экономического и социального развития России.

Проекты CSCEC в России Промышленный комплекс в технопарке «Реал-Инвест» Инвестиция в проект составила 12млрд.р. Китайский деловой центр «Парк Хуамин» Инвестиция в проект составила 18млрд.р. Высокоскоростная железнодорожная магистраль «Москва-Казань» Инвестиция в проект составила 20млрд.р.

Таблица 2 - Деятельность CSCEC в России

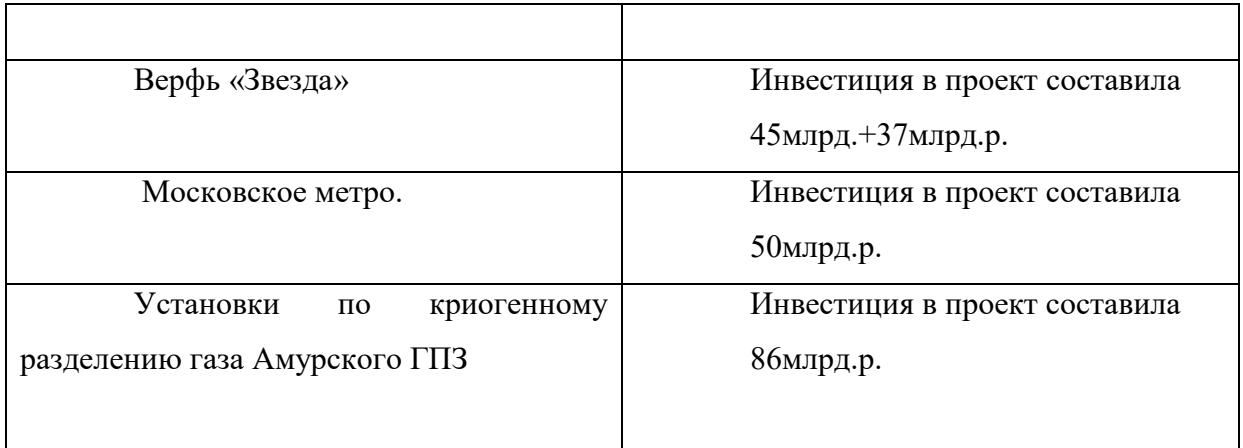

В результате анализа прямых инвестициях Китая в российскую экономику, развивают и укрепляют партнёрские отношения в азиатском регионе. Также, было выяснено, что основными направлениями являются инвестирования в строительную и нефте-газовую отрасли России.

# **Список литературы**

1. Глазьев С.Ю. Битва за лидерство в XXI веке. Россия-США-Китай. Семь вариантов обозримого будущего. М: Книжный мир , 2017.-352с.

2. Портяков В.Я. Полезная книга о китайской экономике // Мировая экономика и международные отношения. 2017. № 5. С.118–121.

3. Яковлев А.А. Россия и Китай на постсоветском пространстве // Глобализация экономики Китая. Всеобъемлющее стратегическое 142 партнерство Китая с Россией. / Отв. ред. Л.А. Аносова. – М.: Эдитус, 2017. – 136 с.

4. Министерство коммерции КНР. URL: (дата обращения: 24.03.2021)

# **ЗНАЧЕНИЕ РН СНЕЖНОГО ПОКРОВА КАК ИНДИКАТОР ЗАГРЯЗНЕНИЯ ПРИРОДНОЙ СРЕДЫ ПРОДУКТАМИ СГОРАНИЯ АВТОМОБИЛЬНОГО ТОПЛИВА**

**В.А. Чайкина,** учащаяся 10 класса МОУ СШ № 117 **С.Ю. Игнатьева**, учитель химии и биологии МОУ СШ № 117, магистр биологии

**Аннотация:** Объективным показателем качества атмосферного воздуха в городе в зимний период времени является содержание различных загрязнителей в снежном покрове. По этим причинам в снежном покрове накапливается основная масса атмосферных поллютантов [7].

Величина pH снега обусловлена попаданием из атмосферы не только твёрдых частиц, но и газообразных загрязняющих веществ:  $SO_2$ ,  $CO$ ,  $CO_2$ ,  $N_2O$ , NO, NO<sub>2</sub>. Чистый снег, как и чистая дождевая вода, имеет pH = 5,6, что связано с наличием в воздухе  $CO<sub>2</sub>$ , образующим угольную кислоту, подкисляющую атмосферные осадки. Если в воздухе много оксидов азота, сернистого газа, диоксида серы и других кислотных оснований, то снег будет иметь величину pH < 5,6 (снег кислый). Если снег имеет значение pH выше 5,6, то он «щелочной» и загрязнён оксидами металлов, продуктами автомобильных выхлопов.

# **Ключевые слова: загрязнение атмосферы, рН снега, индикатор загрязнения, испаряемость бензина, продукты сгорания бензина**

Актуальность работы обусловлена тем, что Красноармейский район Волгограда является промышленным центром города и транспортным узлом для въезда в город с юга. С каждым годом увеличивается транспортный поток в различных направлениях. За последнее десятилетие в районе увеличилось количество АЗС различных нефтехимических предприятий.

Объект исследования: пробы собранного снега на территории промышленной и жилой зоны Красноармейского района Волгограда.

Предмет исследования: значения рН снежного покрова и состав основных видов бензинового топлива и их продуктов сгорания.

Цель исследования: определение значения рН снежного покрова Красноармейского района города Волгограда, проведение сравнительного анализа изменения рН снежного покрова на протяжении десяти лет, определение зависимости между изменением рН снега и увеличением транспортного потока.

Задачи исследования:

1. изучить источники информации по теме проекта;

2. продолжить освоение методик проведения анализа;

3. взятие проб снега и проведение анализа рН снега и загрязнения;

4. изучить методику исследования состава бензина и характера горения;

5. экспериментальным путем определить характер горения марок бензина АИ-92 заправочных станций в Красноармейском районе;

6. обобщить результаты и сделать выводы.

Методы учебного исследования:

1) Изучение теоретического материала с целью определения методик химического анализа снежного покрова и состава бензинового топлива.

2) Проведение химического эксперимента по определению водородного показателя снега, определения характера горения бензина марки АИ-92.

3) Сравнительный анализ результатов исследования 2013 г и 2023 года.

4) Анализ полученных результатов и формулировка выводов.

Для исследования влияния выхлопных газов автомобилей на снежный покров города Волгограда был проведен химический анализ снежного покрова Красноармейского района города.

Снег выпал 14 января 2023 года, пробы проводились 28 января 2023 года (срок накопления – две недели).

Для этого были отобрано семь проб снега около промышленных объектов и в отдалении от них:

- аллея перед заводом ОАО «Каустик» (проба № 1 – ОАО «Каустик»);

- аллея перед заводом ООО «Лукойл Волгограднефтепереработка» (проба  $N<sub>2</sub>$  2 – ООО «Лукойл»);

- рядом с Волгоградской ТЭЦ-2 (проба № 3 – ТЭЦ-2);

- территория за ООО «Лукойл» около автомобильной трассы (проба № 4 – трасса Лукойл);

- ООО «Лукойл» НЕФТЕБАЗА (проба № 5 – Нефтебаза Лукойл);

- территория ДОК (камыш и отсутствие жилых построек и дорог (проба №  $6 - \text{JOK}$ ;

- территория МОУ СШ № 117 (проба № 7 – школа).

Было отобрано шесть проб снега около АЗС Красноармейского района**:**

- АЗС на поселке Буревестник (проба № 1 Буревестник)
- АЗС «Снабнефть» (проба № 2 Снабнефть)
- АЗС «Башнефть» (проба № 3 Башнефть)
- АЗС «Газпром» (проба № 4 Газпром)
- АЗС «Роснефть» (проба № 5 Роснефть)
- АЗС «Лукойл» (проба № 6 Лукойл)

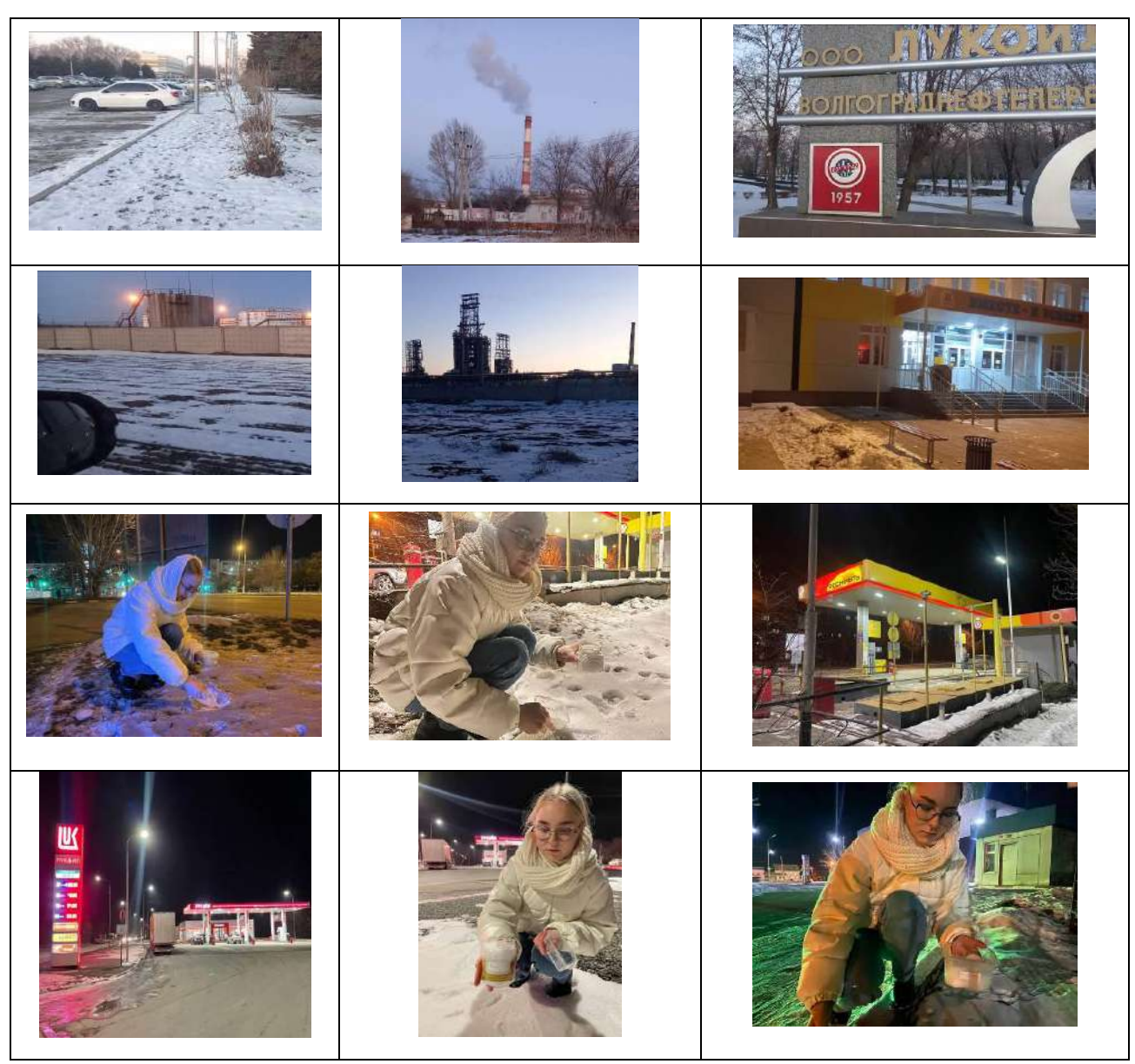

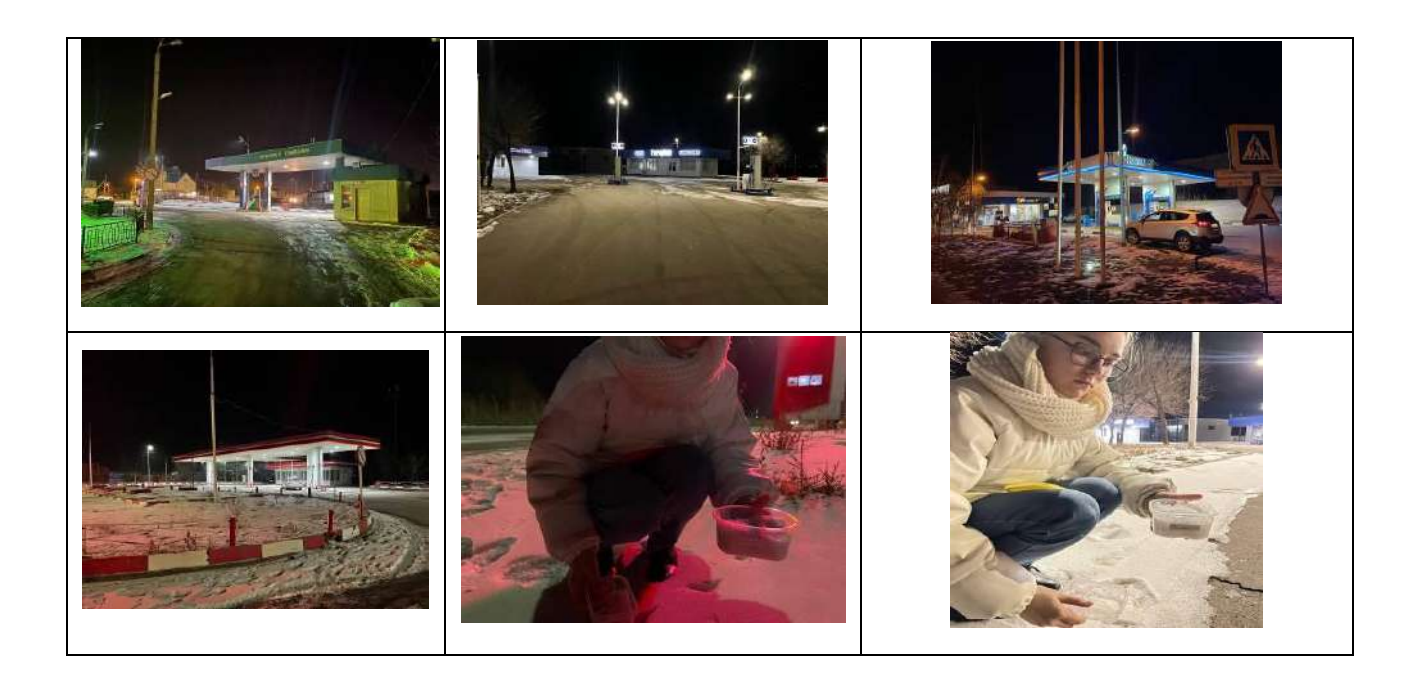

В ходе исследования были определены:

- содержание механических включений в отобранных пробах воды талого снега
- рН талого снега
- содержание ионов тяжелых металлов в бензине АИ-92
- время испарения бензинов
- характер горения бензина

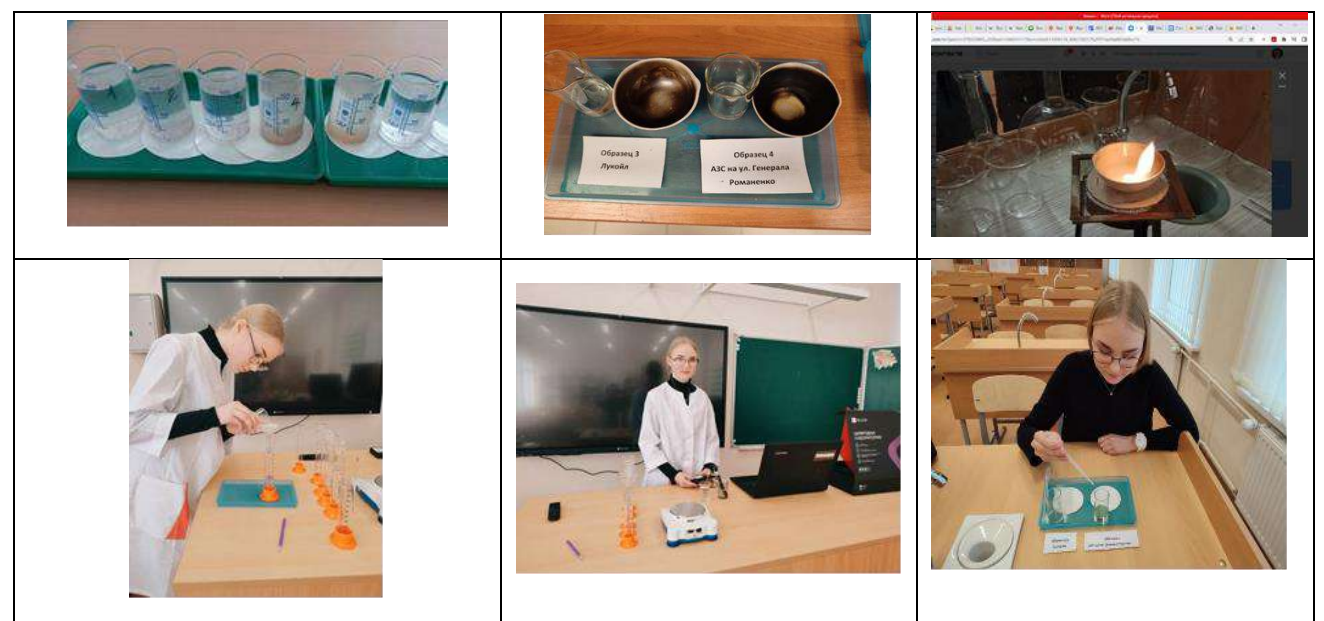

Результаты исследования загрязнения снежного покрова Красноармейского района автомобильным транспортом занесены в таблицы и диаграммы:

Таблица 1 - Определение содержания механических включений в отобранных пробах воды талого снега

| Пробы                              | m фильтра, | m фильтра      | т взвесей, г |
|------------------------------------|------------|----------------|--------------|
|                                    | г          | после          |              |
|                                    |            | взвешивания, г |              |
| проба $N_2$<br><b>OAO</b><br>$1 -$ | 0,510      | 0,5327         | 0,0227       |
| «Каустик»                          |            |                |              |
| $\pi$ poba No<br>$2 -$<br>000      | 0,510      | 0,5292         | 0,0192       |
| «Лукойл»                           |            |                |              |
| проба № 3 – ТЭЦ-2                  | 0,510      | 0,5242         | 0,0142       |
| проба $N_2$ 4 –<br>трасса          | 0,510      | 0,5478         | 0,0378       |
| Лукойл                             |            |                |              |
| проба $\mathbb{N}$ 5 – Нефтебаза   | 0,510      | 0,5602         | 0,0502       |
| Лукойл                             |            |                |              |
| проба № $6 - \text{QOK}$           | 0,510      | 0,5456         | 0,0356       |
| проба № $7$ – школа                | 0,510      | 0,5221         | 0,0121       |
|                                    |            |                |              |

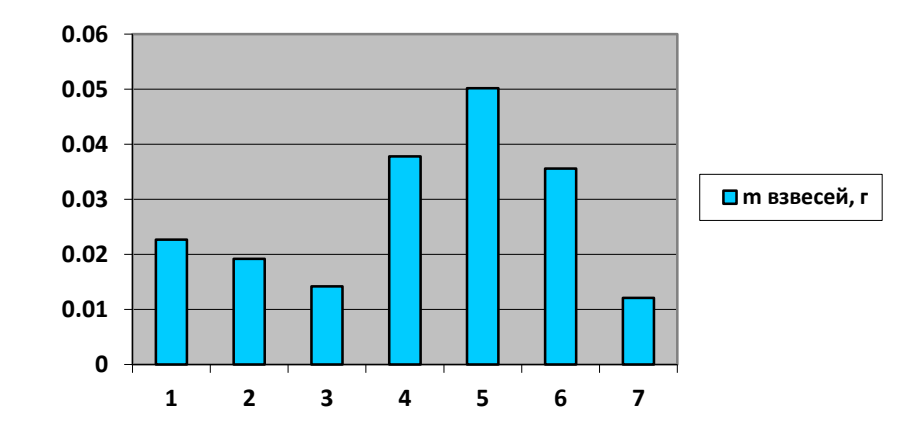

Диаграмма 1. Содержание твердых нерастворимых взвесей в пробах

Таблица 2 - Определение содержания механических включений в отобранных пробах воды талого снега около АЗС

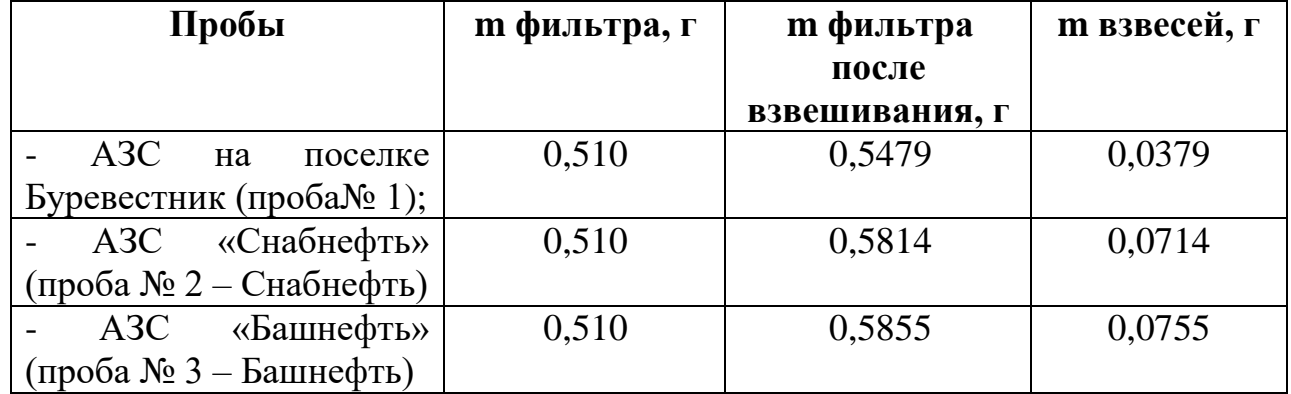

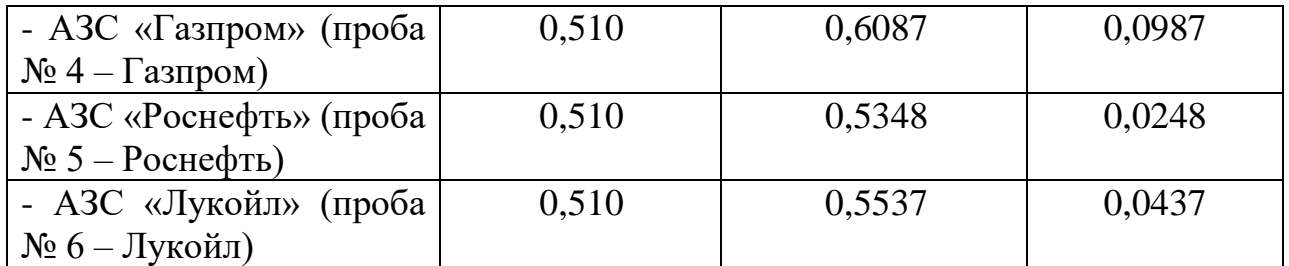

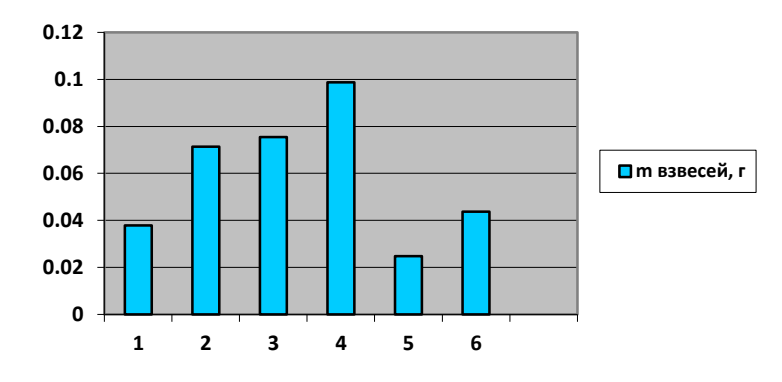

Диаграмма 2. Содержание твердых нерастворимых взвесей в пробах

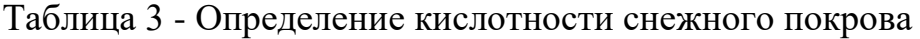

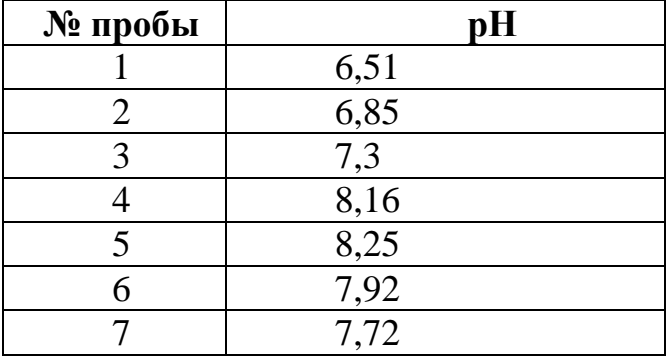

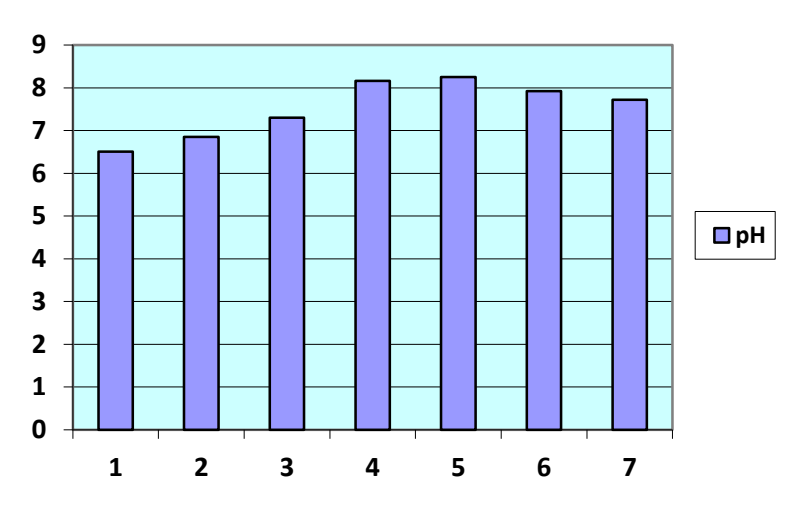

Диаграмма 3. Изменение рН талого снега от промышленной к жилой зоне

| № пробы     | рH   |
|-------------|------|
| Буревестник | 7.Y  |
| Снабнефть   | 7,83 |
| Башнефть    | 8,11 |
| Газпром     | 8,41 |
| Роснефть    | 8,2  |
| Лукойл      |      |

Таблица 4 - Определение кислотности снежного покрова около АЗС

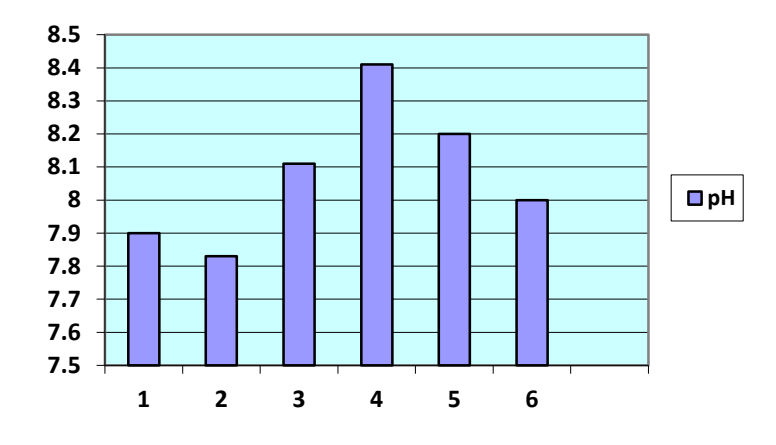

Диаграмма 4. Изменение рН талого снега на территории АЗС Красноармейского района

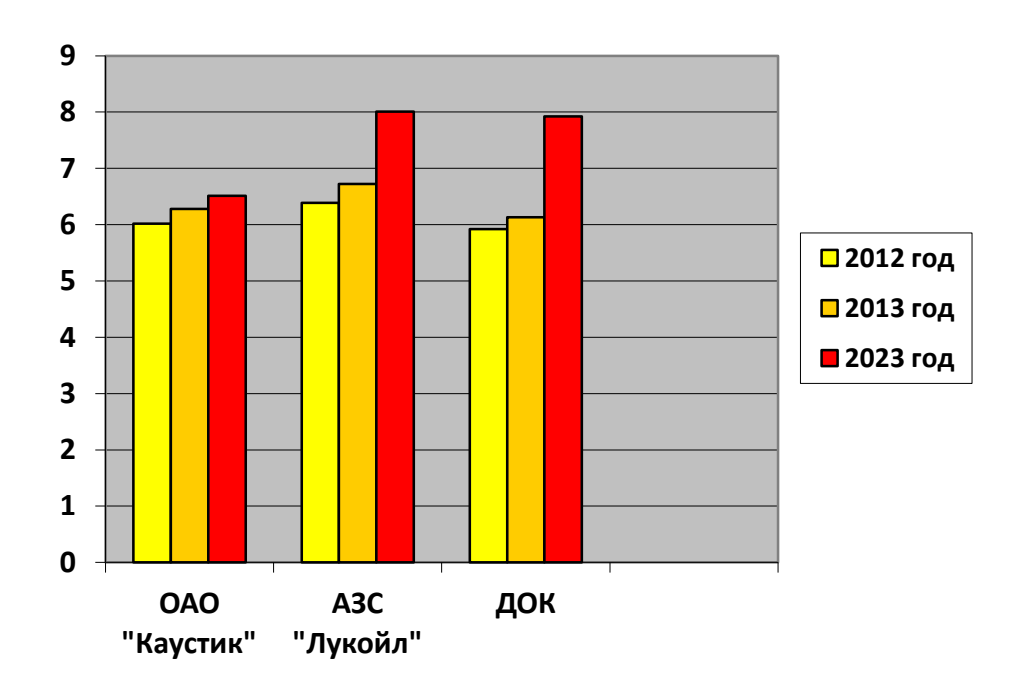

Диаграмма 5. Изменения количественных параметров значений рН талого снега в периоде с 2012 по 2023 год

Результаты проведенного исследования загрязнения снежного покрова выхлопными газами автомобилей, позволили сделать **следующие выводы:**

1. Все пробы снега имеют значения выше рН чистого снега (5,6), снег имеет щелочную реакцию, что свидетельствует о загрязнении твердыми частицами отработанного автомобильного топлива.

2. Самые высокие значения рН (выше 8) имеет снежный покров в местах высокой загруженности автомобильных дорог (около нефтебазы Лукойл и около АЗС «Газпром» и «Роснефть»).

3. Сравнительный анализ кислотности снега 2023 года по сравнению с 2013 годом показал увеличение значений рН в сторону загрязненности автомобильными выхлопами.

4. Высокую загрязненность твердыми частицами имеет снежный покров около Нефтебазы Лукойл, АЗС «Газпром», «Башнефть», «Снабнефть», здесь проходят транспортные магистрали от промышленной зоны района в жилую часть города.

5. Ионы тяжелых металлов в исследуемых пробах отсутствуют, что говорит о высоком качестве бензинового топлива и соответствии ГОСТу.

6. Время испарения бензина по ГОСТу не должно превышать 1-2 минуты, этому показателю соответствует только бензин марки АИ-92 на АЗС «Роснефть», остальное топливо содержит тяжелые углеводороды, что приводит к неполному сгоранию бензина.

7. Характер свечения пламени при горении веществ зависит от процентного содержания элементов в веществе, главным образом, углерода, водорода, кислорода и азота. Свечение пламени связано с наличием несгоревших раскаленных твердых частиц углерода С, что приводит к увеличению рН снега и его загрязнению в сторону щелочной среды. Бесцветное пламя зафиксировано только у бензина АЗС «Роснефть» и «Газпром».

#### **Список литературы**

1. Белова Е. А., Ковальчук Н. В. Оценка загрязненности снежного покрова города Гродно // «Живые и биокосные системы». – 2013. –  $N_2$  3; URL: http://www.jbks.ru/archive/issue-3/article-11 Электронное периодическое издание ЮФУ «Живые и биокосные системы», №3, 2013 года

2. Графкина В., Михайлов В.А., Иванов К.С., Экология и экологическая безопасность автомобиля: учебник - М.: Мир: 2009.

3. Егоров А.С. /А.С. Егоров, Иванченко Н.М. / Химия внутри нас: Введение в бионеорганическую и биоорганическую химию - Ростов н/Д: Феликс, 2004.

4. Изучение химического состава снега: [Электронный ресурс]. URL: http://litsoch.ru

5. Нечаева Е.Г., Макаров С.А. Снежный покров как объект регионального мониторинга среды обитания. // ж. География и природные ресурсы. 1996г., №2.

6. Оценка химического состава снежного покрова: [Электронный ресурс]. URL: [https://otherreferats.allbest.ru](https://otherreferats.allbest.ru/)

7. Рогулева, Н. О. Оценка загрязненности и биотоксичности снежного покрова парков г. Самары / Н. О. Рогулева // Вестник, 1998 г.

# Содержание:

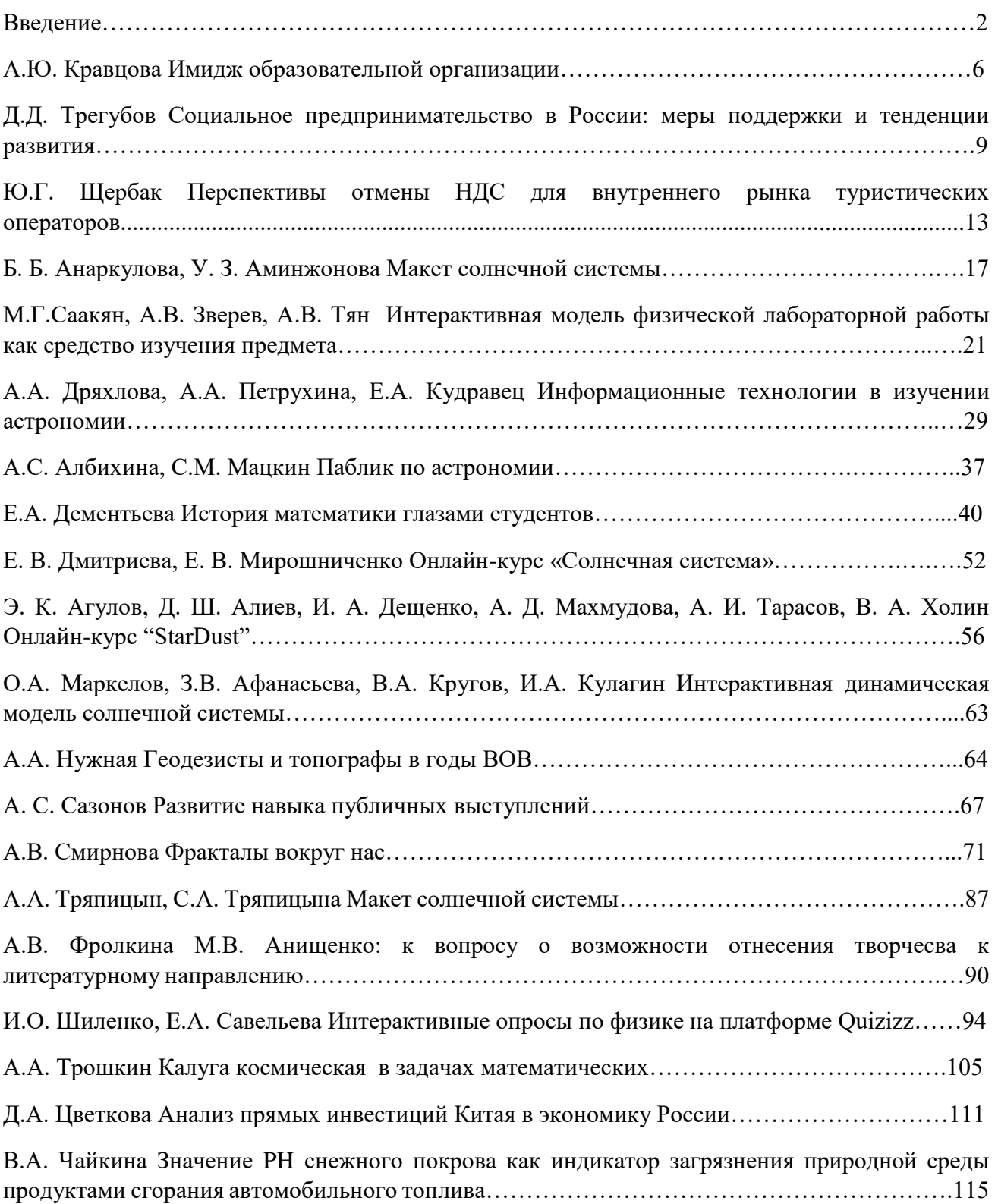